*Universidad del Bío-Bío. Red de Bibliotecas - Chile*

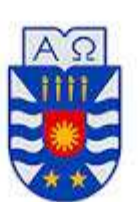

UNIVERSIDAD DEL BÍO-BÍO

# *AGENDA FONDOS CONCURSABLES*

*Por Samuel Belmar. Ingeniería Civil en Informática.*

*Docente: Marcela Pinto Fernandez.*

Chillán, 2015

#### Agradecimientos.

Me siento agradecido de Dios, por su ayuda, creo que Él tiene un propósito y lo confirmé al ingresar a la universidad.

Agradezco a mi Padre y a mi Madre, quienes en su silencio ayudaron, que en mis problemas me apoyaron, en mis derrotas me levantaron y en mis éxitos me han acompañado. Ahora y siempre, Los Amo.

A mi profesora y mentor, desde el primer ramo "Introducción a la programación" supe que debía pedir su guía en este proceso. Le estaré siempre agradecido, su labor salva vidas, o por lo menos lo hizo conmigo. Gracias por todo, y siempre será la más cruel de las profesoras.

A mi ex - compañero de universidad y amigo, Felipe González un pilar importante cuando más costó el proceso universitario. Me hubiese gustado haber hecho esto contigo.

A mis amigos, mis mascotas. Mi perro Balto, quien me sacó a pasear cuando no había fuerza para seguir pensando, a mi gata, Queen, quien me devolvía a la realidad a ratos.

Soy feliz por quienes me han ayudado a construir lo que soy, puedo decir que tengo identidad, sé quién soy y quién quiero

ser.

# SAMUEL ESTEBAN BELMAR ALTAMIRANO.

#### <span id="page-3-0"></span>Resumen.

Este proyecto se presenta como requisito para optar al título de la carrera Ingeniería Civil en Informática, perteneciente a la Universidad del Bío-Bío. El proyecto lleva por título "Agenda Fondos Concursables", desarrollado bajo la supervisión de una docente de la sede Chillán.

Las oportunidades existentes para la innovación y ejecución de proyectos es variada, más en una época donde la tecnología fomenta la optimización de procesos. Es por ello que existen fondos como INNOVA Bío Bío, FONDEF, CORFO, entre otros, que permiten la obtención de recursos económicos para el desarrollo y ejecución de las ideas de proyectos. Pero aún existe dificultad en el acceso a la información de estos concursos, en especial con las fechas de postulación, las bases y los formularios de postulación.

El propósito del proyecto es centralizar y calendarizar los concursos disponibles, todos estos facilitados por fondos, tanto interno como externos. Además, posee ciertas funcionalidades de administración tanto de perfiles como de los concursos.

Está plasmado el análisis de dos soluciones, abordando ambas hasta su factibilidad, para posteriormente elegir una y proceder a su desarrollo. Lo importante a apreciar es el hecho de la similitud con el entorno real, y todo ello queda documentado en el presente informe.

En lo que se refiere a metodología de desarrollo, queda plasmado la importancia y utilidad que tuvo el método Iterativo incremental. Por otra parte, el lenguaje a utilizar es PHP, de una manera libre, sin usos de modelos arquitectónicos o framework.

Como resultado, se obtiene una aplicación funcional que cubre con los requerimientos del cliente. La aplicación se encuentra disponible en los servidores de la casa de estudio, en un proceso de espera hasta su destino final.

# Índice de Contenido.

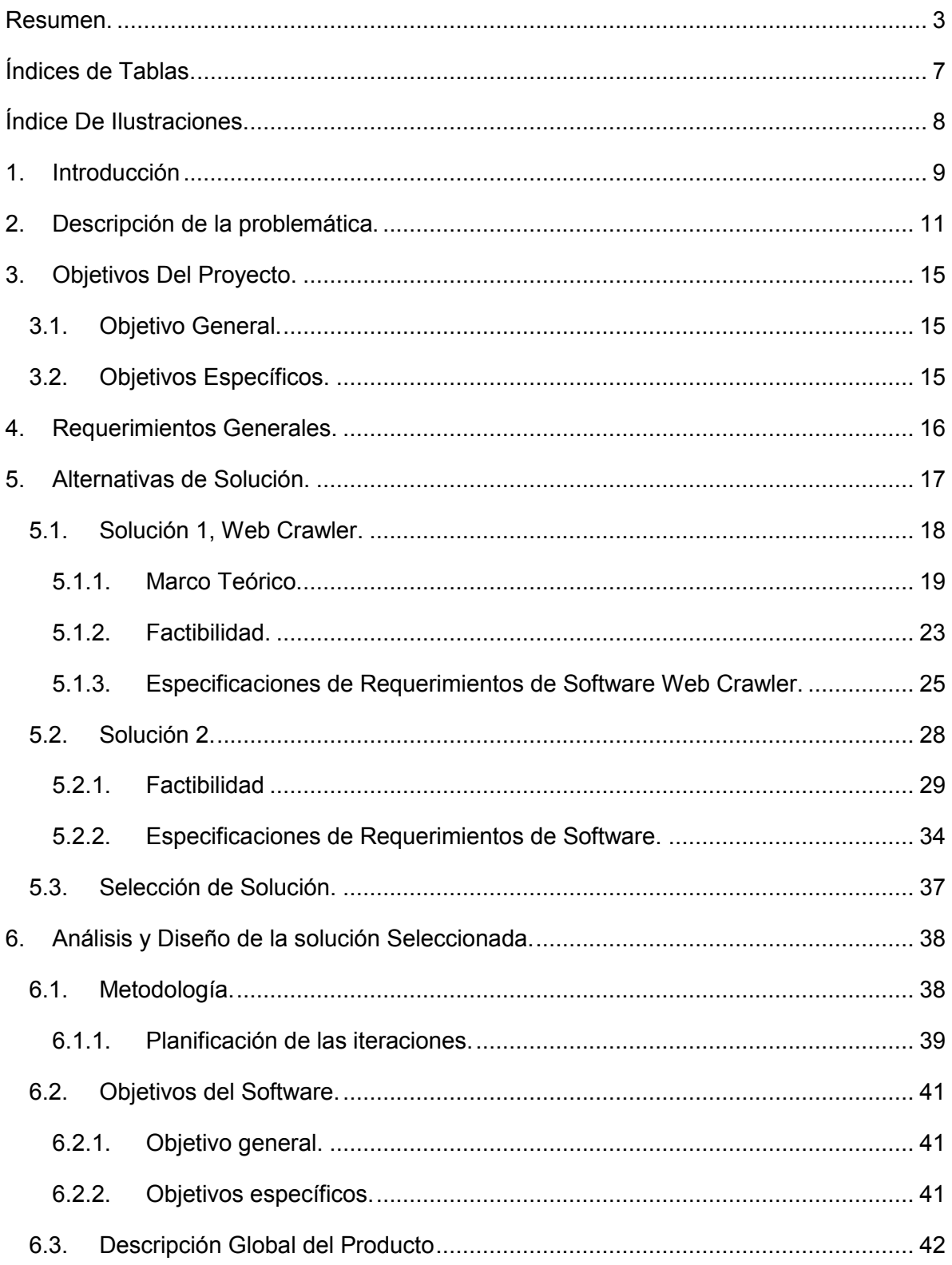

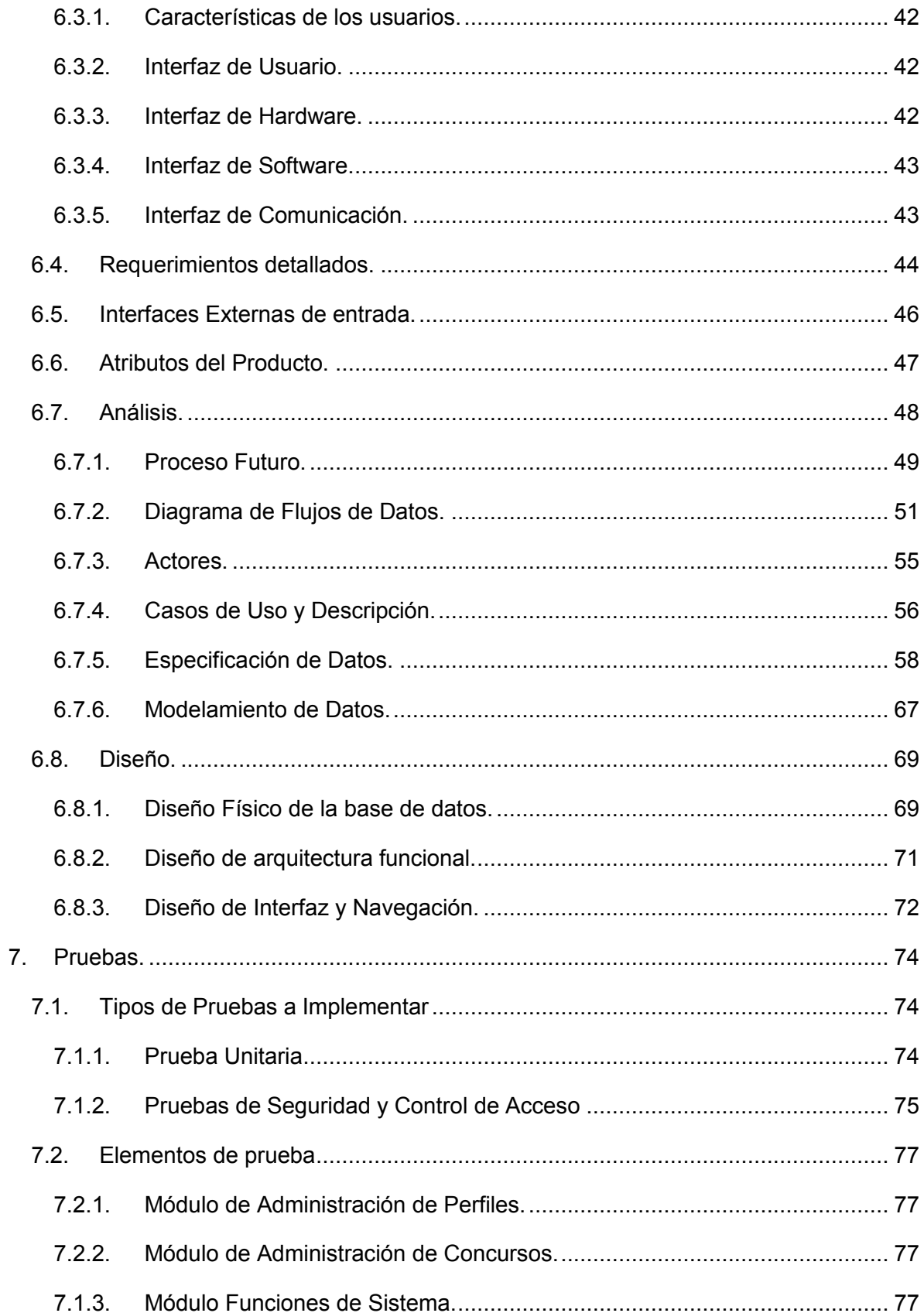

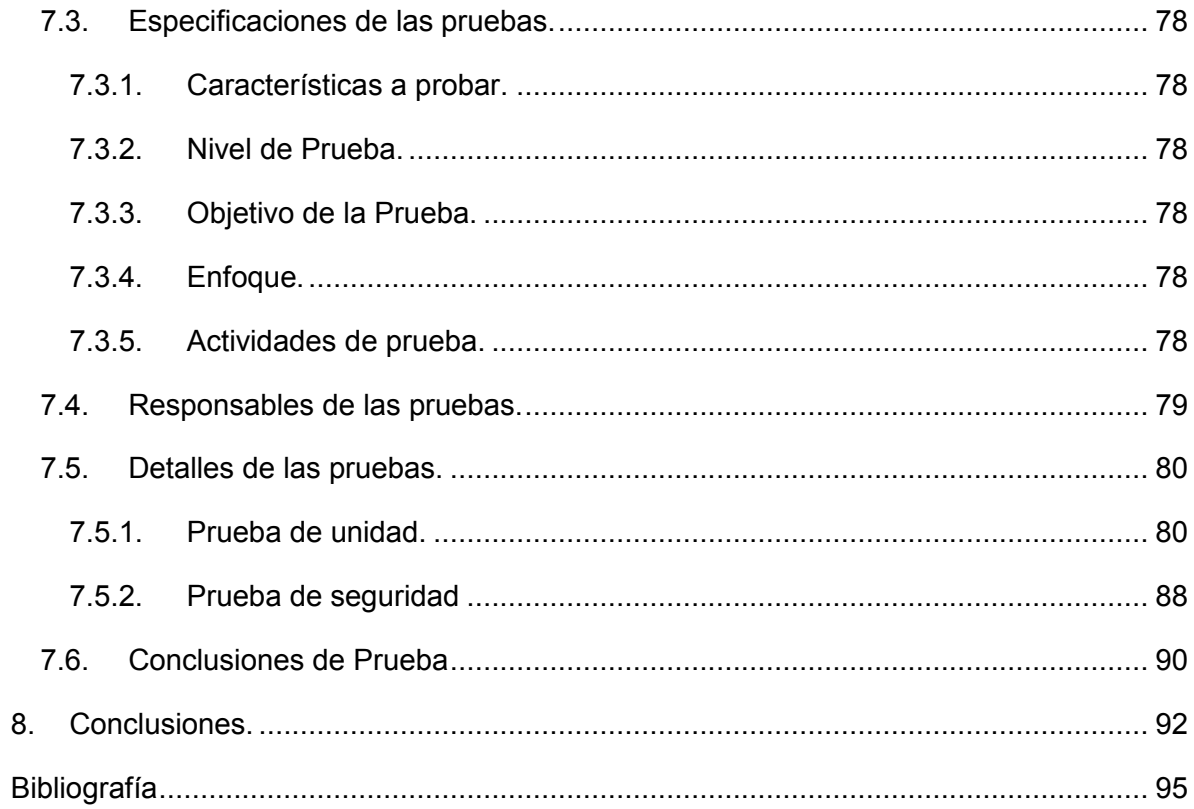

## <span id="page-7-0"></span>Índices de Tablas.

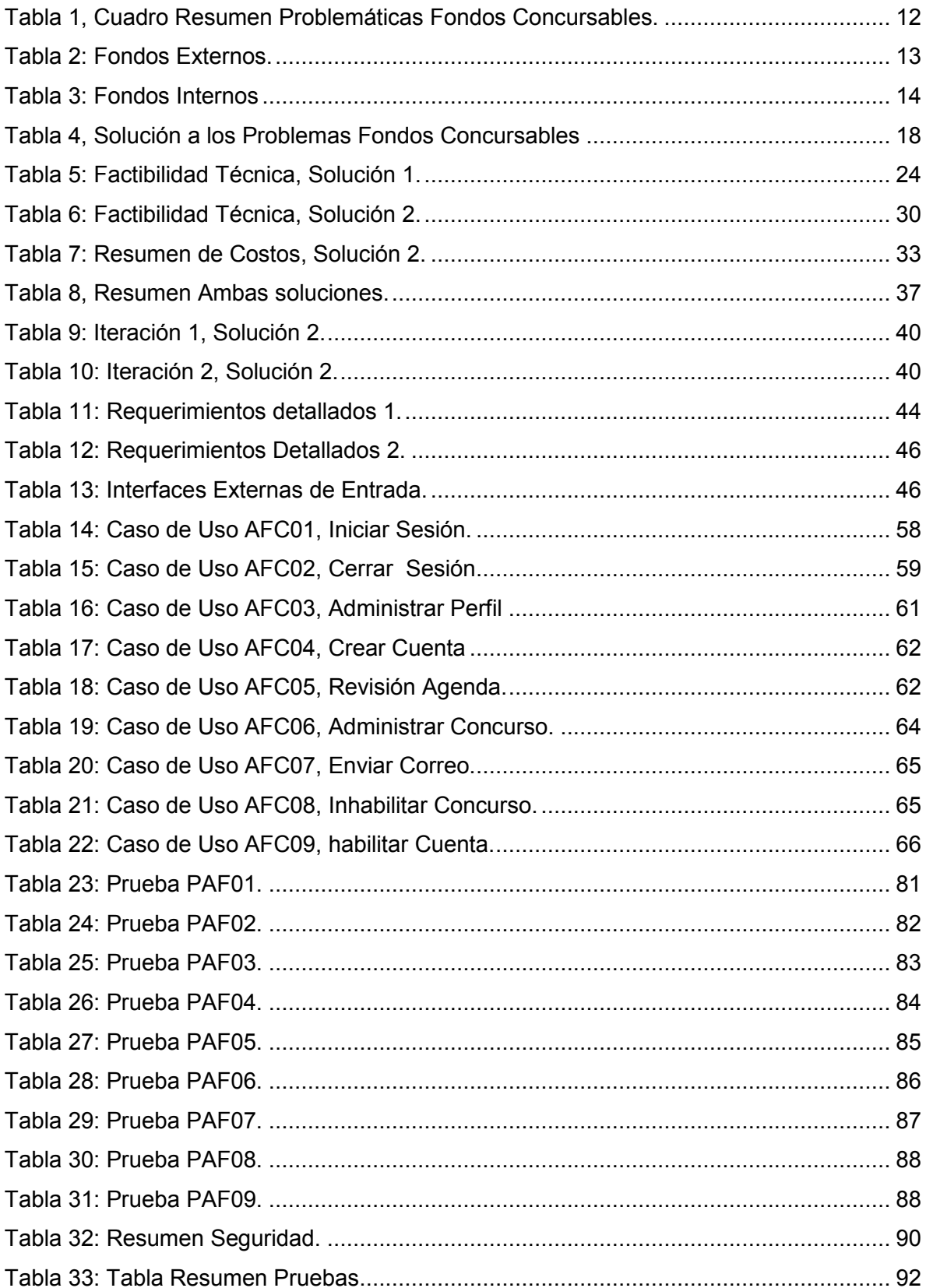

## <span id="page-8-0"></span>Índice De Ilustraciones.

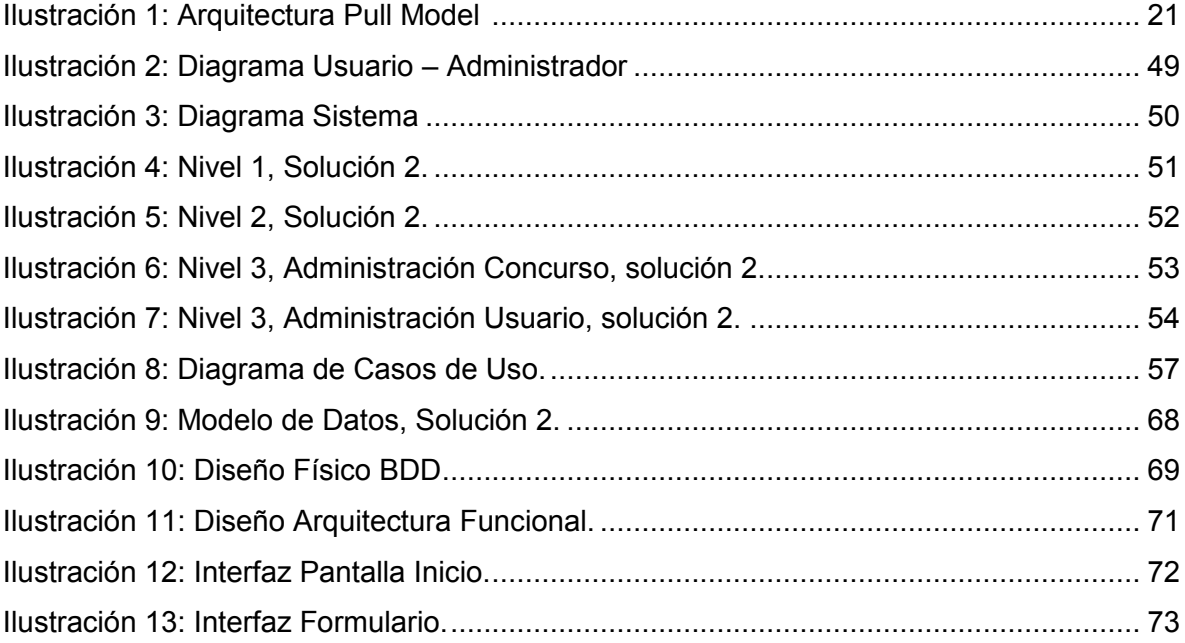

# <span id="page-9-0"></span>1. Introducción

Actualmente, la existencia de recursos para proyectos e instancia de innovación ha crecido a nivel país, es por ello que la información al respecto también ha aumentado. Para la masificación de dicha información se han usado los medios disponibles en internet, llámese páginas, aplicaciones o portales web. Los recursos existentes en la red son por lo general abundantes, pero esto no garantiza que los buscadores indexen la información que el usuario necesite. Es por ello que, los concursos publicados son inútiles si las personas no tienes acceso a ellos perdiéndose así los recursos que el Estado predispone para el emprendimiento, investigación, innovación, desarrollo entre otras actividades.

Basado en lo previamente descrito, se explica en detalla la problemática existente, la descripción de dos soluciones candidatas y finaliza con el desarrollo de la solución predominante.

En este documento se plasma el desarrollo de un software que responde al problema, las características que dicho software posee, descripción del desarrollo del producto y los objetivos a alcanzar para calificar el éxito del proyecto. Además, se escribirá los resultados obtenidos tras cada iteración presente en el desarrollo.

En el presente capítulo se manifiesta la problemática, y el resumen de cada capítulo presente en el documento todo con la intención de introducir en los respectivos temas.

En el segundo capítulo, "Descripción del Problema", se aborda el contexto actual respecto a la temática que enfrenta el proyecto, describiendo las motivaciones, oportunidades y dificultades presentes.

En el capítulo tercero, "Objetivos del Proyecto", se plantea lo que persigue en el proyecto, independiente de la solución que se ha de implementar.

Para el cuarto capítulo, "Requerimientos Generales", se escribe un listado de las ideas generales que se tiene con respecto a las funcionalidades de la aplicación.

En el quinto capítulo, "Alternativas de Solución" se analiza en detalle ambas soluciones por separado. Dando paso a los apartados "Solución 1, Web Crawler", que describe el marco teórico contextualizando lo conocido en el tema, los objetivos de software, y la factibilidad. Para el apartado, "Solución 2", se describe el mismo tipo de información. Los capítulos siguientes se basan a partir de la segunda solución propuesta.

Para el capítulo sexto, se desarrolla el análisis y posterior diseño de la solución. En el análisis se describe todo el proceso necesario para la programación del proyecto informático. Es decir, diagrama de datos, casos de usos y sus especificaciones entre otra. Y en el diseño se describe lo relacionado a la base de datos, y especificaciones de los módulos existentes en la aplicación.

En el capítulo séptimo, se describen y detallan las pruebas a realizar, sus respectivos resultados y la conclusión con respecto a la aceptación de parte del producto.

Y cerrando el informe, se encuentran las conclusiones en relación de los elementos utilizados, lenguaje, metodología, entre otros. Y posteriormente está la bibliografía con las referencias a parte de la información obtenida.

# <span id="page-11-0"></span>2. Descripción de la problemática.

Actualmente en la sociedad se conoce el concepto de "Fondos Concursables", terminología que hace referencia a mecanismo de asignación de recursos, que les otorgan a los propios ciudadanos la responsabilidad de definir e implementar lo que ellos consideren necesarios para mejorar su calidad de vida. Para las organizaciones, el acceso a financiamientos constituye una importante herramienta que los hace partícipe en los procesos de desarrollo que vive el país $^1$ .

Los concursos, son elementos emergentes que han estado presente durante ya varios años, sin embargo el conocimiento de los fondos concursables es escaso, esto se debe al equívoco uso de los medios de difusión. Se encuentra las publicaciones de las postulaciones mayoritariamente en portales web, de forma individual según cada centro de financiamiento, hecho que dificulta obtener la información de manera oportuna, dado que las publicaciones a postulaciones no poseen fecha exacta, lo que lleva al postulante a revisar cada página de forma diaria. Además, se debe agregar que hay factores que influyen en la falta de conocimiento de las fechas de postulaciones, tales como, falta de tiempo, olvido de alguna página, entre otros.

En definitiva, el problema es la falta de participación en las postulaciones a fondos concursables debido a la inexactitud de información de las fechas de las postulaciones y la ausencia de centralización de dicha información, encontrándose dispersa en los distintos portales volviendo tedioso acceder a ella.

Un factor a desarrollar dentro de la universidad del Bío – Bío es fomentar la participación del cuerpo docente, personal administrativo y alumnado en los distintos concursos disponibles. Con la participación de la comunidad universitaria se masificará la imagen institucional, proyectando el interés de la universidad en la innovación, investigación y el emprendimiento.

 $\ddot{\phantom{a}}$ 

<sup>&</sup>lt;sup>1</sup> Fondos Concursables a lo que puede postular un servicio de ARP. Pág. N°1, ¿Qué es un Fondo Concursable?

Ahora bien, la carencia de conocimiento de fondos concursables es un tema a nivel social, el enfoque que se ha dado es a nivel universitario, a la comunidad universitaria propiamente tal, Docentes, Estudiantes y Personal Administrativo. Esto no es un factor limitante, más bien es una frontera en el área de trabajo.

En la tabla 1, Cuadro Resumen Problemáticas Fondos Concursables, se obtiene un resumen de los problemas descritos en "Descripción del Problema".

#### **Tema a Solucionar**

- 1. Escaso conocimiento de los fondos concursables y opciones de financiamiento.
- 2. Uso equívoco de los medios de difusión.
- 3. Revisión diaria de la existencia de publicaciones de concursos.
- 4. Falta de tiempo para revisar las páginas web.
- 5. Olvido de las páginas de los fondos.
- 6. Falta de participación en los concursos publicados.
- 7. Falta de centralización de la información.
- 8. Participación de la comunidad universitaria.
- 9. Masificación de la imagen de la universidad.

<span id="page-12-0"></span>*Tabla 1, Cuadro Resumen Problemáticas Fondos Concursables.*

Como se ha expresado, la cantidad de concursos desarrollados no es menor durante un año cronológico, y para ello se tomó un universo acotado en extremo basado en lo más recurrentes y conocidos, tanto a nivel interno, como a nivel externo.

En la tabla 2, Fondos Externos, se observa un listado de los fondos externos a los cual participar, su fuente de financiamiento y a quien va dirigido.

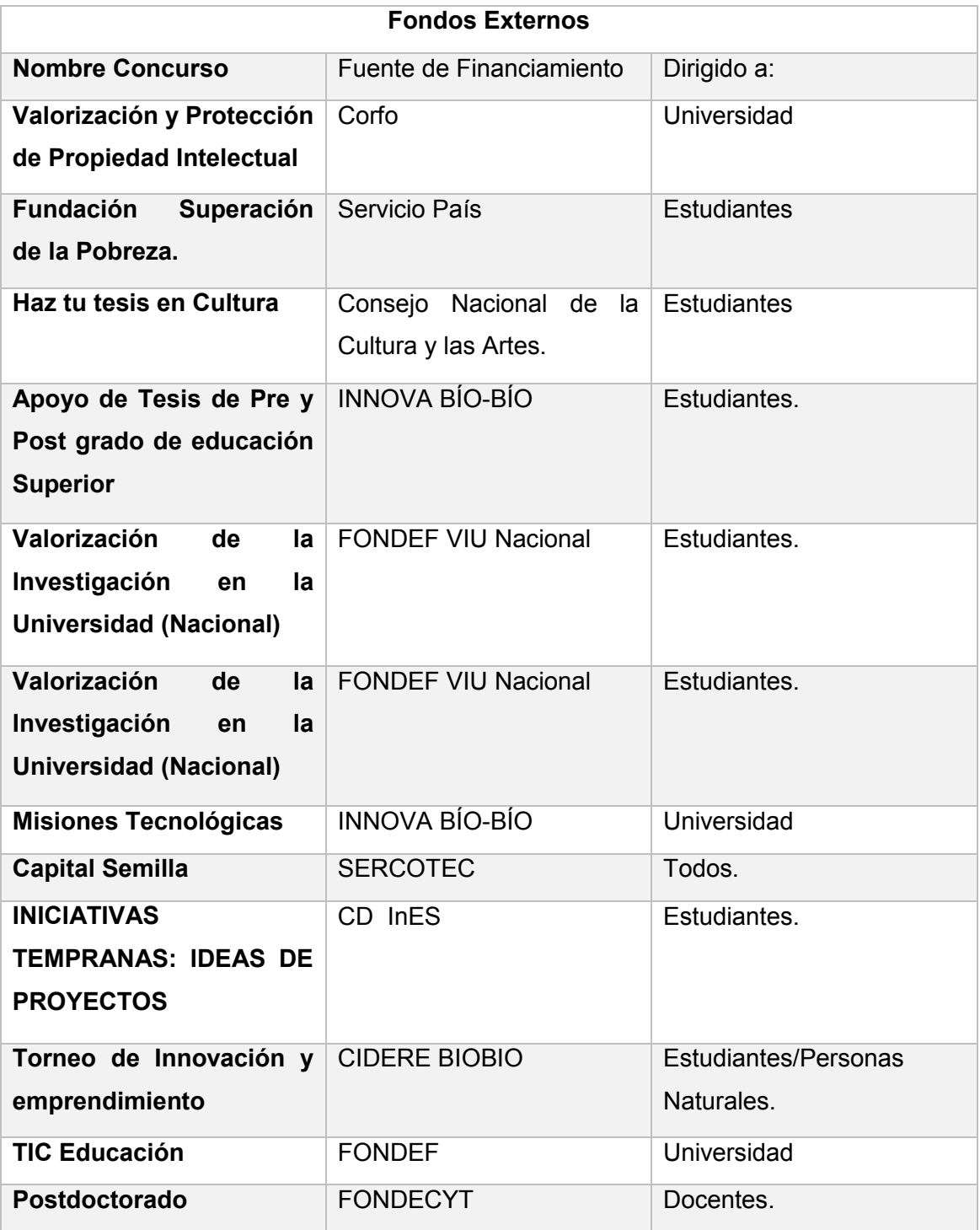

<span id="page-13-0"></span>*Tabla 2: Fondos Externos.*

La información referente a los concursos internos universitarios es breve, dado que los enlaces de referencia son inexistentes una vez terminados los plazos. Por ello se limita a reflejar en el documento lo accesible a la fecha (15-12-15).

En la tabla 3, Fondos Internos, se observa un listado de los fondos internos de la universidad del Bío – Bío, su fuente de financiamientos y a quien va dirigido.

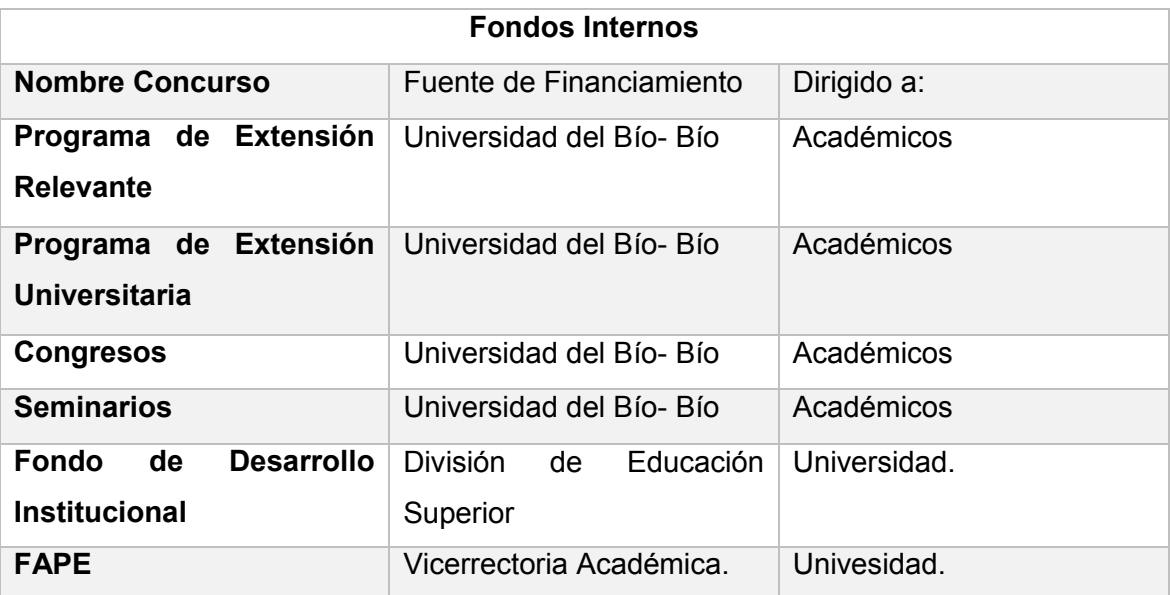

<span id="page-14-0"></span>*Tabla 3: Fondos Internos*

# <span id="page-15-0"></span>3. Objetivos Del Proyecto.

Basado en lo expuesto, tanto en la descripción del problema en conjunto con el marco teórico, se establece para el proyecto los siguientes objetivos:

# <span id="page-15-1"></span>3.1. Objetivo General.

Desarrollar una Agenda Web, que permita la calendarización de los fondos concursables existentes en la web, dirigido a la comunidad Universitaria de la UBB.

# <span id="page-15-2"></span>3.2. Objetivos Específicos.

- $\checkmark$  Ingresar la información recopilada de los portales web, en un sistema para su almacenamiento.
- $\checkmark$  Organizar de manera centralizada las fechas de los concursos encontrados en la búsqueda.
- $\checkmark$  Diseñar una interfaz de fácil comprensión, orientada a las necesidades de los usuarios, bajo los estándares de calidad existentes.
- Garantizar la disponibilidad de la información a los usuarios, mediante el desarrollo de una aplicación robusta (SEO)
- $\checkmark$  Usar la indexación de forma correcta en los buscadores web, garantizando eficiencia en los contenidos.

# <span id="page-16-0"></span>4. Requerimientos Generales.

A continuación, un listado de requerimientos en su base inicial, proporcionado por el cliente y observaciones propias debido a la naturaleza del problema.

- Calendarizar de los concursos disponibles por los distintos fondos.
- Administrar estos concursos, es decir, que se pueda modificar los siguientes datos: nombre, fechas de los plazos y se pueda tener acceso a un link.
- Administrar perfiles, configurar la información referente a la cuenta.
- Solo los administradores puede manipular los concursos.
- Cada persona debería poder crearse una cuenta, no con permisos para manipular los concursos, pero si donde puedan visualizarlos.
- La idea de registrarse en la aplicación es para hacer uso de un servicio de suscripción y llegue un mensaje a lo menos cuando los concursos son ingresados.
- Debe la aplicación permitir desactivar la cuenta para los usuarios, y así no recibir más notificaciones.
- Como base, los concursos deben ser filtrados por un rol académico, estudiante o docente.

# <span id="page-17-0"></span>5. Alternativas de Solución.

En la tabla 4, solución a los Problemas Fondos Concursables, se describe la solución a cada problema descrito en la tabla 1, Cuadro Resumen Problemáticas Fondos Concursables.

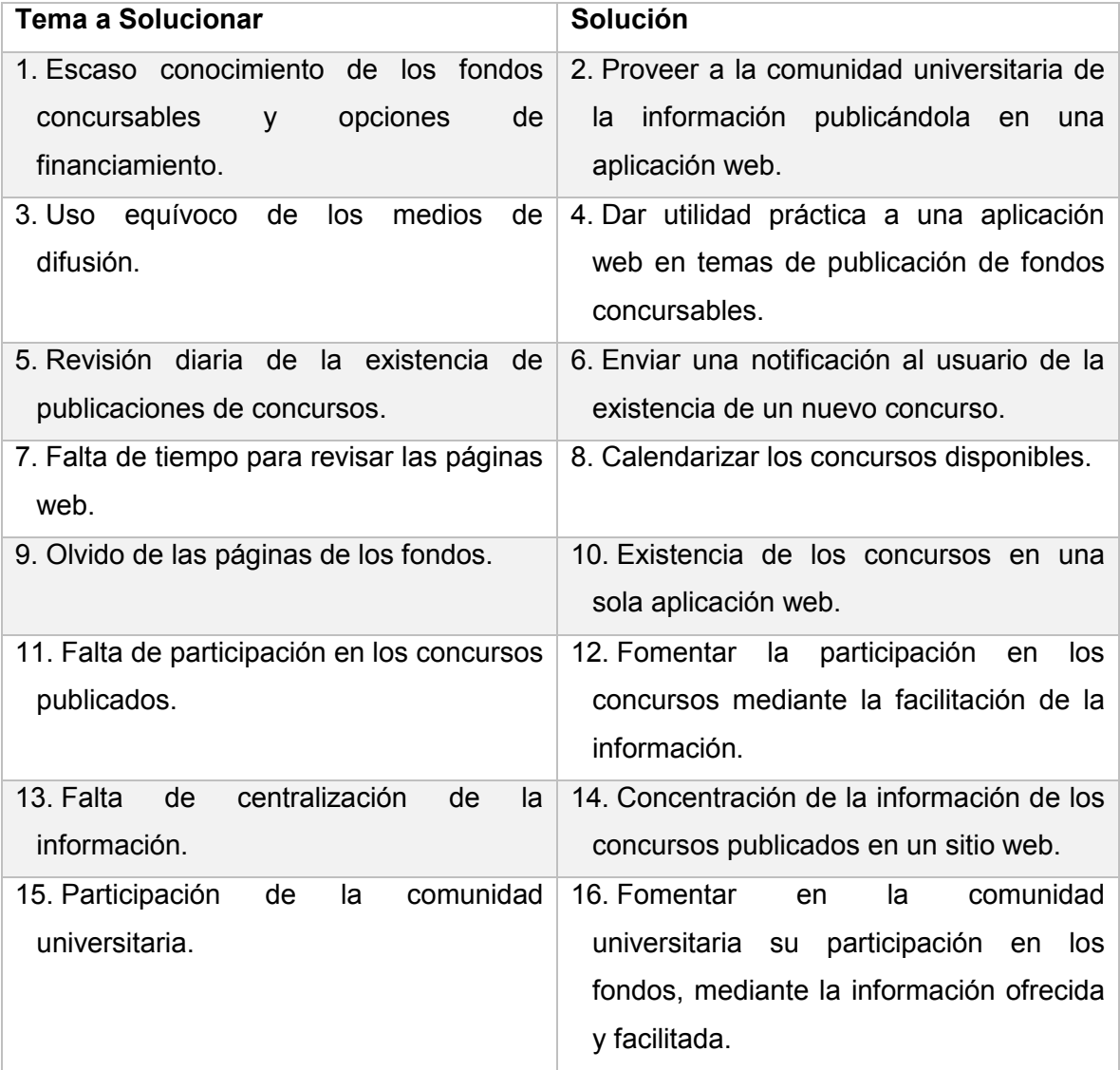

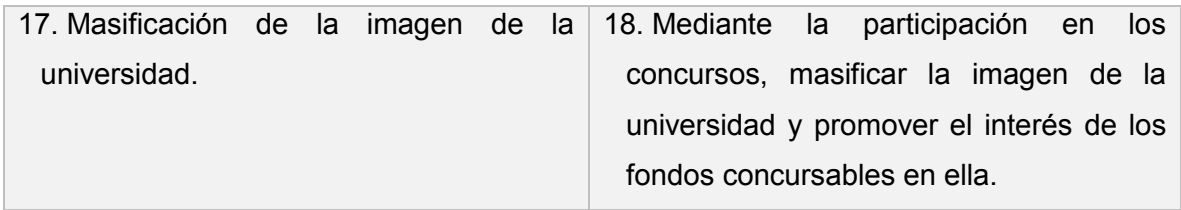

<span id="page-18-1"></span>*Tabla 4, Solución a los Problemas Fondos Concursables*

Considerando lo expuesto y previamente descrito en lo relacionado a los fondos concursables, los problemas relacionados con las postulaciones, las dificultades de postulación y demás, se ha estudiado dos posibles soluciones.

# <span id="page-18-0"></span>5.1. Solución 1, Web Crawler.

Una de las ideas más llamativas es implementar un sistema independiente, automático, capacitado para realizar la búsqueda de los concursos e informe al usuario ante el inicio de un nuevo evento. Un elemento actual que cumple con lo descrito es un Web Crawler, rastreador que buscaría en la web los concursos publicados por los fondos. Un crawler es una pequeña pieza de software que va por Internet siguiendo enlaces de las distintas páginas web con el propósito: Tomar Información y llevarla a un servidor. (Feira, 2014)

La solución pretende abordar el problema de centralización mediante la implementación de un calendario que será poblado por información obtenida del buscador, posteriormente visualizada por en la aplicación filtrada de acuerdo a perfiles. La idea consiste en que el rastreador realice la búsqueda de las páginas en las cuales son publicados los concursos, lleve dicha información al aplicativo y luego éste procese la información, almacenándola y visualizarla en un calendario junto con información de relevancia. Tras este proceso, los usuarios deben ingresar a la aplicación accediendo al contenido personalizado, todo dentro de la misma página. Además, tras el hallazgo de un concurso el usuario será notificado vía correo electrónico. Sin duda esto permite al cuerpo universitario tener conocimiento de los concursos, accediendo a las páginas de postulación, las fecha límites de postulación, entre otras opciones.

#### <span id="page-19-0"></span>5.1.1. Marco Teórico.

La presencia de la web en la vida diaria ha ido en aumento y se ha reflejado en el crecimiento del material disponible en la web. En el periodo de la guerra fría nació la necesidad de alternar las comunicaciones con el fin de continuar funcionando ante la eventualidad de algún ataque, naciendo así ARPANET, luego nacieron redes paralelas las cuales no se podían comunicar entre sí. Es hasta el año 1974 que se crea el protocolo TCP/IP, siendo éste el inicio de lo que hoy se conoce como Internet. (Moraga, 2007)

El crecimiento exponencial de la web originó la necesidad de crear buscadores, o por lo menos herramientas que permitieran cumplir esta función y de ahí comenzaron a nacer los Web Crawler. Sus funcionales fueron aumentando, como en todo producto relacionado con la tecnología, a medida que crecía la red de información, con la evolución en el entorno de desarrollo y con la experiencia de los programadores existentes.

En este documento, se ha de reflejar la actualidad de los Web Crawler, omitiendo sus orígenes e historia, dado que no es necesario para los motivos de estudios. Se ha de abordar de una manera general, no enfocándose desde la perspectiva de algún lenguaje de programación, más bien orientado a conocer de los Web crawler en base a conocimientos actualizados de los mismos.

#### 5.1.1.1. ¿Qué es un Web Crawler?

Un Web Crawler es una herramienta de búsqueda implementados fundamentalmente en buscadores web. Su función, descrita de una forma simple, es realizar un "rastreo" por la web basados en criterios descritos previamente para su posterior visualización.

Sin embargo este concepto de Web Crawler no ha sido siempre igual, para ello es necesario conocer los modelos que formularon la estructura y modo de trabajo de estos rastreadores. (Olston & Najork, 2010)

#### 5.1.1.2. Modelos de los Web Crawler.

En el marco actual de los rastreador web se conservan los principios básicos adoptando los dos tipos de modelos disponibles: Modelo Pull y el modelo Push.

#### **Push Model**

Los primeros web crawler fueron diseñados bajo el modelo Push, que consistía en establecer una convención con el proveedor de contenido para aprovisionar al web crawler del material de interés establecido en la convención entre cliente y proveedor. Este método establece una serie de barreras para el uso del crawler, dada la autonomía de los proveedores, la cantidad de los mismos y los problemas que genera el excesivo contendido disponible en la web.

Otro factor considerado dentro de la autonomía de los proveedores, son los protocolos web. Es necesario establecer una metodología de las páginas web entre el proveedor y cliente, lo que limita la posibilidad de cambios generando costos para adaptaciones o recursos extras para poder ser suministrado de contendido por parte del proveedor.

La limitación predominante del modelo Push, es la relación entre los proveedores de contenido y los clientes. En este punto del modelo es necesario un "agregador" de contenidos, y es el punto a trabajar ante posibles cambios o solicitudes del cliente o también de los proveedores. Actualmente los proveedores de contenido web y los motores de búsqueda están caracterizados por una dependencia en común. (Olston & Najork, 2010)

#### **Pull Model.**

Si bien el modelo Push nació en las primeras ideas de web crawler, no ha logrado mantener la eficiencia a medida que crece la web, por ello nació el modelo Pull, que hace referencia a un modelo de arrastre, permitiendo una limpieza proactiva de la web para nueva o actualizada información. (Olston & Najork, 2010)

En la ilustración 1, se grafica el proceso Pull Model.

#### Arquitectura

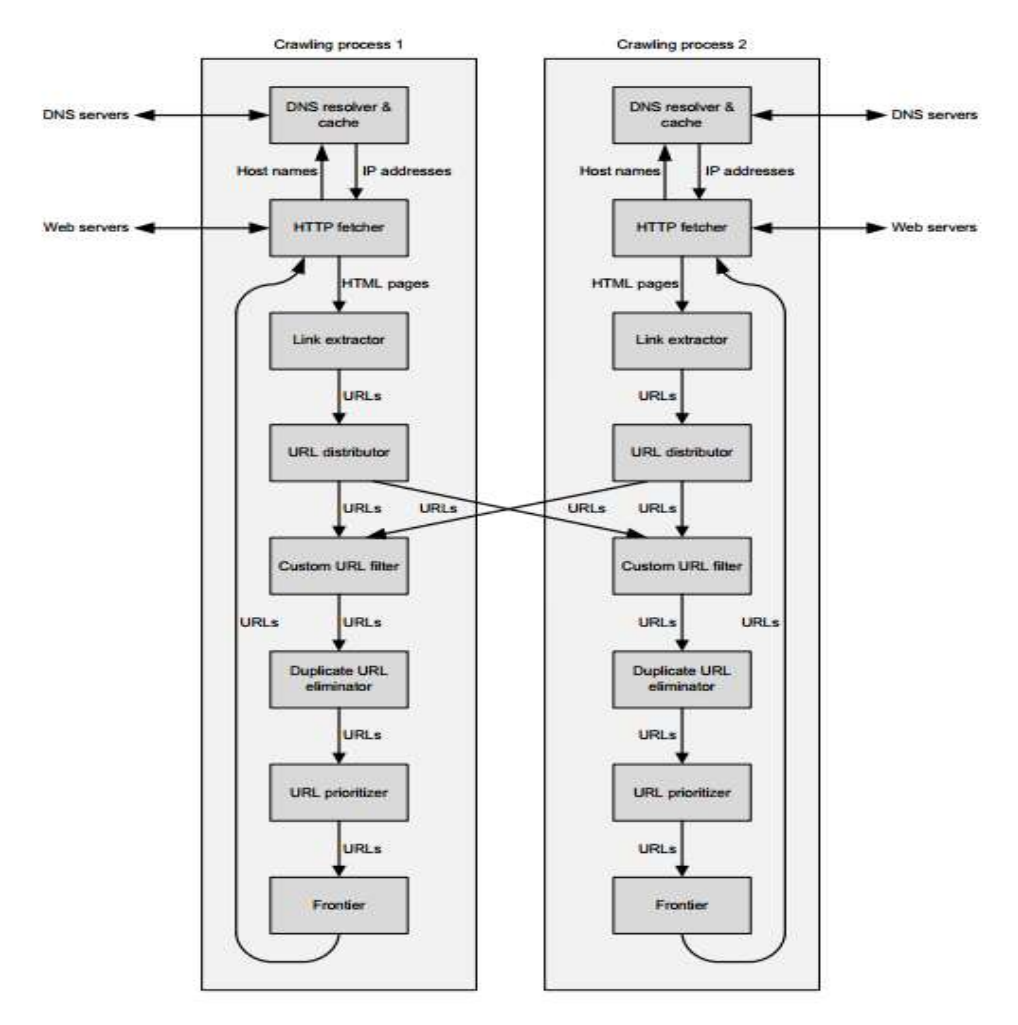

<span id="page-21-0"></span>*Ilustración 1: Arquitectura Pull Model <sup>2</sup>*

 2 Olston, C. Najork, M. (2010). Web Crawling. Foundation and Trends in Information Retrieval, 4 (3), 175-246.

El proceso de los web crawler es básicamente obtener una página web, establecer conexión con el servidor y resolver los asuntos de seguridad de los servidores. Posteriormente analiza el URL y extrae los hyperlinks de las páginas de una manera recursiva y descarga las páginas, sin embargo no las almacena. Luego de eliminar las páginas descritas en la lista negra o posean extensiones que no sean interesantes procede a quitar los URL duplicados, y para finalizar, almacena las páginas de acuerdo a la prioridad establecida y las muestra en la frontera.

#### 5.1.1.3. Desafíos Existentes.

- Escalabilidad: La web crece de manera exponencial, planteando la interrogante de "¿Es posible abarcar toda la red?", sin embargo es uno de los desafíos a trabajar ya sea mediante uso de más maquinarías, implementación de algoritmos, tecnología más actual, etc.
- $\checkmark$  Contenido Obsoleto: El material disponible en la web a la misma rapidez que crece, también cae en la obsolescencia. Por ello es una tarea de los rastreadores proporcionar el último contendido actualizado disponible.
- $\checkmark$  Almacenamiento: No solo el contenido es amplio, sino también, el material disponible para un tema en específico lo que lleva a la necesidad de grandes volúmenes de datos que dificulta su almacenamiento.
- $\checkmark$  Contendido malicioso: la infección en la web es real y masiva, para los rastreadores tratar de evitar dicho contenido se ha vuelto un desafío realmente importante.
- $\checkmark$  Existencia de link encubiertos (JavaScript): La evolución de la tecnología ha permitido proveer de contenido interactivo dentro de la web, sin embargo de maneras independientes, proporcionando el contenido de manera encubierta dificultando así el acceso a la misma.
- $\checkmark$  Compromiso Social: es indispensable pensar que el contenido que proveerá los rastreadores tras su búsqueda ha de cumplir primero con las reglas de seguridad pertinentes, proveerá material fidedigno y en la medida que pueda, lograr todo esto de manera eficaz y eficiente.

#### <span id="page-23-0"></span>5.1.2. Factibilidad.

Evaluación que determina la posibilidad de llevar a cabo el proyecto, considerando los temas económicos, y evaluando los aspectos descritos previamente en torno de requisitos técnicos para el desarrollo.

#### 5.1.2.1. Factibilidad Técnica

Los elementos técnicos, tanto hardware y software, son gratuitos, se cuenta con licencias libres y recursos aportados por la casa de estudio.

En detalle los elementos necesarios y gratuitamente facilitados son:

- Hardware:
	- o Un servidor.
	- o Conexión a una red de Internet.
	- o Elementos que proporcionen que el servidor tenga acceso a Internet.
- Software:
	- o Apache v2.4.17
	- o MySQL v5.0.11
	- o PHP v5.6.15
	- o phpMyAdmin v4.5.1
	- o FileZilla FTP Server 0.9.41
	- o FileZilla Client
	- o Librería PHP simple HTML dom Paser.

La librería PHP simple HTML dom parser, permite el uso de funciones existentes para el lenguaje PHP y desarrollar un rastreador, cuyo objetivo es realizar las búsquedas de los fondos. Otro punto a considerar, es que la finalidad de los rastreadores, es hacer un barrido en la web, dejando gran incertidumbre en el material que éste pueda obtener, independiente si su lógica de programación es correcta en base al modelo de negocio.

Los recursos proporcionados por la Universidad, son mantenidos por profesionales capacitados, lo que no significa gastos monetarios, dado que la universidad proporciona dicho servicio.

En la tabla 5, Factibilidad Técnica, se observa los elementos a nivel hardware y software a utilizar en el desarrollo de la aplicación.

| <b>Hardware</b>    |                     | <b>Software</b>   |    |                      |
|--------------------|---------------------|-------------------|----|----------------------|
| <b>Procesador</b>  | Intel Celeron N2840 | Sistema Operativo |    | Windows 8.1 Pro      |
|                    | $2.16$ GHz          |                   |    |                      |
| <b>Memoria RAM</b> | 2 GB                | Dase de Datos     |    | MySQL v5.0.11        |
| <b>Disco Duro</b>  | 320 GB              | Servidor web      |    | Apache v2.4.17       |
| <b>Periféricos</b> | Teclado y mouse.    | Entorno           | de | PHP v5.6.15          |
|                    |                     | desarrollo        |    |                      |
|                    |                     | Herramienta       | de | phpMyAdmin v4.5.1    |
|                    |                     | Administración    | de |                      |
|                    |                     | base de datos.    |    |                      |
|                    |                     | Navegador Web     |    | Mozilla Firefox 43 ó |
|                    |                     |                   |    | superior.            |
|                    |                     | Herramienta       | de |                      |
|                    |                     | Modelado          |    |                      |

<span id="page-24-0"></span>*Tabla 5: Factibilidad Técnica, Solución 1.*

#### 5.1.2.2. Factibilidad Operativa.

Como requisito básico, es necesario que el usuario maneje el concepto de:

- Página web.

 $\ddot{\phantom{a}}$ 

- Concursos. (bajo el contexto de la aplicación)
- El uso de formularios y botones en aplicaciones web.

La aplicación web es diseñada para que su uso sea intuitivo, para el marco de web Crawler, es necesario hacer ciertas aclaraciones, las cuales son:

- Es necesario especificar URL como filtro de búsqueda, y para ello cumplirá el formato general: protocolo://servidor:puerto/directorio/pagina. <sup>3</sup> Para hacer uso de dicho formato, es necesario educar a los usuarios mediante ejemplificaciones simples existentes en la misma aplicación.
- Informar qué información entregará la aplicación y dónde será visualizada.

Para las demás funciones planificadas en la aplicación no hay necesidad de un mayor conocimiento por parte de los usuarios en temas de tecnología de información.

<span id="page-25-0"></span>5.1.3. Especificaciones de Requerimientos de Software Web Crawler.

<sup>&</sup>lt;sup>3</sup> Partes de una URL, Ayuda en la Web http://www.ayudaenlaweb.com/internet-basico/partes-de-una-url/ 18-12-2015.

Se especifica las limitaciones existentes para el proyecto, las posibles limitantes y dificultades a presentar, esto, como complemento dentro los "desafíos existente" descrito en el apartado "Marco teórico", con un enfoque particular de la aplicación en desarrollo.

#### 5.1.3.1. Alcance del Proyecto.

El producto "Agenda Fondos Concursables" permite la centralización y calendarización de las postulaciones a los fondos concursables. Se hace referencia a "centralización" dado que la aplicación permite hacer la búsqueda de diferentes sitios y almacenar la información de interés en una única aplicación web. La idea fundamental del proyecto es calendarizar dichos eventos (postulaciones a fondos concursables) y dar aviso al usuario de los acontecimientos, es decir, una vez que un fondo haya sido publicado en el sitio web correspondiente, será encontrado por la aplicación, y ésta archivará dicho evento en el día correspondiente del mes de su inicio de postulación.

Para permitir la personalización de cada búsqueda, se han de crear una cuenta de usuario, la cual será personal y que permitirá el trato de la aplicación en forma individual, garantizando la privacidad y particularidad de las búsquedas.

Un punto de importancia a considerar es la dimensión de la web, que consiste en millones de páginas y enlaces, además, las referencias al término "Fondo Concursable" – necesario para realizar la búsqueda- son de carácter exponencial, por lo tanto, se ha decidido una función que permita al usuario elegir e ingresar sus páginas de interés, permitiendo acotar la búsqueda al interés del usuario y garantizar un funcionamiento optimizado de la aplicación. Por lo tanto, la aplicación web no hará una búsqueda universal en la web referenciando al término "fondos Concursables" o semejantes, más bien, hará la búsqueda de las páginas almacenada en la cuenta de usuario existentes en la base de datos.

La opción de ingresar nuevas páginas web como sitios de interés estará presente una vez que el usuario haya iniciado sesión en la aplicación, y dentro del menú de la aplicación se le permitirá la opción de ingresar sitios web para las búsquedas posteriores.

La función de suscripción presente en la aplicación, permite al usuario recibir notificaciones mediante correo electrónico, para dar aviso tras el hallazgo del algún elemento de interés. La dirección de correo electrónico es solicitada en el momento de crear una cuenta de usuario.

#### 5.1.3.2. Objetivos del Software.

Los objetivos del software, indican lo que persigue la aplicación y las metas que sus funcionalidades van a llevar a cabo. Estableciendo puntos de referencia que posteriormente hará uso el usuario para determinar la calidad del producto.

#### 5.1.3.2.1. Objetivo General.

Manipular información sobre las postulaciones a fondos concursables, permitiendo la administración y calendarización de las fechas de dichas postulaciones, acotado a los fondos que interesan al usuario.

#### 5.1.3.2.2. Objetivos Específicos.

- Solicitar información referente a los datos personales del usuario, para crear una cuenta y tratar la información de forma única.
- Solicitar, una vez iniciada la sesión, la página (as) de interés para realizar la búsqueda, que se podrán de igual forma agregar de forma posterior.
- Buscar la información de los fondos, dentro del banco de datos del usuario, para almacenar las páginas de interés.
- Administrar las páginas y calendarizar en base a la información disponible, para su posterior uso de parte del usuario.

 Enviar un mensaje a la dirección de correo dada, dando aviso de la existencia de nuevo fondo disponible.

#### 5.1.3.3. Herramientas a Utilizar.

- Servidor Local Apache, proporcionado por XAMPP Control Panel v3.2.1.
- $\bullet$  Notepad + +  $\sqrt{6.8.6}$
- Servidor Parra Universidad del Bío-Bío.
- Jquery (distintas versiones).
- Ajax.
- Lenguaje de programación PHP.
- Lenguaje HTML.
- PHP Simple HTML DOM Parser.

# <span id="page-28-0"></span>5.2. Solución 2.

Se elabora una nueva solución, distinta en su totalidad a la primera solución, que consiste en un aplicación web, que permite el ingreso de los concursos para ser almacenados en una base de datos, y posteriormente, los usuarios registrados, podrán hacer uso de la aplicación. La nueva solución conserva la esencia del proyecto, siendo ésta la calendarización centralizada de los concursos disponibles.

Para ello, un usuario que administra la información de la aplicación ingresa los datos correspondientes a los concursos, el sistema los almacena en la base de datos y los visualiza en el calendario. Además, brinda la oportunidad de configurar la información asociada a los perfiles, es decir, el administrador podrá editar la información de su perfil y la información asociada a los concursos, lo demás usuarios que no sean perfil solo podrán configurar los datos asociados a su perfil. Ante el ingreso de un nuevo concurso, el sistema envía un correo electrónico a los usuarios filtrados de acuerdo a su rol académico, ya sea éste estudiante o docente.

Tras esta reformulación se han establecido los datos necesarios del proyecto, es decir, alcances, objetivos del software y requerimientos.

#### <span id="page-29-0"></span>5.2.1. Factibilidad

#### 5.2.1.1. Factibilidad Técnica.

Los elementos técnicos, tanto hardware y software, son gratuitos, se cuentas con licencias libres y recursos aportados por la casa de estudio.

En detalle los elementos necesarios y gratuitamente facilitados son:

- Hardware:
	- o Un servidor.
	- o Conexión a una red de Internet.
	- o Elementos que proporcionen que el servidor tenga acceso a Internet.
- Software:
	- o Apache v2.4.17
	- o MySQL v5.0.11
	- o PHP v5.6.15
	- o phpMyAdmin v4.5.1
	- o FileZilla FTP Server 0.9.41
	- o FileZilla Client

Los recursos proporcionados por la Universidad, son mantenidos por profesionales capacitados, lo que no significa gastos monetarios, dado que la universidad proporciona dicho servicio.

La tabla 6, Factibilidad técnica, solución 2, muestra los elementos a utilizar para el desarrollo de la aplicación a nivel de software y hardware.

| <b>Hardware</b>    |                                | <b>Software</b>                                 |          |                                   |
|--------------------|--------------------------------|-------------------------------------------------|----------|-----------------------------------|
| <b>Procesador</b>  | Intel Celeron N2840<br>2.16GHz | Sistema Operativo                               |          | Windows 8.1 Pro                   |
| <b>Memoria RAM</b> | $2$ GB                         | Dase de Datos                                   |          | MySQL v5.0.11                     |
| <b>Disco Duro</b>  | 320 GB                         | Servidor web                                    |          | Apache v2.4.17                    |
| <b>Periféricos</b> | Teclado y mouse.               | Entorno<br>desarrollo                           | de       | PHP v5.6.15                       |
|                    |                                | Herramienta<br>Administración<br>base de datos. | de<br>de | phpMyAdmin v4.5.1                 |
|                    |                                | Navegador Web                                   |          | Mozilla Firefox 43 ó<br>superior. |
|                    |                                | Herramienta<br>Modelado                         | de       |                                   |

<span id="page-30-0"></span>*Tabla 6: Factibilidad Técnica, Solución 2.*

#### 5.2.1.2. Factibilidad Operativa.

Como requisito básico, es necesario que el usuario maneje el concepto de:

- Página web.
- Concursos. (bajo el contexto de la aplicación)

El uso de formularios y botones en aplicaciones web.

La aplicación web es diseñada para que su uso sea intuitivo, para el marco de esta solución consideramos que:

Para el perfil "Usuario": un manejo simple de los requisitos previamente descritos.

Para el perfil "Administrador:

 $\ddot{\phantom{a}}$ 

- Es necesario especificar URL campo a rellenar en los formularios para ingresar concurso y editar concursos, y para ello cumplirá el formato general: protocolo://servidor:puerto/directorio/pagina. <sup>4</sup> Para hacer uso de dicho formato, es necesario educar a los usuarios mediante ejemplificaciones simples existentes en la misma aplicación.
- Informar que información ingresar en la aplicación y dónde se visualiza.
- Tener un conocimiento de uso de calendarios (existentes en la aplicación, implementados para su fácil uso y evitar equivocaciones)

Para las demás funciones planificadas en la aplicación no hay necesidad de un mayor conocimiento por parte de los usuarios en temas de tecnología de información.

#### 5.2.1.3. Factibilidad Económica.

Se ha de analizar la situación económica del proyecto, para determinar sus costos en todos los procesos y desarrollo. Esto es para hacer una comparación posterior entre los recursos utilizados y los beneficios disponibles una vez que la aplicación comience su funcionamiento. Dentro de lo analizado se evalúa el software, hardware y la mano de obra del desarrollador.

<sup>4</sup> Partes de una URL, Ayuda en la Web http://www.ayudaenlaweb.com/internet-basico/partes-de-una-url/ 18-12-2015

A continuación se detalla los costos existentes en el mercado en base a experiencia de desarrolladores web actualmente trabajando, valorando el nivel de experiencia y la influencia que tiene este factor en el desarrollo.

#### 5.2.1.3.1. Costo de Desarrollo.

En el desarrollo ha de implementar elementos existentes y código libre, lo que se traduce que no existen costos para este ítem en el desarrollo. Además, se considera el valor del desarrollador, pero dado que la naturaleza de este proyecto, su costo es \$0, porque el programador opta por el título mediante la creación de este proyecto.

Hardware: equipamiento existente en la universidad, lo que implica que su costo es \$0.

Software: uso de aplicaciones de código libre, lo que implica que su costo es \$0.

En base a lo establecido en la práctica, los desarrolladores en lenguaje PHP cobran un promedio de \$5.450 por hora hombre de trabajo.

El trabajo se ha estimado en 37 días, de los cuales se trabajarán 5 horas días, esto porque los niveles de producción promedian 5 horas, tras un turno laboral de 8 horas.

En base al valor de las horas hombres es: \$1.008.250. Sin embargo, se recuerda que este es un estimativo y que no corre para el desarrollo de este proyecto.

#### 5.2.1.3.2. Costo de Instalación

El hardware y software necesarios para el desarrollo del proyecto ya se encuentran funcionales en la casa de estudio, lo que significa la ausencia de costos.

Por el tema físico de la redes, no se consideran los costos, dado que todo ya se encuentra implementando dentro de la institución.

5.2.1.3.3. Costo de Operación.

Lo establecido en la tabla N° 7 detalla lo necesario para el desarrollo del software, pero ambos elementos ya están en operación y su costo es \$0.

#### 5.2.1.3.4. Costo de Mantención.

No existirá consideración con este tipo de costo, dado que una vez instalado el sistema, es propiedad del departamento de informática y con ello la responsabilidad del mismo.

En la tabla 7, Resumen de costos, Solución 2, se muestra un resumen de los costos descritos en el presente capítulo.

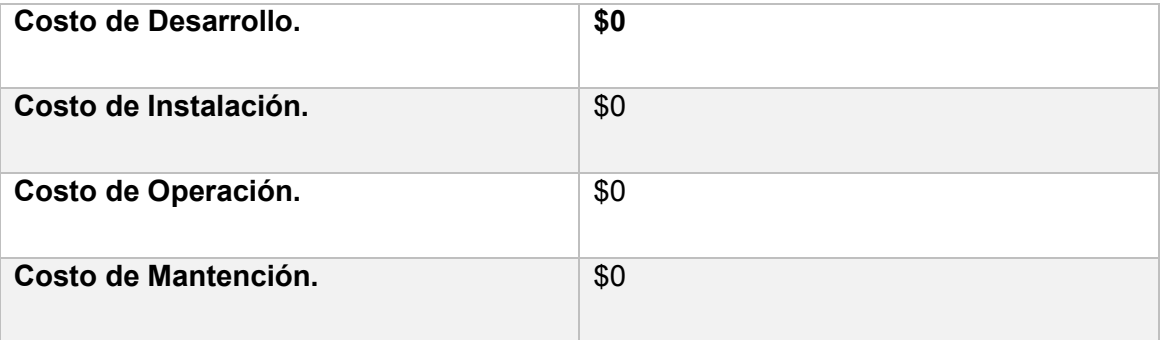

<span id="page-33-0"></span>*Tabla 7: Resumen de Costos, Solución 2.*

#### 5.2.1.3.5. Beneficios.

Participación de los fondos concursables: aumenta la cantidad de participantes en los concursos, cuyo principal objetivo es fomentar la innovación y sustentar grandes ideas. Todo esto enfocado al plano universitario, en particular a la Universidad del Bío-Bío, permitirá una mayor participación y una difusión exponencial de la imagen corporativa, además de fomentar proyectos de títulos, participando de manera activa en ideas que finalizan antes de su realización tras la ausencia de recursos.

5.2.1.3.6. Conclusión Factibilidad.

El proyecto es factible, dada la cantidad en temas monetarios en los cuales fueron estimados los costos del proyecto. Se considera que los usuarios no aportan económicamente al proyecto y al ser un producto propio de la universidad, no genera ventas. Pero sus beneficios se ven reflejados en el cambio en la participación de la comunidad universitarias, lo que lleva a una mejora en la imagen de la universidad, produciendo un interés mayor de los fondos en participar con la institución.

#### <span id="page-34-0"></span>5.2.2. Especificaciones de Requerimientos de Software.

Se establece los detalles que están comprometidos en la nueva solución, detallando el alcance, que ha de ser diferente a lo descrito en la solución 1, juntos con sus objetivos propios como software.

#### 5.2.2.1. Alcance del Proyecto.

El producto "Agenda Fondos Concursables" permite la centralización y calendarización de las postulaciones a los fondos concursables. Se hace referencia a "centralización" dado que la aplicación permite hacer el ingreso de información de interés y su posterior almacenamiento en una única aplicación web. La idea fundamental del proyecto es calendarizar dichos eventos (postulaciones a fondos concursables) y dar aviso al usuario de los acontecimientos, es decir, una vez que un fondo haya sido ingresado a la aplicación se envía un mensaje de aviso y el concurso se visualiza en el día correspondiente del mes de su inicio de postulación.

La aplicación visualiza contenido de forma global, a diferencia de la primera solución que estaba orientada a la individualización, que permite a todo usuario registrado en la aplicación y a su vez activo en la base de datos, ver el contenido disponible.

El contenido ingresado en el almacén de datos será provisto por un "administrador", que tendrá dicho perfil, cuya única diferenciación con un usuario normal es el ingreso de los concursos su información correspondiente. Además, podrá editar dicho contenido de ser necesario. El administrador puede crear cuentas de usuario, permitiendo solo al administrador crear una cuenta "administrador" y también, una cuenta de usuario.

Para el usuario normal, sus privilegios consisten en revisar el contenido disponible en la aplicación, sin hacer modificación del mismo, puede editar los datos correspondientes a su cuenta. Además, podrá inhabilitar su cuenta para así no recibir notificaciones ante ingresos, modificaciones y recordatorios.

La función de suscripción presente en la aplicación, permite al usuario recibir notificaciones mediante correo electrónico, para dar aviso tras el ingreso de los concursos o alguna modificación correspondiente. La dirección de correo electrónico es solicitada en el momento de crear una cuenta de usuario.

#### 5.2.2.2. Objetivos del Software.

Los Objetivos de la nueva solución van enfocados a la necesidad de un usuario administrador, todo bajo el enfoque de esta nueva aplicación.

#### 5.2.2.2.1. Objetivo General.

Manipular información sobre los concursos disponibles por los fondos concursables, permitiendo la administración y calendarización de las fechas de postulación de los mismos.

#### 5.2.2.2.2. Objetivos Específicos.

- Solicitar, mediante sistema, información referente a los datos personales del usuario, para crear una cuenta y permitir la visualización de la información disponible.
- Editar la información de la cuentas usuario, permitiendo actualizar información y si fuese de interés, inhabilitar la cuenta.
- Administrar las páginas y calendarizar en base a la información disponible, para su posterior uso de parte del usuario.
- Visualizar la información de los concursos existente en la base de datos de una forma calendarizada.
- Enviar un mensaje a la dirección de correo dada, dando aviso de la existencia de nuevo fondo disponible.
- Crear cuentas de usuario, de tipo "usuario" y de tipo "administrador".

#### 5.2.2.3. Herramientas a Utilizar

- Servidor Local Apache, proporcionado por XAMPP Control Panel v3.2.1.
- Notepad++ v6.8.6
- Servidor Parra Universidad del Bío-Bío.
- Jquery (distintas versiones).
- Ajax.
- Lenguaje de programación PHP.
- Lenguaje HTML.

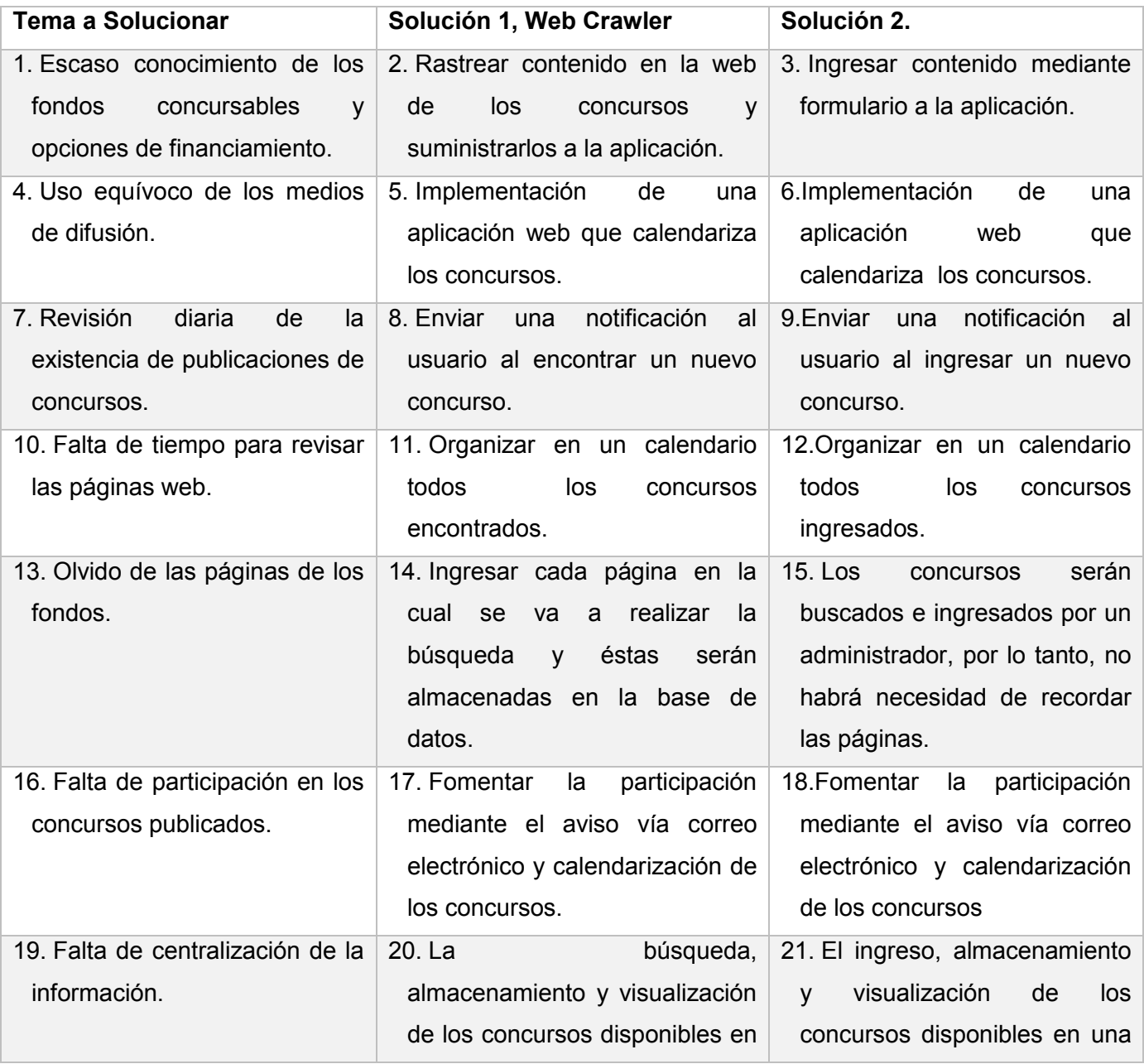

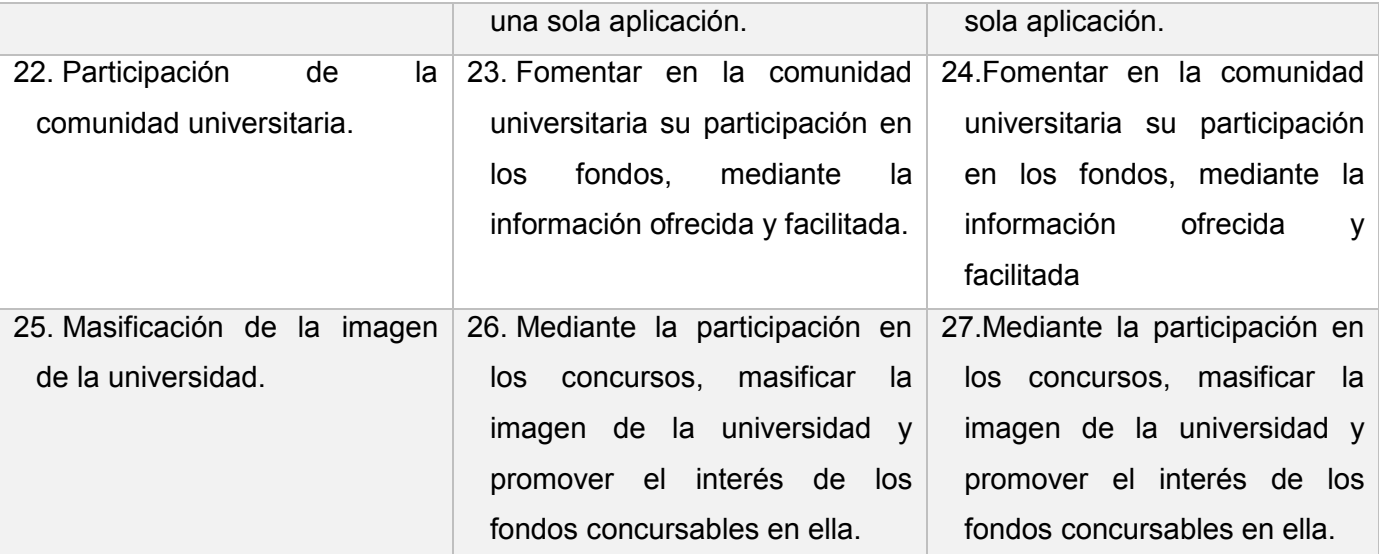

*Tabla 8, Resumen Ambas soluciones.*

# 5.3. Selección de Solución.

Mediante el análisis de la factibilidad de ambas propuestas de solución, se ha determinado que técnicamente la solución 1 es de alto riesgo, dado que no garantiza el contenido obtenido por las páginas web. Se debe aclarar, que el rastreador posee sus filtros de búsquedas, pero la posibilidad de encontrar un contenido tan específico dentro del universo existente en la red es en consideración baja. Otro factor que afecta la eficacia de la solución 1 es la inexistencia práctica en un formato estándar para la creación de páginas, acotado a nuestro problema que se pretende dar solución, la falta de un modelo para el desarrollo de portales web de los fondos concursables.

Además, tras la primera etapa de desarrollo, se elaboró un Web Crawler, que permitía la búsqueda en base a dos parámetros: página a realizar la búsqueda y los términos (palabras claves) que se deseaba buscar. Como fue descrito en el marco teórico, la dimensión de la red consiste en millones de páginas y portales web, es por ello que se ha utilizado los dos filtros anteriores, acotando el rango de búsqueda. En una segunda etapa de desarrollo, se procedió a buscar la información de interés para dar solución a la problemática mediante el web crawler implementado, pero esto llevó a una serie de indagaciones fallidas dado que no dieron los resultados esperados. Para mitigar el problema de la búsqueda se analizó el código HTML de las páginas candidatas y se observó la inexistencia de un estándar en la elaboración de dichas páginas. Se hace uso de distintos términos lingüísticos para referirse a un mismo objeto de búsqueda, esto producía un incremento importante en la cantidad del resultado (uno de los parámetros necesarios para realizar la búsqueda). Otro asunto importante arrojado por el análisis de las páginas, es que no se hacen publicaciones con la información necesaria para dar respuesta al problema principal de este proyecto.

En temas técnicos, en base a requisitos de hardware y software, se aprecia que son similares y no se refleja mayor diferenciación por lo que se concluye una razón excluyente para determinar la solución a implementar.

Para la solución 2, se ve una lógica comercialmente recurrente, es decir, un sistema de administración basado en el almacenamiento de información realizado por un usuario en la base de datos, ofreciendo certeza en el contenido que nutre la aplicación.

Ambas soluciones dan respuesta a la problemática bajo lógicas completamente distintas, sin embargo, la solución 2 sacrifica un punto favorable existente en la solución 1 que es la automatización, pero debido a que la información es la importante, por sobre a cómo se obtiene, se optó por la elección de la segunda solución. En la tabla 7, resumen de ambas soluciones, se expresa una comparación de cómo responden a los problemas existentes y se logra apreciar que la aplicación consta de un mayor nivel de veracidad de los datos al implementar la segunda solución, lo que es importante de resaltar.

# 6. Análisis y Diseño de la solución Seleccionada.

### 6.1. Metodología.

El uso de la metodología iterativa incremental se fundamenta para desarrollar el proyecto de manera individual y llevar un seguimiento del trabajo realizado, mediante entregas periódicas de prototipos funcionales, que crecen a medida que se van uniendo. Otra razón fundamental que llevó a la elección de dicha metodología, es el control sobre la funcionalidad del software, al llevar entregas sucesivas funcionales permite al cliente evaluar lo que espera del producto.

La idea principal de modelo iterativo incremental es basar el desarrollo en iteraciones e ir desarrollando de forma progresiva la aplicación, agregando funcionalidades tras cada incremento. Las iteraciones presentan módulos funcionales del proyecto final, y cada uno de éstos está compuesto por las fases del desarrollo – análisis, diseño, implementación, prueba – con esto se logra una retroalimentación que permite un control temprano antes un ajuste en los requerimientos por parte de los usuarios. (Schenone, 2004)

Para la solución en cuestión se ha de considerar lo siguiente:

Primera Fase: Elaborar en el sistema los módulos correspondientes al inicio de sesión, registro de usuario y los elementos considerados en la lógica del programa, es decir, base de datos, plantillas, entre otros.

Fase de Iteraciones: Se conectará lo realizado en la primera fase, y se irá complementando con lo entregado con las fases iterativas anteriores. Se hará análisis de pruebas y correcciones, además de la toma de requisitos.

### 6.1.1. Planificación de las iteraciones.

En la tabla 9, "Iteración 1, solución 2", se expresa una planificación de la primera iteración a entregar.

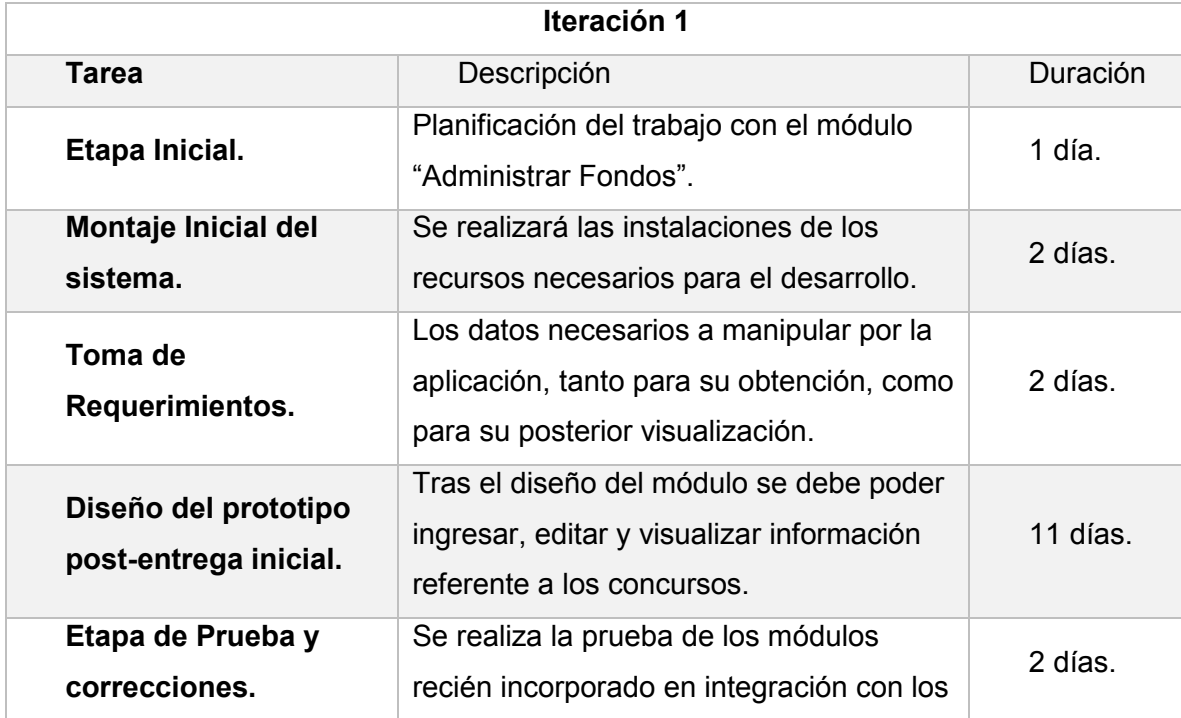

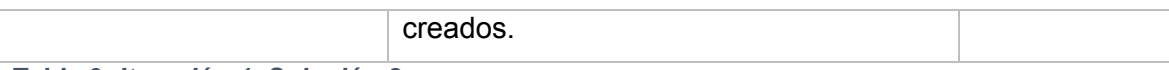

*Tabla 9: Iteración 1, Solución 2.*

En la tabla 10, "Iteración 2, solución 2", se expresa una planificación de la segunda iteración a entregar.

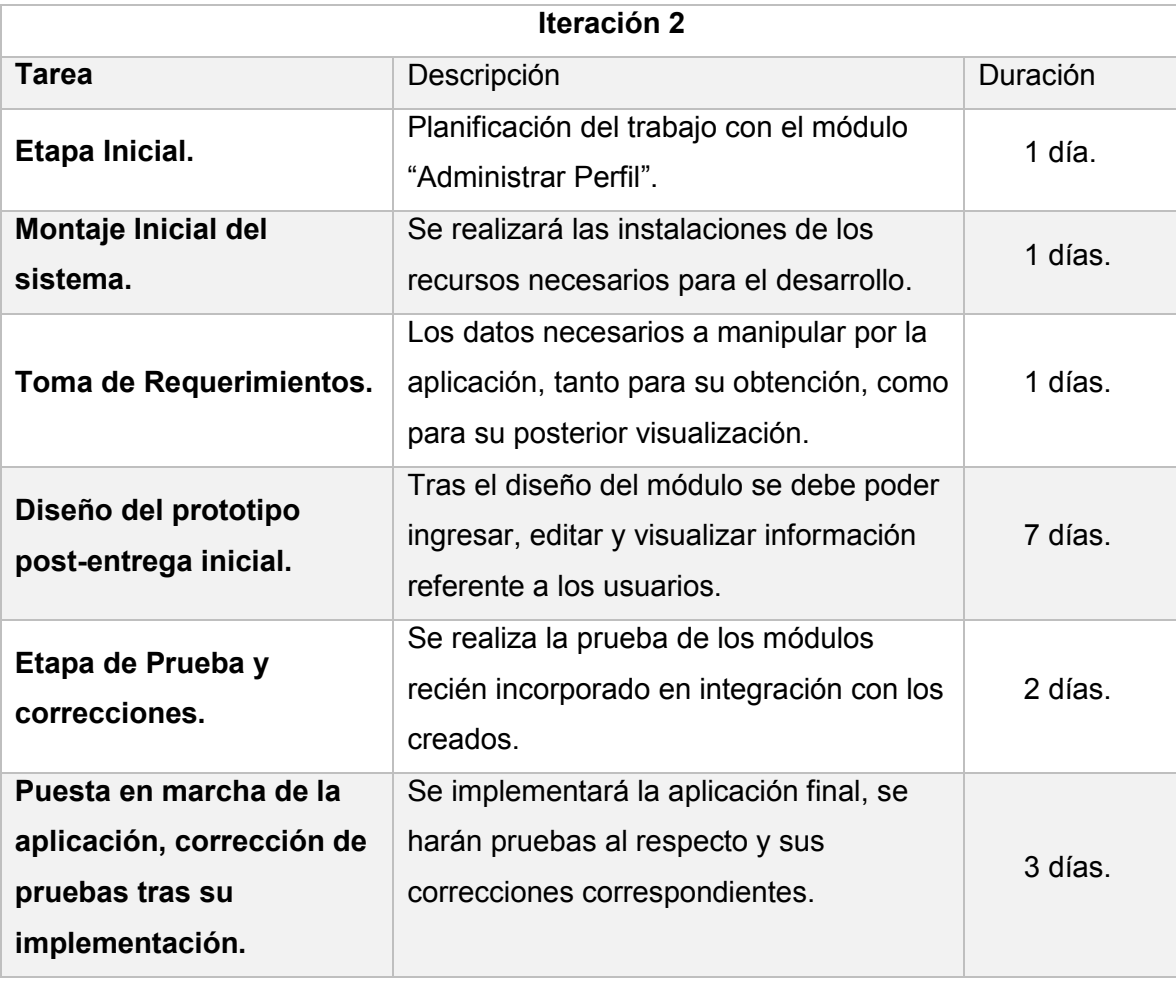

*Tabla 10: Iteración 2, Solución 2.*

Se considera un total de 37 días para la realización de la nueva solución, no se ha considerado tiempo de holgura y además se ha de trabajar 6 días a la semana. Se incurrirá en tiempo extra, que no está considerado dentro las iteraciones, de ser

necesario. Cabe recordar que se ocupó alrededor de 40 días en la realización de la primera solución, y se hará uso de un aplazamiento para desarrollar el proyecto.

## 6.2. Objetivos del Software.

Los Objetivos de la solución van enfocados a la necesidad de un usuario administrador, todo bajo el enfoque de esta nueva aplicación.

### 6.2.1. Objetivo general.

Manipular información sobre los concursos disponibles por los fondos concursables, permitiendo la administración y calendarización de las fechas de postulación de los mismos.

### 6.2.2. Objetivos específicos.

- Solicitar, mediante sistema, información referente a los datos personales del usuario, para crear una cuenta y permitir la visualización de la información disponible.
- Editar la información de la cuentas usuario, permitiendo actualizar información y si fuese de interés, inhabilitar la cuenta.
- Administrar las páginas y calendarizar en base a la información disponible, para su posterior uso de parte del usuario.
- Visualizar la información de los concursos existente en la base de datos de una forma calendarizada.
- Enviar un mensaje a la dirección de correo dada, dando aviso de la existencia de nuevo fondo disponible.
- Crear cuentas de usuario, de tipo "usuario" y de tipo "administrador".

# 6.3. Descripción Global del Producto

Se ve las habilidades de desarrollo del programador, los elementos disponibles y algunas propiedades que el cliente pide para dicho proyecto.

### 6.3.1. Características de los usuarios.

Para los usuarios se ha considerado toda persona natural, que pertenece a la comunidad universitaria de la institución "Universidad del Bío-Bío", los cuales son:

- Usuario: personas que se suscribirán a la aplicación para hacer uso de ella, permitiendo hacer uso del servicio de notificación de la universidad. Para este tipo de perfil encontramos dos roles:
	- o Estudiante: Alumno perteneciente a la universidad.
	- o Docente: perteneciente al cuerpo académico de la universidad.
- Administrador: personal perteneciente a la unidad de investigación de la Universidad del Bío-Bío. Quienes harán uso del sistema.

### 6.3.2. Interfaz de Usuario.

El cliente ha establecido que ha de ser una aplicación institucional, por ende ha de tener los colores de la universidad del Bío-Bío.

Además, se ha solicitado el uso de la aplicación en distintos dispositivos móviles, para ello se hace uso de la responsividad.

### 6.3.3. Interfaz de Hardware.

Condiciones mínimas existentes para el desarrollo de la aplicación en temas de hardware.

- Disco Duro: 15 GB.
- Procesador: Intel Celeron CPU 2.16 GHz.
- $\bullet$  RAM  $2$  GB

6.3.4. Interfaz de Software.

Los elementos necesarios para el desarrollo de la aplicación son:

- Servidor de Aplicaciones:
	- $\circ$  Apache 2.4.17
- Bases de Datos
	- o MySQL v5.0.11
- Interprete de Traductor:
	- o PHP v5.6.15
- Administrador de Base de datos
	- o phpMyAdmin v4.5.1
- Servidor FTP
	- o FileZilla FTP Server 0.9.41
- Cliente FTP
	- o FileZilla Client

Los elementos descritos en esta sección, son proporcionados por la aplicación XAMPP v3.2.2, cada uno estable en su versión en el momento del inicio del desarrollo.

### 6.3.5. Interfaz de Comunicación.

Se ha de usar durante el desarrollo el protocolo de transferencia de datos scp/ftp y sftp, para hacer la carga de la información dentro del servidor, pero la para navegación y prueba del sitio se ha de utilizar el protocolo de transferencia de hipertexto, es decir HTTP.

El protocolo HTTP será predominante una vez la aplicación puesta en marcha y se encuentre operativa.

# 6.4. Requerimientos detallados.

En la tabla 11, requerimientos detallados 1, se expresa un grupo de requerimientos descritos y con su respectivo nombre.

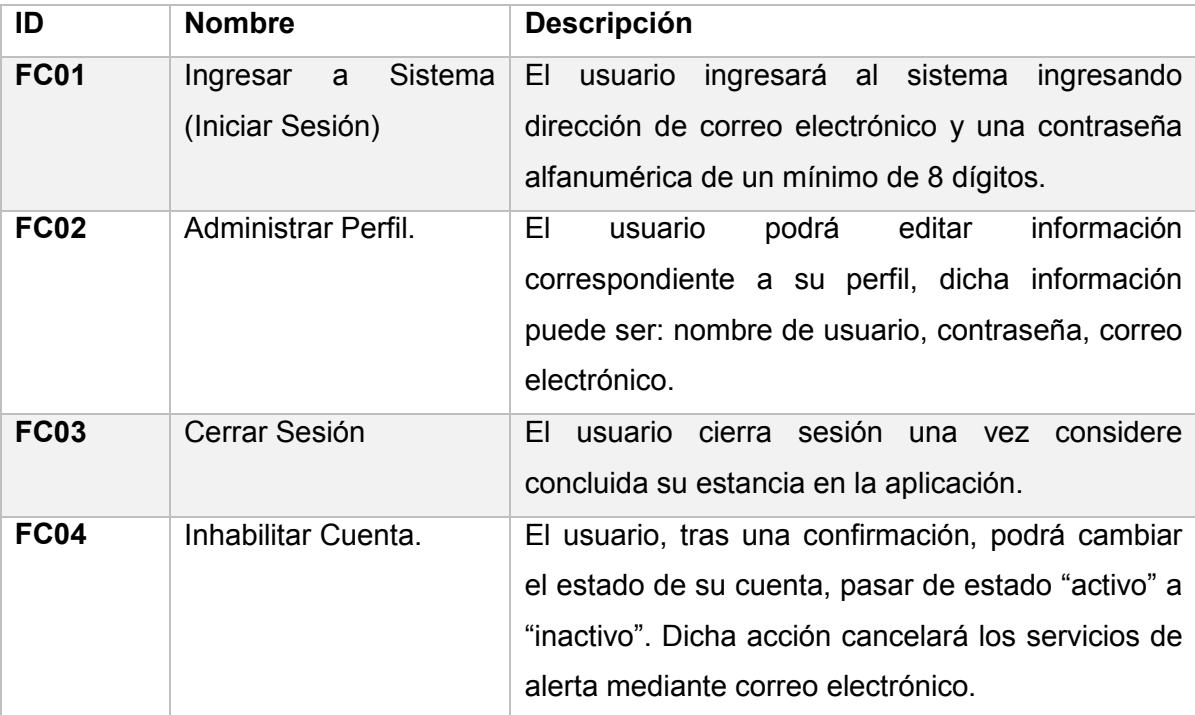

*Tabla 11: Requerimientos detallados 1.*

En la tabla 12, requerimientos detallados 2, se expresa un grupo de requerimientos descritos y con su respectivo nombre.

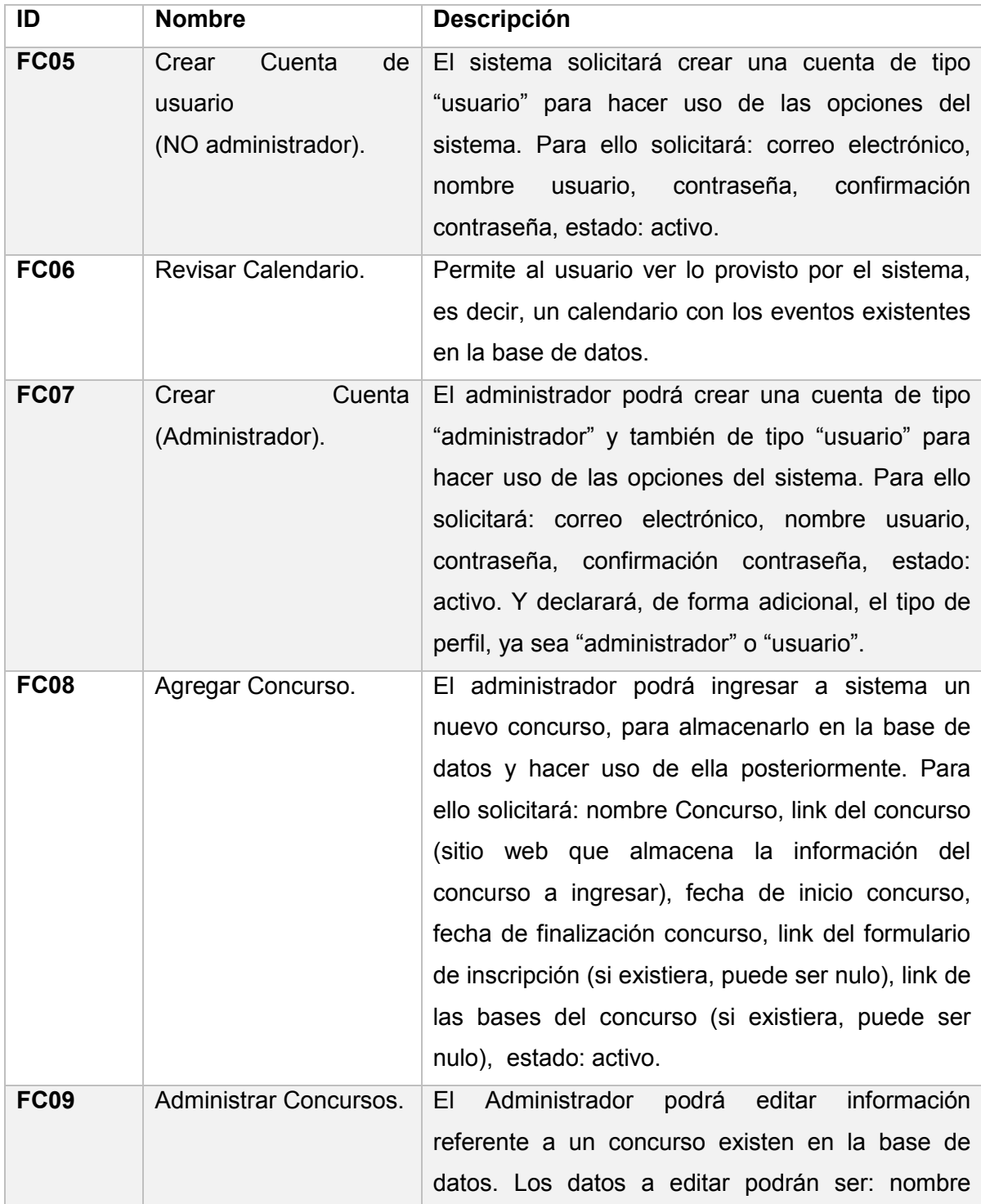

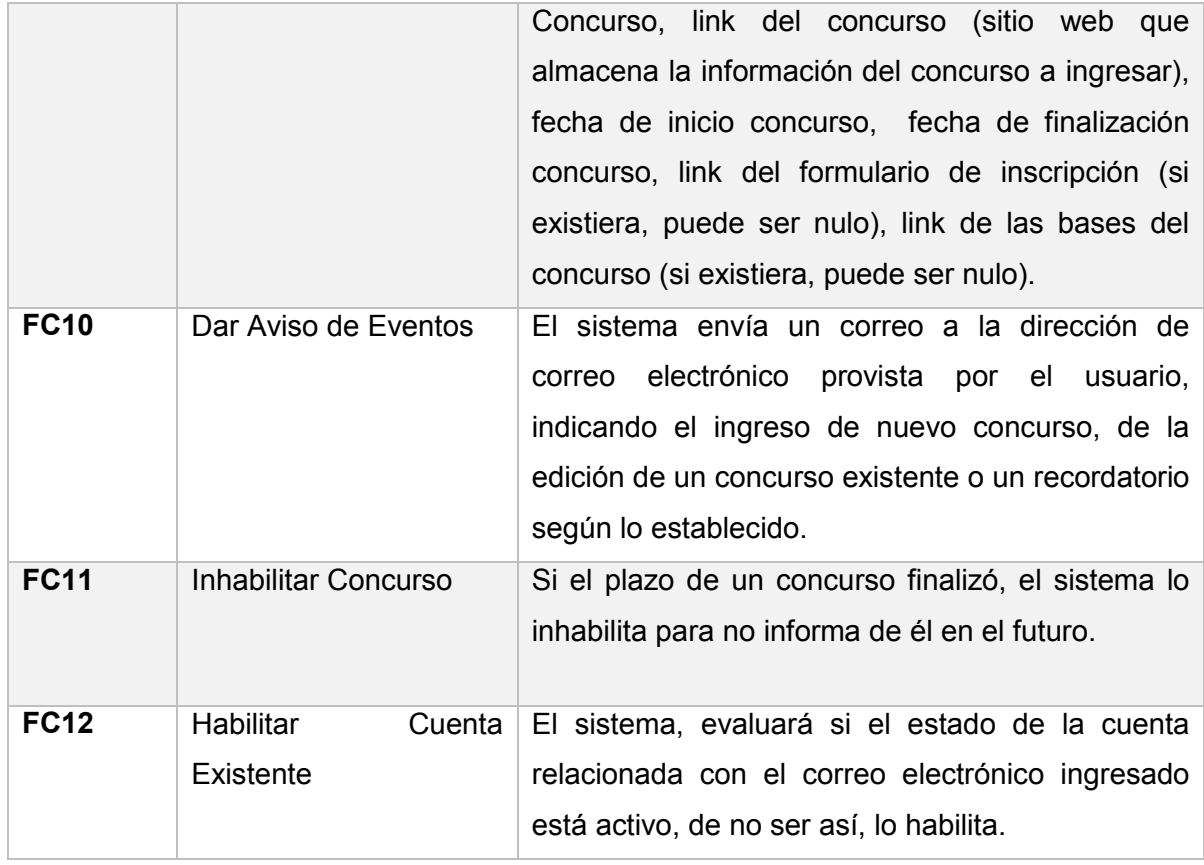

*Tabla 12: Requerimientos Detallados 2.*

# 6.5. Interfaces Externas de entrada.

En la tabla 13, Interfaces Externas de Entrada, expresa los datos a ingresar en el sistema y para que éste funcione.

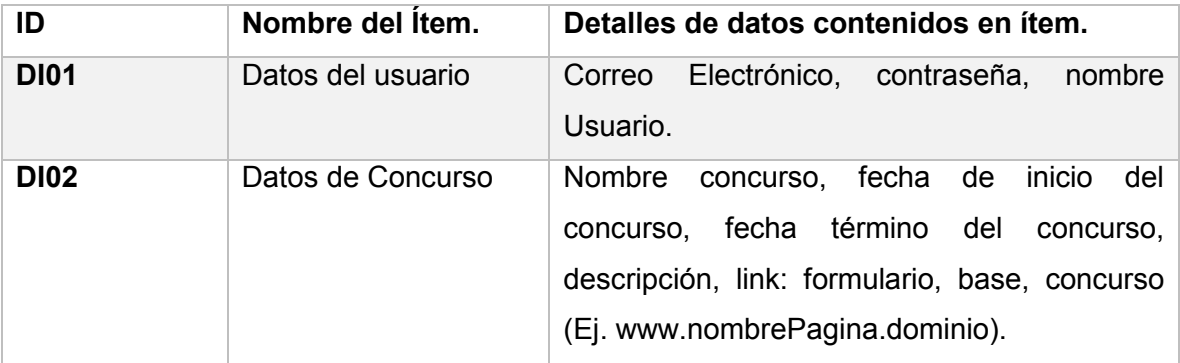

*Tabla 13: Interfaces Externas de Entrada.*

## 6.6. Atributos del Producto.

Se detalla las cualidades que se esperan para garantizar la calidad del software. Todo eso basando en parámetros detallados a continuación:

#### **Usabilidad-Operatividad.**

Para la emisión de mensajes se han de considerar distintas opciones:

- Para el cerrar sesión, se despliega una ventana modal para confirmar la acción, donde el color verde representa la permanencia en la aplicación, y el rojo la confirmación de la salida.
- Para los demás casos se considera un mensaje de alerta, provisto por las opciones de JavaScript.

Para los formularios:

Se considera formularios estándar para modificar la información, solo cambios de los campos, no del formato.

Para la visualización de los concursos:

Se hace uso de un calendario, facilitando la visión en términos de días y así darle la función de agenda a la aplicación.

#### **Eficiencia-Tiempo de Ejecución y Respuesta.**

La aplicación se construye para que los tiempos de respuesta no superen los 4 segundos, pero para ello existen ciertos requisitos, es decir, una conexión a internet estable y cuyo ancho de banda sea lo común (2 MB/s). Además, se ha de ocupar las instalaciones físicas de la institución, dependiendo de la calidad del hardware disponible y el uso que se le esté dando. Si el ancho de banda de navegación está siendo ocupado en otros procesos no se garantiza el tiempo de respuesta esperado.

También se considera que los usuarios disponibles en el sistema, para los administradores, no sea superior a 15, dado que producirían alguna sobre carga en el sistema en especial en el ingreso o modificación de información. Esto último aumentaría de 4 a 10 segundos el tiempo de respuesta.

#### **Funcionalidad-Seguridad**.

Cada usuario cuenta con ciertos privilegios dentro de la aplicación, lo que los limita a las funciones que fueros suscritos. Para ello se debe hacer uso de una contraseña debidamente validada. Además, no se podrá acceder al contenido si haber previamente ingresado.

### 6.7. Análisis.

Estudio de la situación lógica planificada para el proyecto, mediante variados tipos de modelo que permiten comprender las funcionalidades y módulos necesarios, permitiendo mediante esto, la documentación necesaria para la programación y desarrollo del software.

### 6.7.1. Proceso Futuro.

El modelo actual es inexistente como tal, dado que es diverso y particular para cada usuario, sin embargo la solución pretende organizar dicho proceso estableciendo el siguiente modelado.

En la ilustración 2, Diagrama Usuario – Administrador, se expresa el proceso futuro de la lógica de la aplicación.

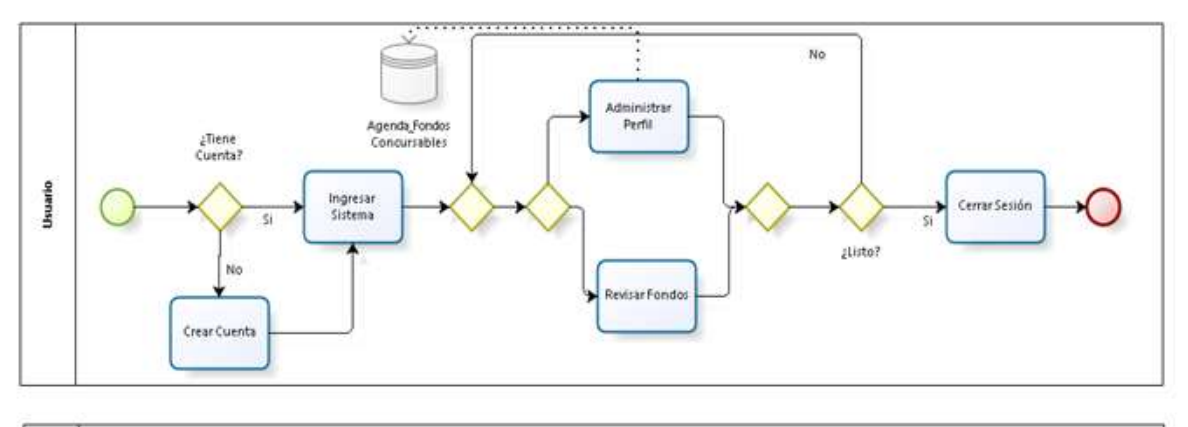

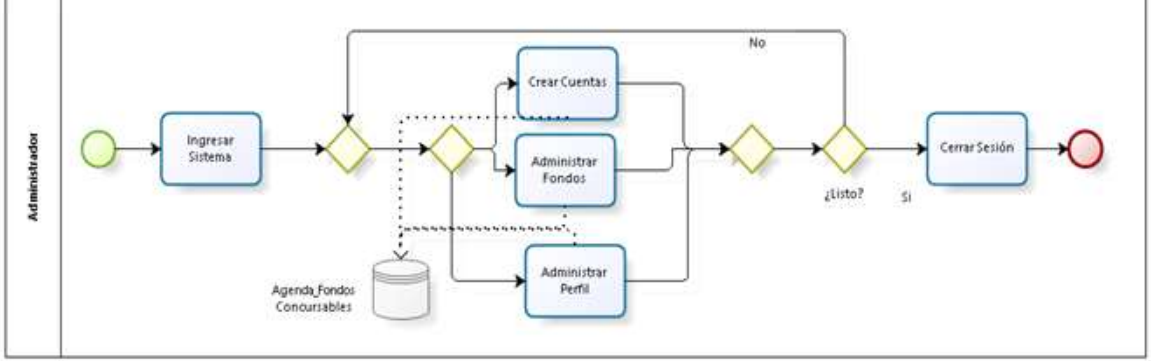

*Ilustración 2: Diagrama Usuario – Administrador*

En la ilustración 3, Diagrama Sistema, se expresa el proceso futuro de la lógica de la aplicación para el sistema.

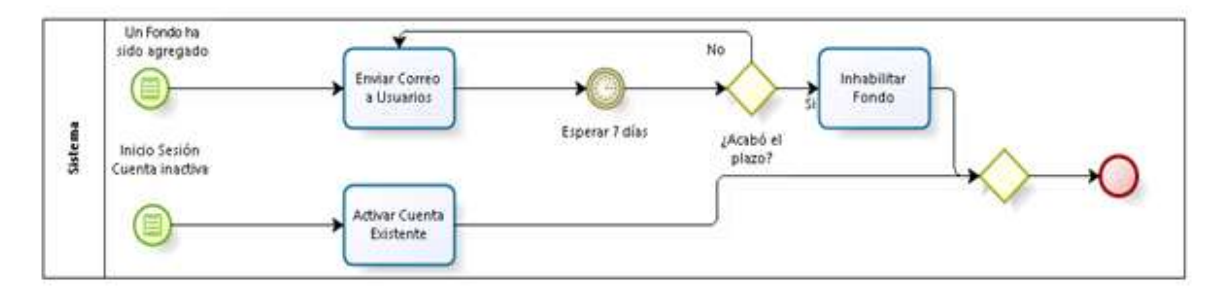

*Ilustración 3: Diagrama Sistema*

### 6.7.2. Diagrama de Flujos de Datos.

Su funcionalidad es graficar el flujo de datos existente en el sistema, y así entender los procesos en base a la información que existe.

### 6.7.2.1. Nivel 1.

Representación gráfica, que muestra de manera holística el sistema de información.

Ilustración 4: Nivel 1, solución 2, expresa el flujo de datos en el primer nivel del diagrama de flujo de datos.

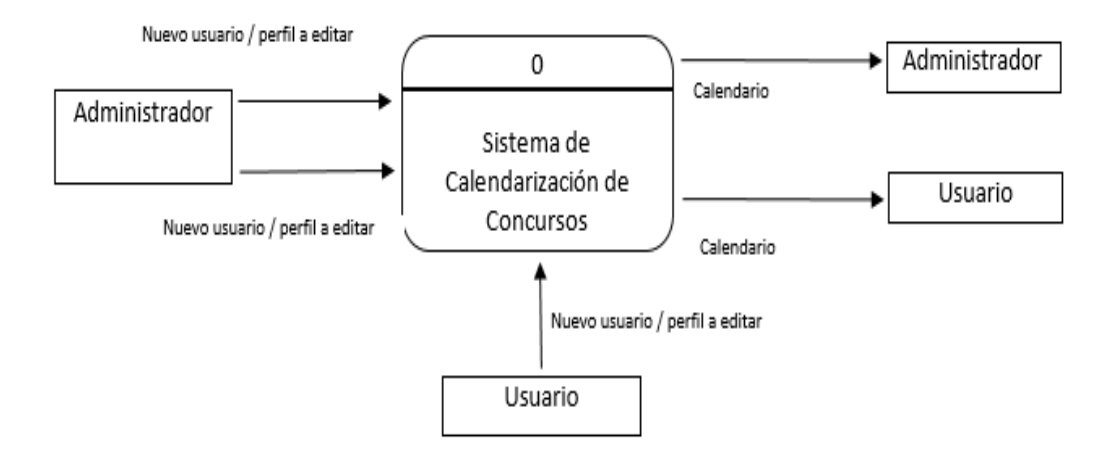

*Ilustración 4: Nivel 1, Solución 2.*

#### 6.7.2.2. Nivel 2.

Representación de los módulos generales y la construcción del calendario.

Ilustración 5: Nivel 2, solución 2, expresa el flujo de datos en el segundo nivel del diagrama de flujo de datos

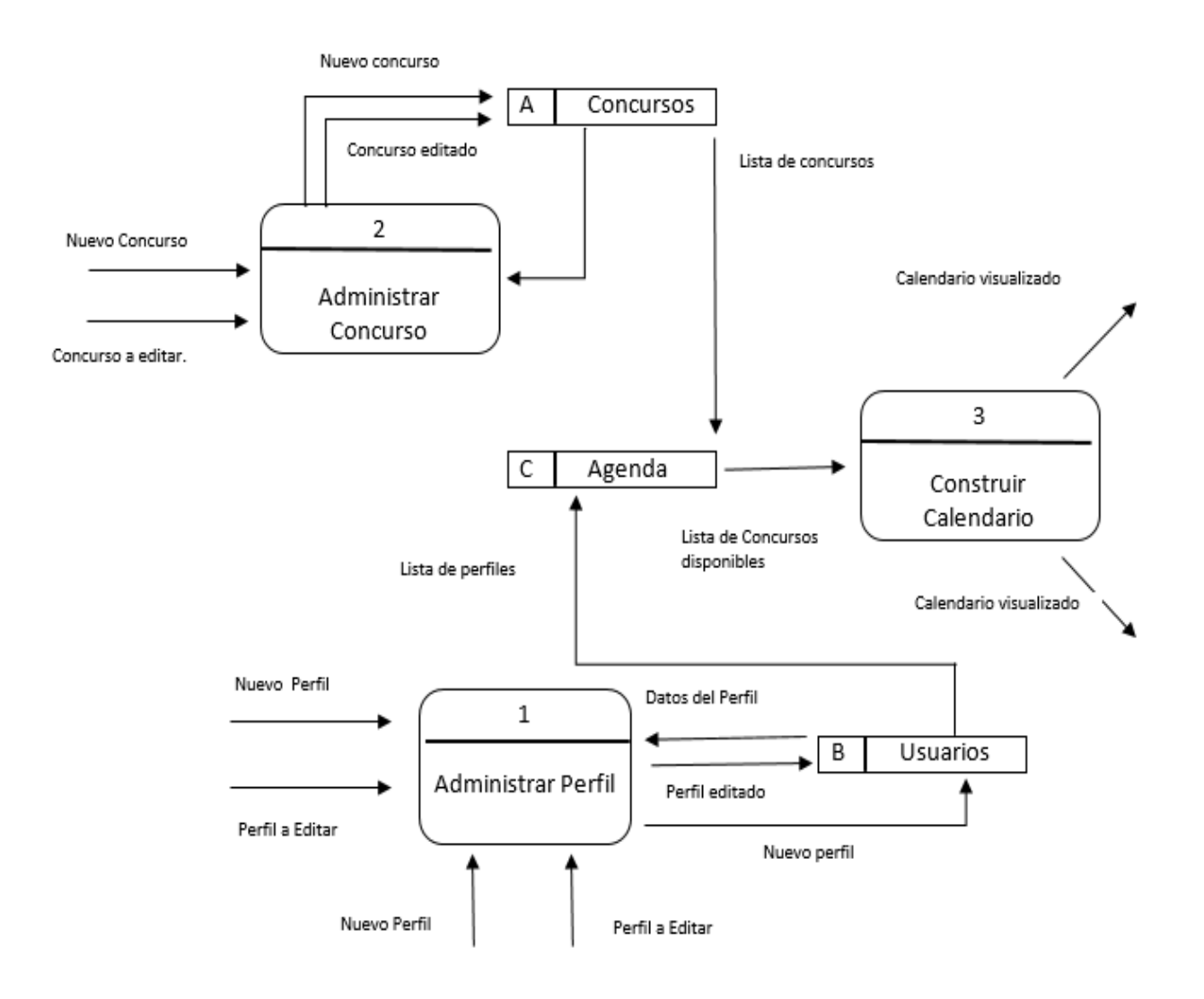

*Ilustración 5: Nivel 2, Solución 2.*

### 6.7.2.3. Nivel 3, Administrar Concurso.

Representación del módulo Administrar Concurso, junto con su flujo de información.

Ilustración 6: Nivel 3, Administración Concurso, solución 2, expresa el flujo de datos en el tercer nivel del diagrama de flujo de datos.

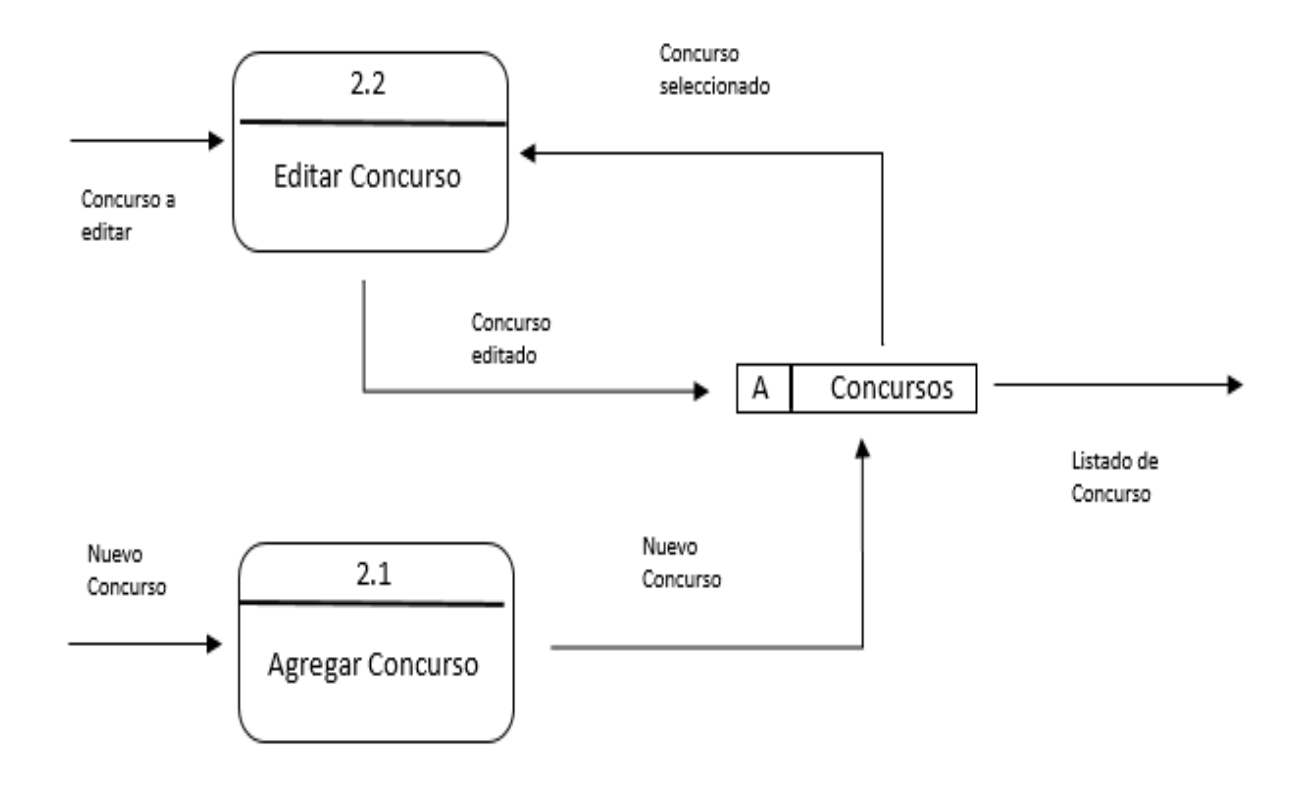

*Ilustración 6: Nivel 3, Administración Concurso, solución 2.*

#### 6.7.2.4. Nivel 3, Administrar Usuario.

Representación del módulo Administrar Usuario, junto con su flujo de información.

Ilustración 6: Nivel 3, Administración Usuario, solución 2, expresa el flujo de datos en el tercer nivel del diagrama de flujo de datos

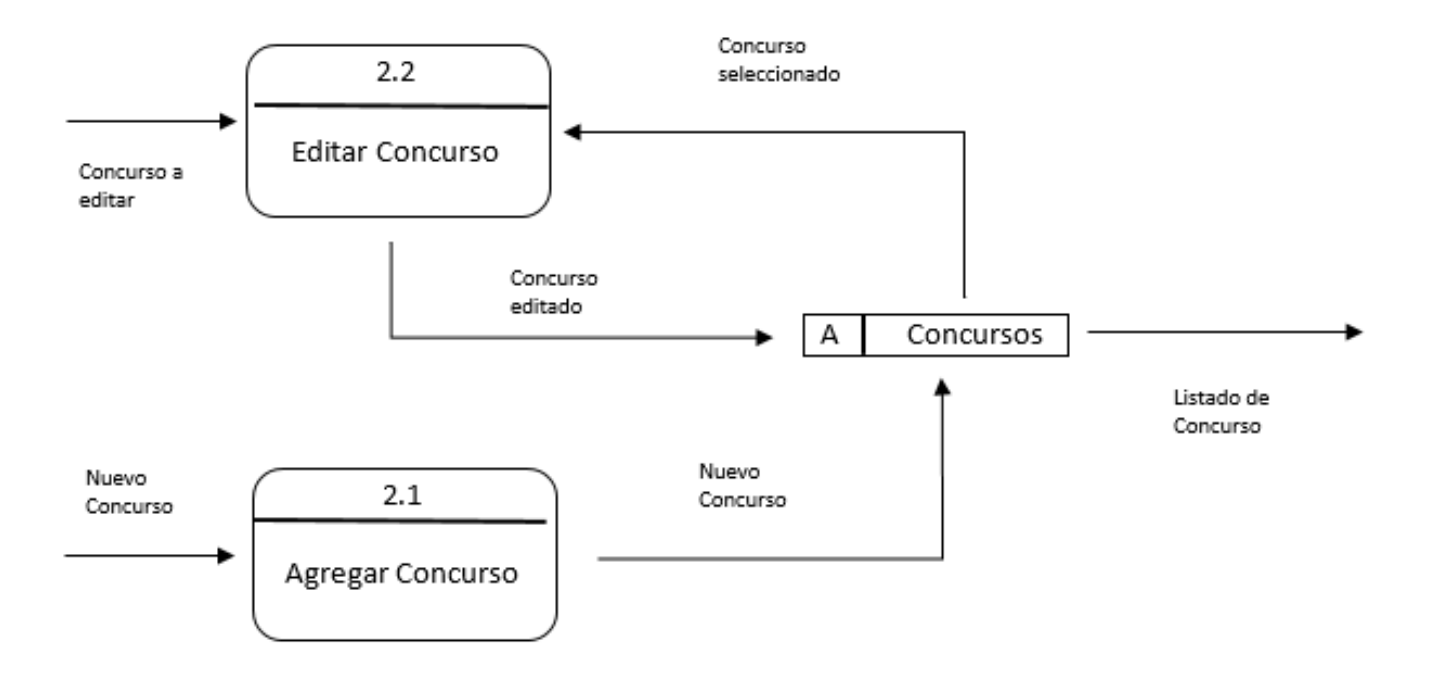

*Ilustración 7: Nivel 3, Administración Usuario, solución 2.*

#### 6.7.3. Actores.

#### Usuario:

Actor objetivo de la aplicación. Hace referencia a la persona que interactúa con el sistema para hacer uso de su función principal, la calendarización de los concursos. Dentro de sus privilegios está la creación de una cuenta propia, editar los datos de dicha cuenta e inhabilitarla si se considera necesario. El conocimiento técnico esperando, es saber el uso básico de un computador, ya sea de escritorio o notebook, y el uso de navegadores web. Posean comprensión en usabilidad de aplicaciones web, no complejas, más bien básicas.

#### Administrador:

Actor que gestiona los concursos de la aplicación. Hace referencia a la persona que administra el contenido de los concursos existentes en la aplicación, además, puede hacer uso de las funciones disponibles para el actor "usuario". Sus privilegios, a diferencia del actor "usuario" es agregar un concurso, editar los concursos existentes, crear una cuenta de administrador. El conocimiento técnico esperado es saber el uso básico de un computador, ya sea de escritorio o notebook, y el uso de navegadores web, así mismo posean comprensión en usabilidad de aplicaciones, edición de contenido, llenado de formulario, entre otras funciones simples.

### 6.7.4. Casos de Uso y Descripción.

Descripción:

El Diagrama de Casos de Uso presentado en la ilustración 8 refleja la participación de los actores y de sus privilegios o funciones. El Usuario general, quien representa en su totalidad al actor "usuario" y en parte al actor "administrador" en las funcionalidades de: Iniciar sesión, cerrar sesión, administrar perfil, crear cuenta (usuario) y revisar agenda. Para el actor "Administrador" de forma particular tiene la posibilidad de crear una cuenta de tipo "administrador" y de administrar los concursos. Y el actor "Sistema" cumple con las funcionalidades de: enviar correo, inhabilitar fondo y habilitar cuenta.

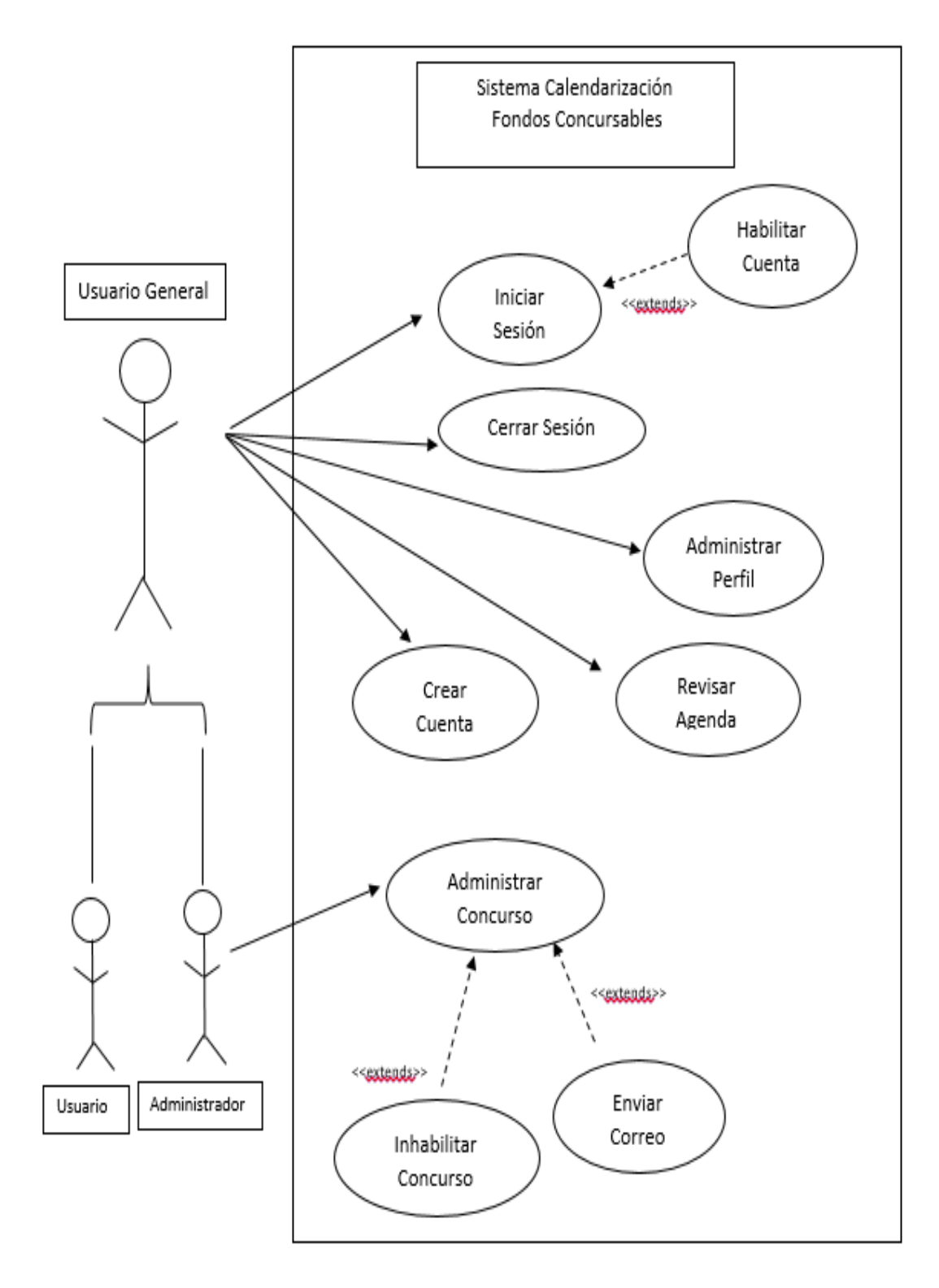

*Ilustración 8: Diagrama de Casos de Uso.*

# 6.7.5. Especificación de Datos.

La Tabla 14, Caso de Uso AFC01, Iniciar Sesión, presenta la descripción de lo que el caso de uso realiza.

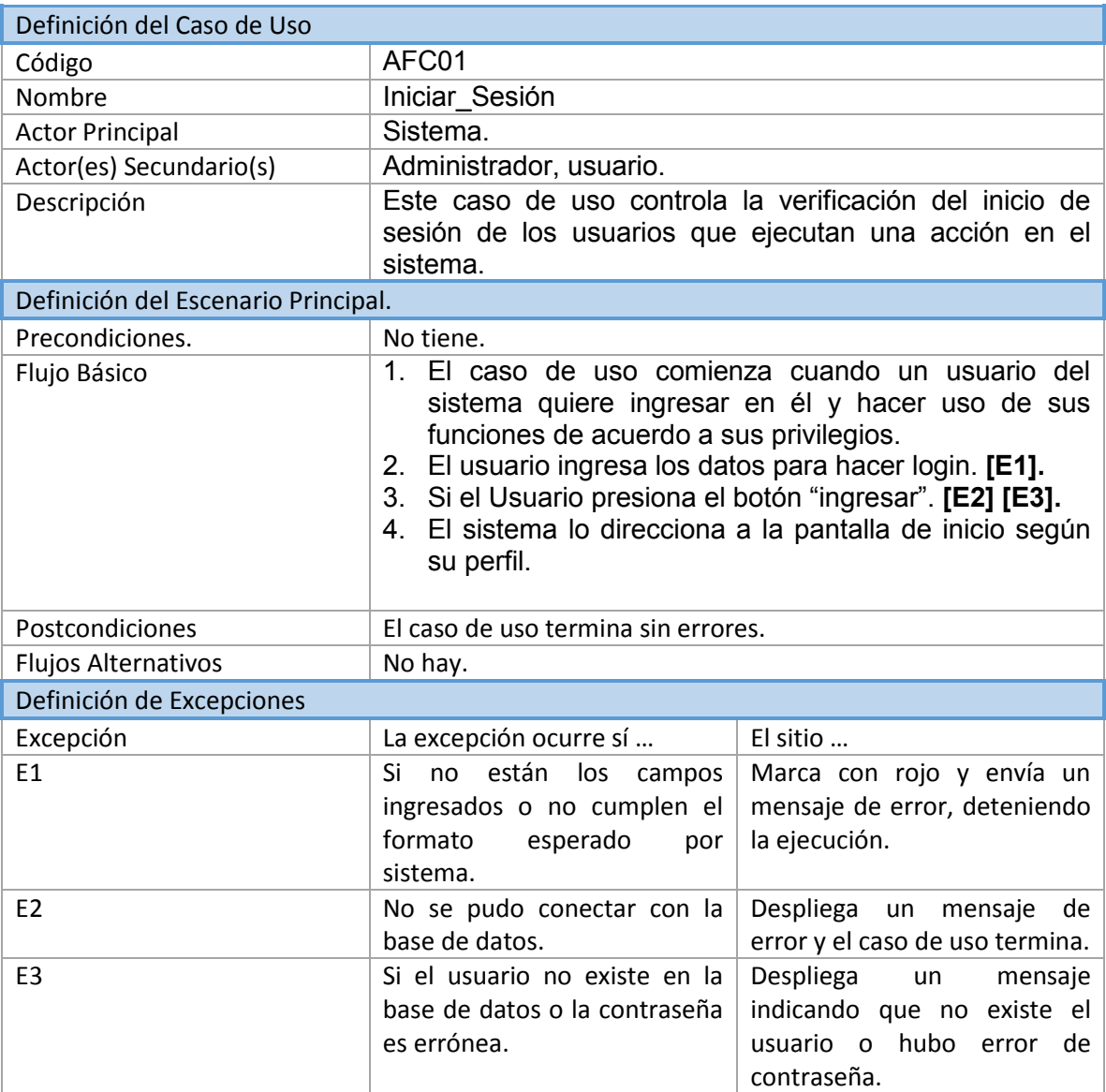

*Tabla 14: Caso de Uso AFC01, Iniciar Sesión.*

La Tabla 15, Caso de Uso AFC02, Cerrar Sesión, presenta la descripción de lo que el caso de uso realiza.

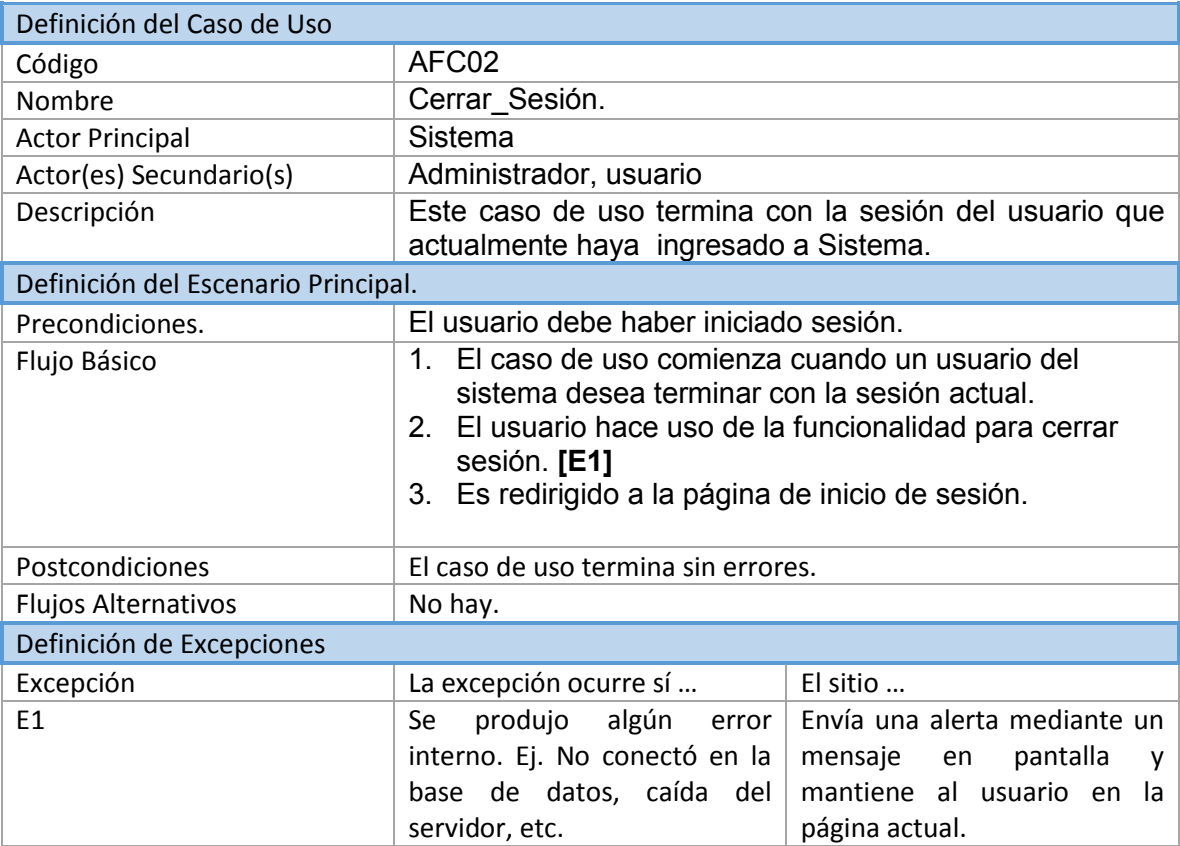

*Tabla 15: Caso de Uso AFC02, Cerrar Sesión*

La Tabla 16, Caso de Uso AFC03, Administrar Perfil, presenta la descripción de lo que el caso de uso realiza.

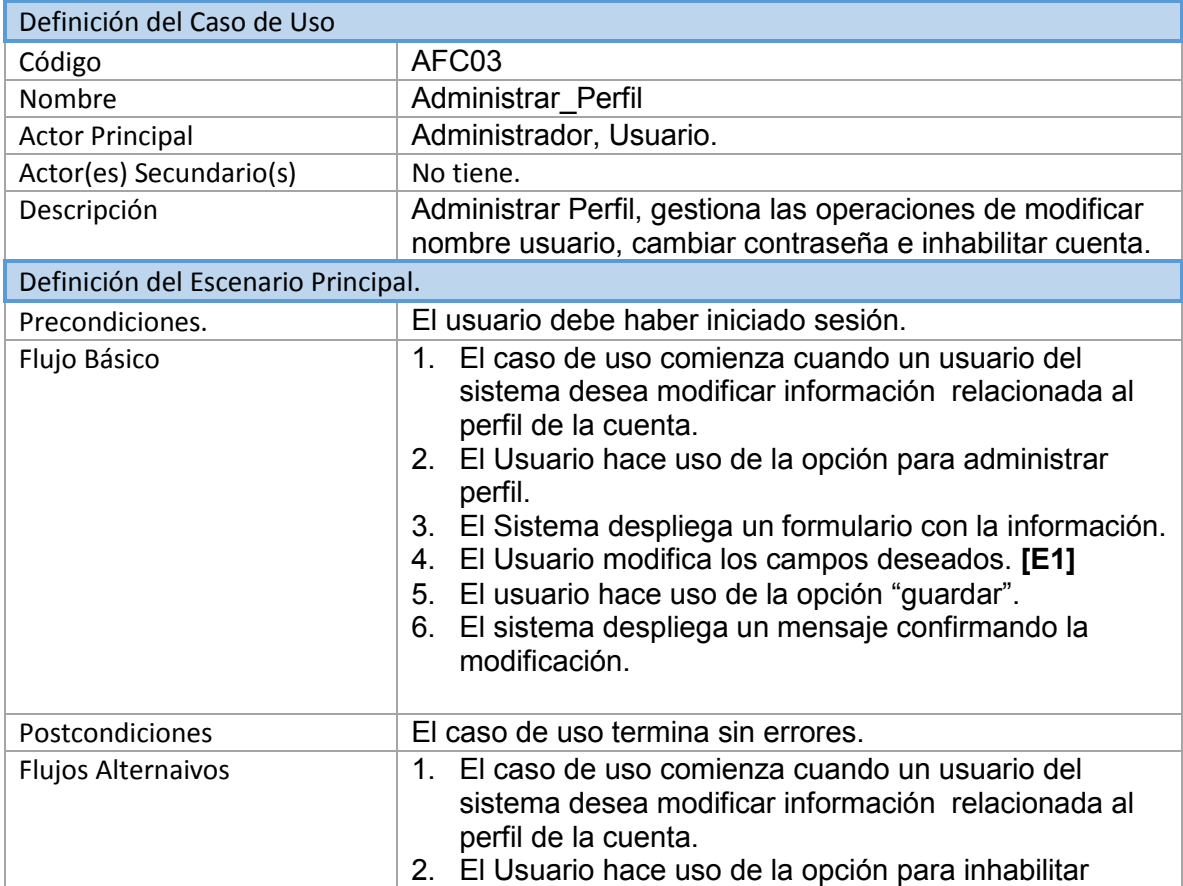

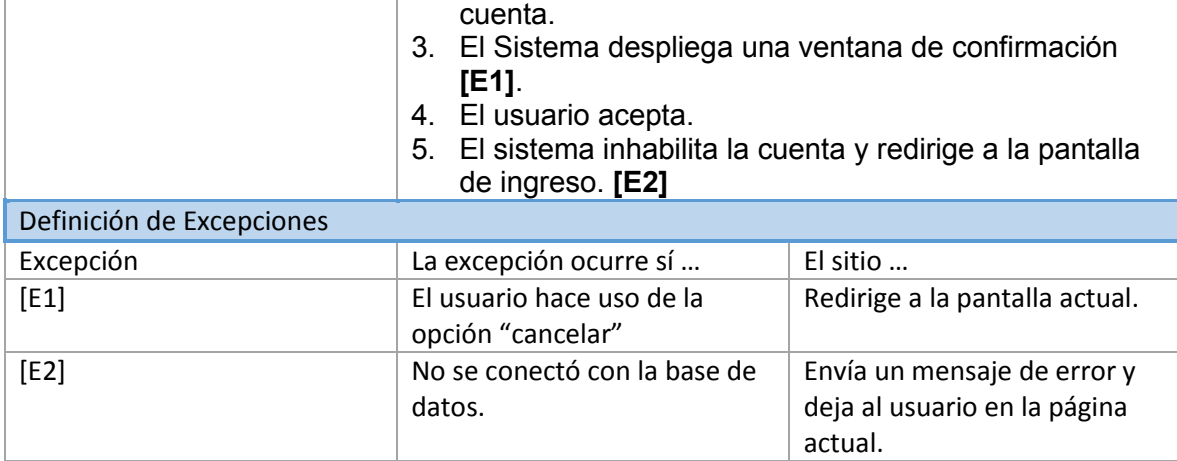

*Tabla 16: Caso de Uso AFC03, Administrar Perfil*

La Tabla 17, Caso de Uso AFC04, Crear Cuenta, presenta la descripción de lo que el caso de uso realiza.

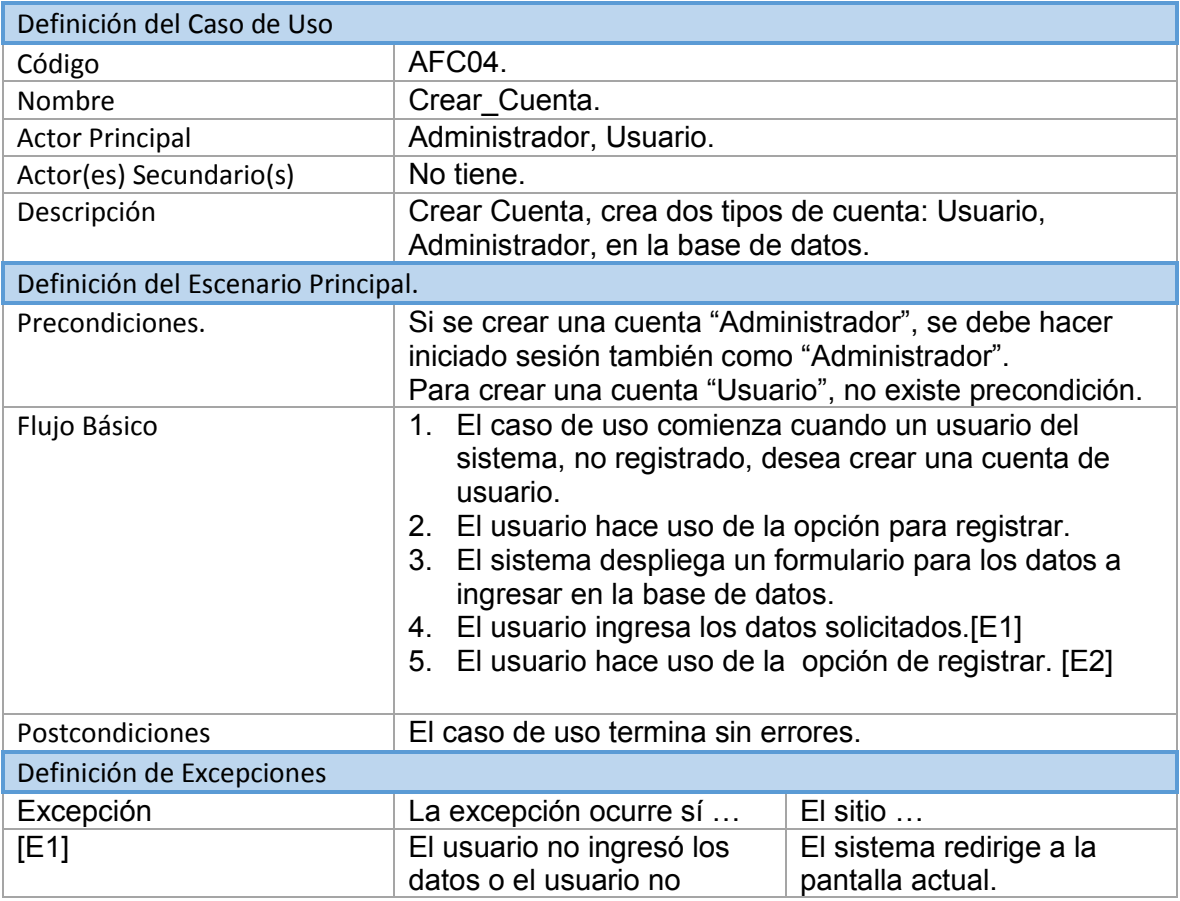

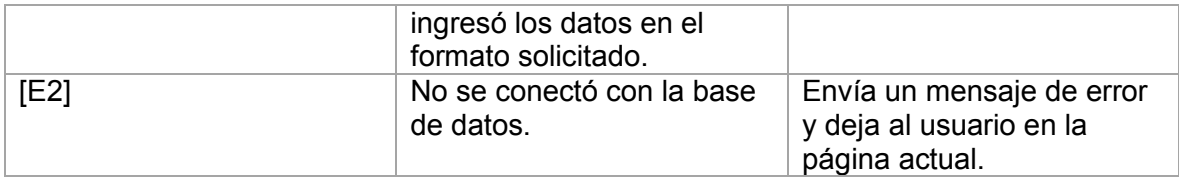

*Tabla 17: Caso de Uso AFC04, Crear Cuenta*

La Tabla 18, Caso de Uso AFC05, Revisar Agenda, presenta la descripción de lo que el caso de uso realiza.

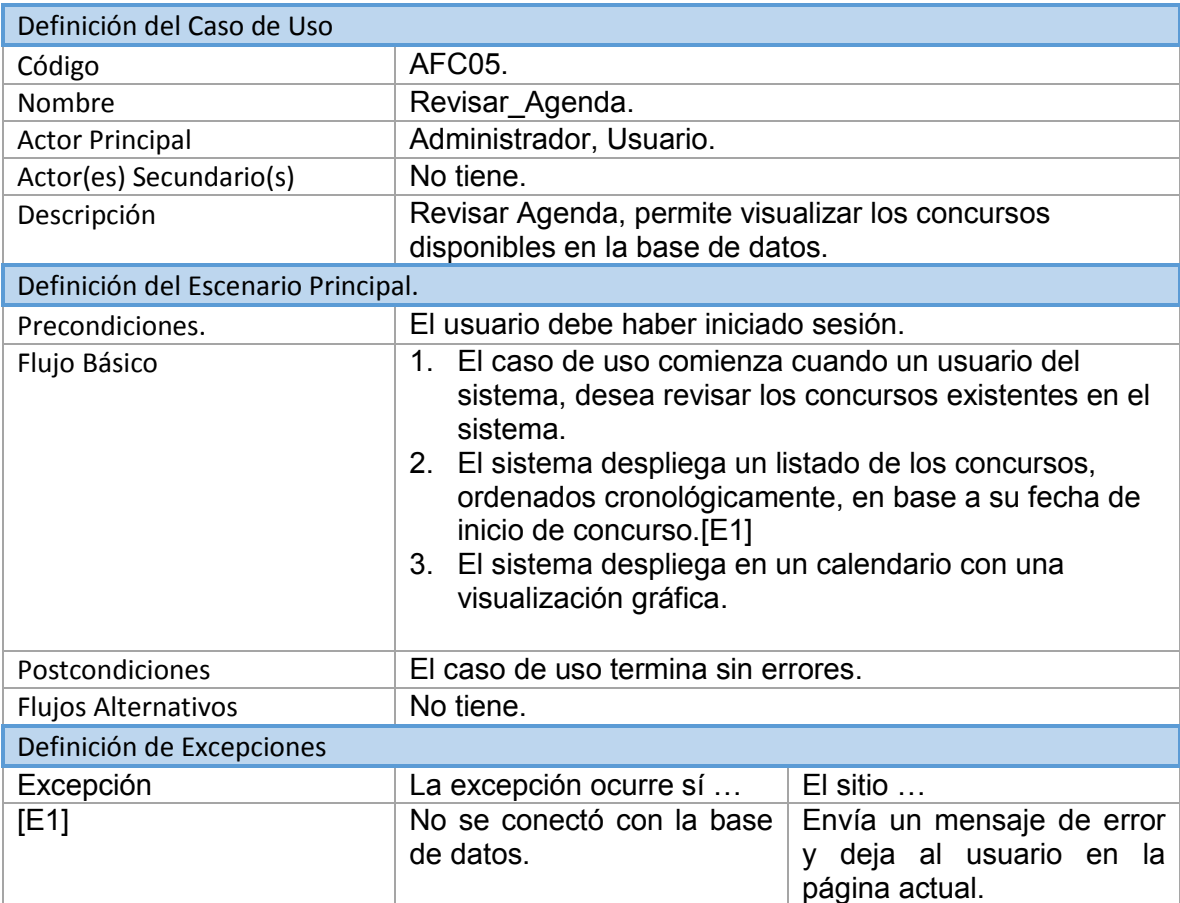

*Tabla 18: Caso de Uso AFC05, Revisión Agenda.*

La Tabla 19, Caso de Uso AFC06, Administrar Cocurso, presenta la descripción de lo que el caso de uso realiza.

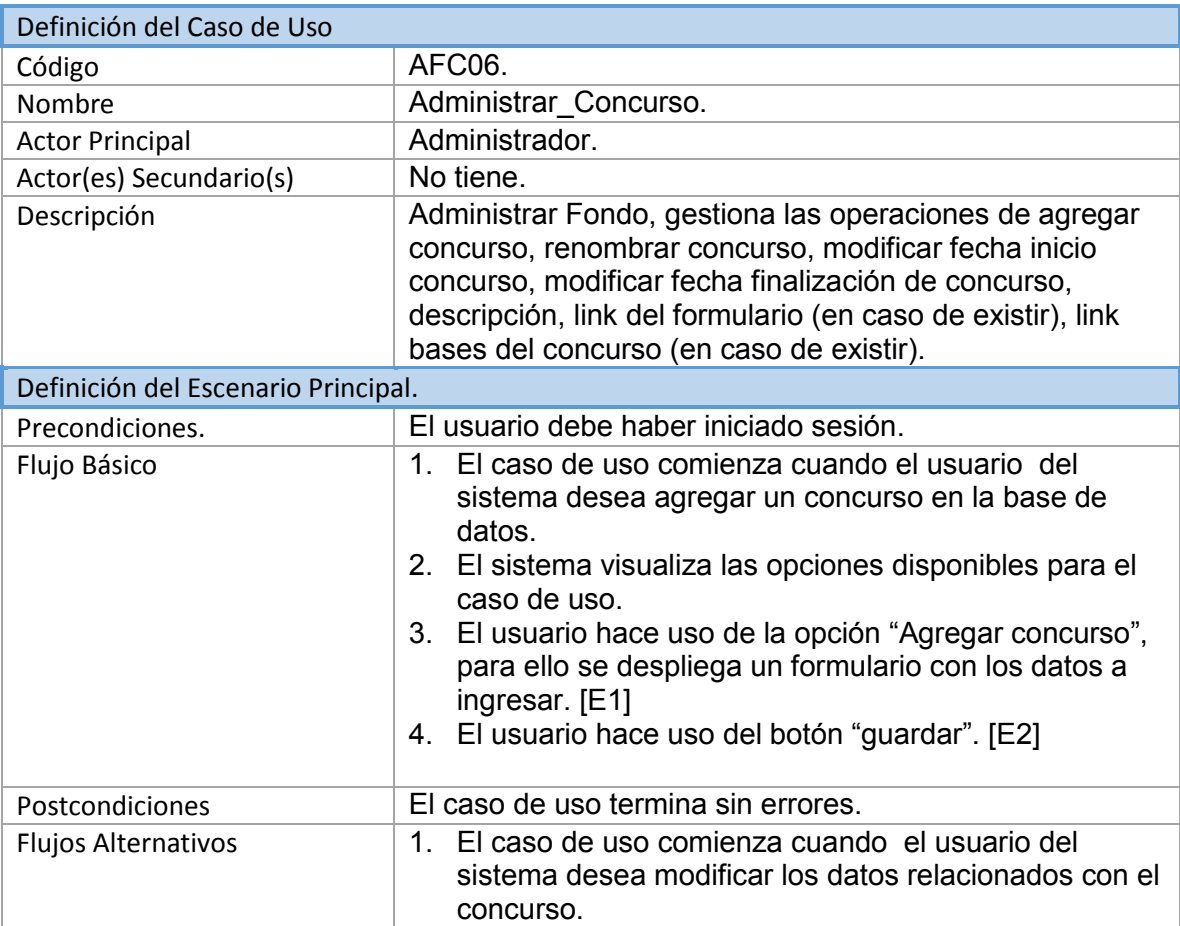

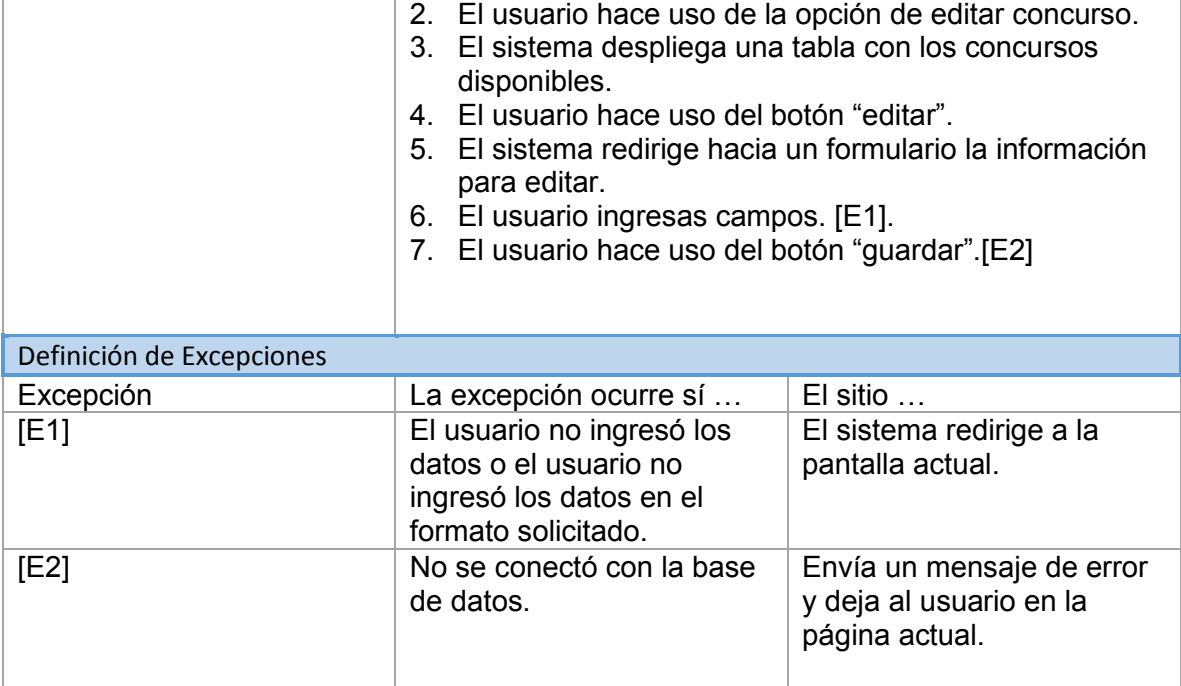

*Tabla 19: Caso de Uso AFC06, Administrar Concurso.*

La Tabla 20, Caso de Uso AFC07, Enviar Correo, presenta la descripción de lo que el caso de uso realiza.

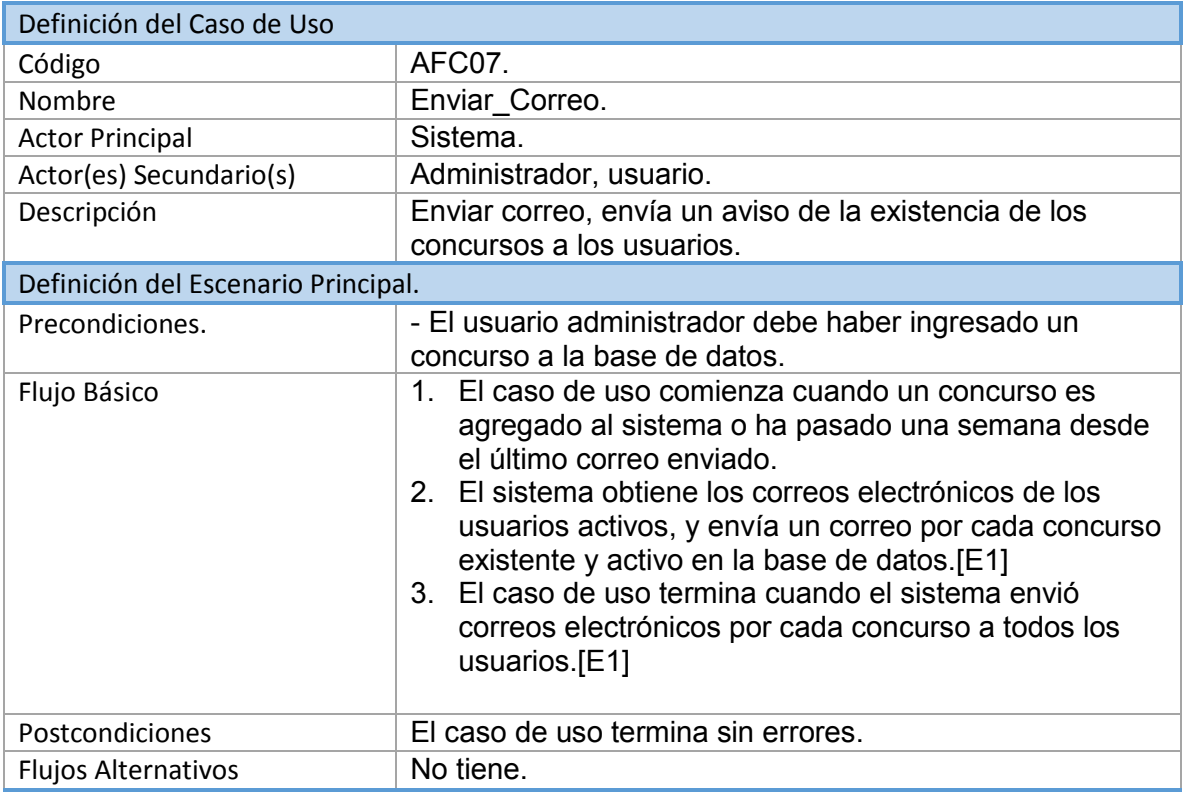

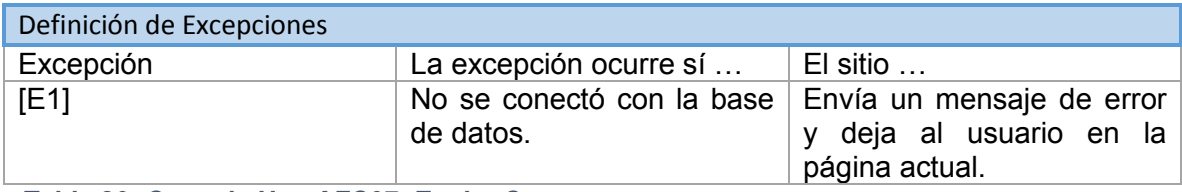

*Tabla 20: Caso de Uso AFC07, Enviar Correo.*

La Tabla 21, Caso de Uso AFC08, Inhabilitar Concurso, presenta la descripción de lo que el caso de uso realiza.

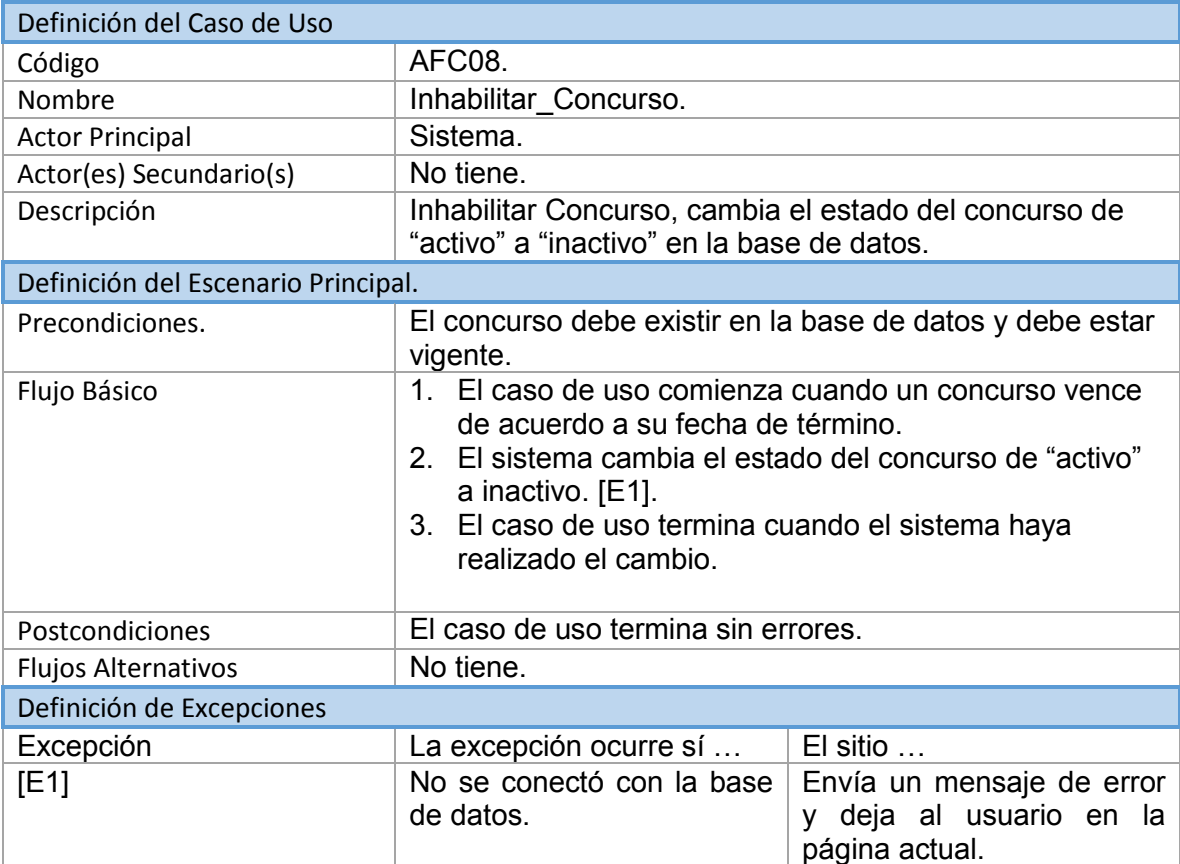

*Tabla 21: Caso de Uso AFC08, Inhabilitar Concurso.*

La Tabla 22, Caso de Uso AFC09, Habilitar Cuenta, presenta la descripción de lo que el caso de uso realiza.

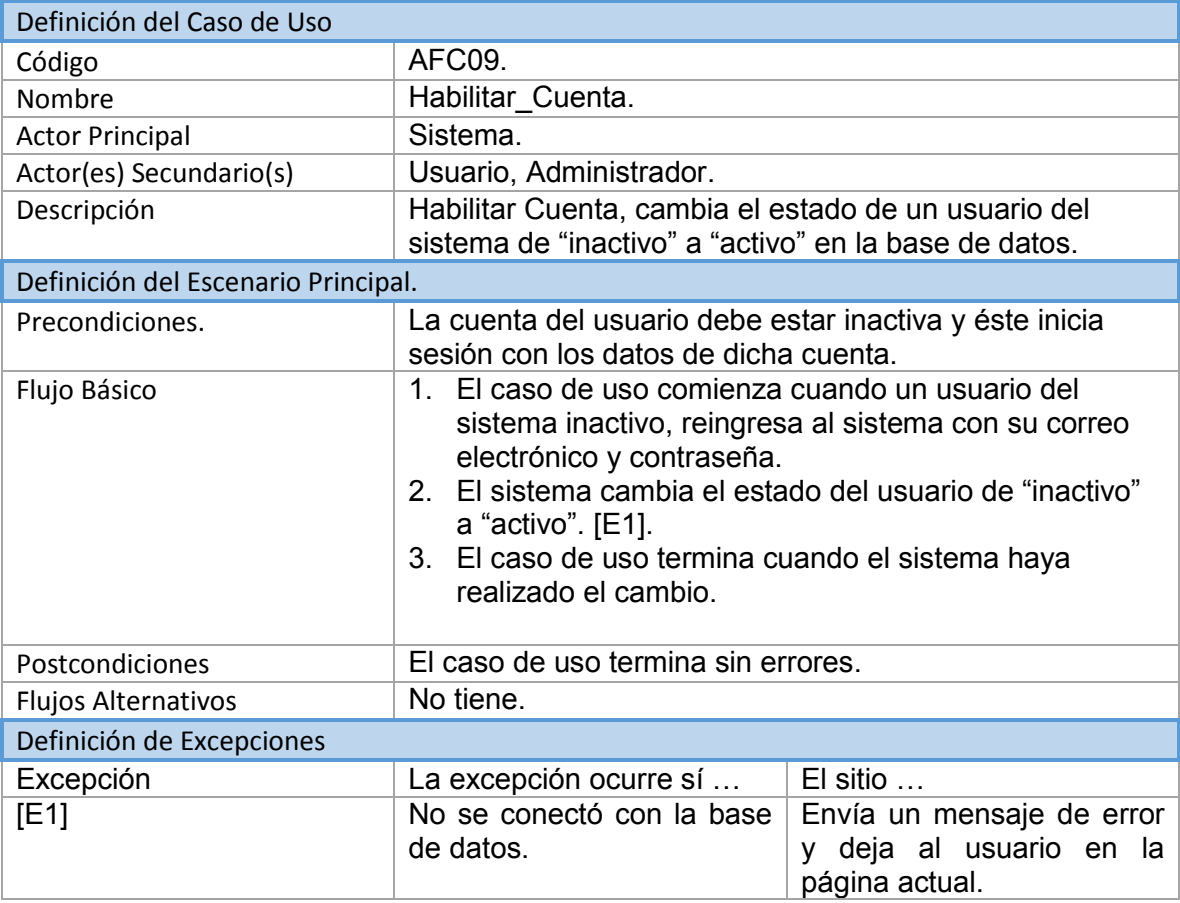

*Tabla 22: Caso de Uso AFC09, habilitar Cuenta.*

6.7.6. Modelamiento de Datos.

En la ilustración 9, Modelo de datos, solución 2, se representa el modelado de los datos a utilizar.

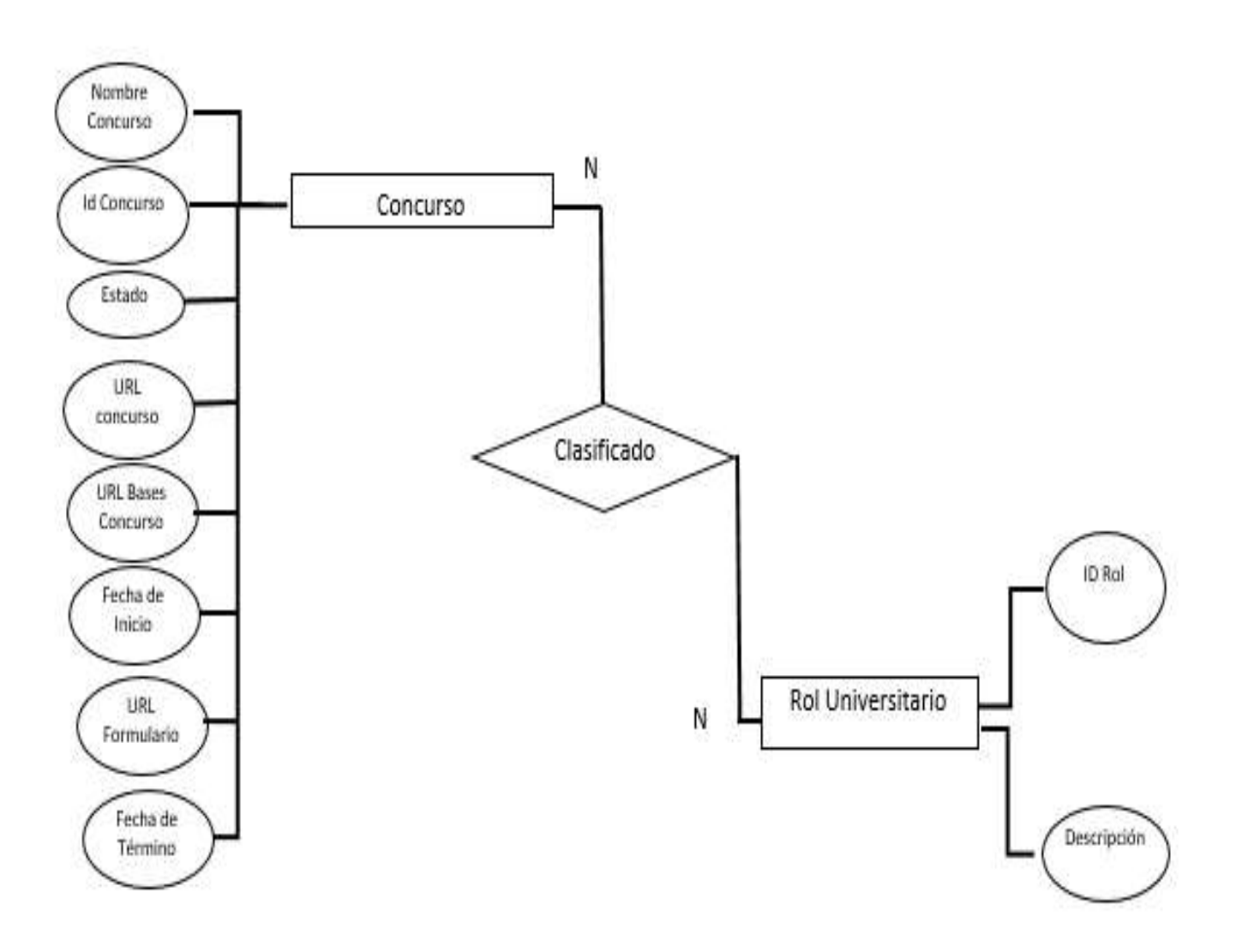

# 6.8. Diseño.

#### 6.8.1. Diseño Físico de la base de datos.

La ilustración 10, diseño físico BDD, muestra la estructura de la base de datos.

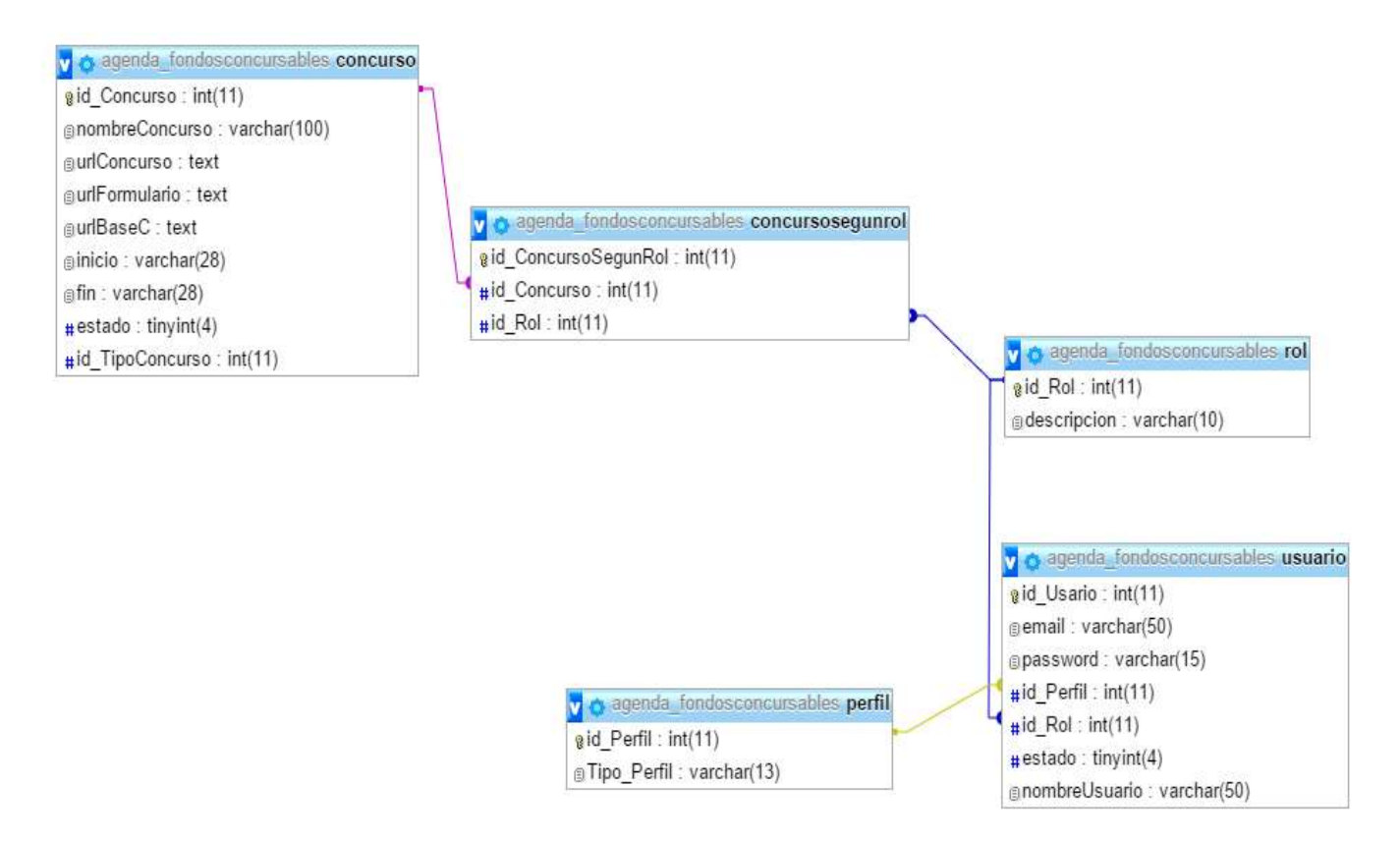

*Ilustración 10: Diseño Físico BDD*

Descripción de las tablas:

- Rol: tabla de traducción para determinar ciertas funcionalidades dentro del sistema.
- Perfil: tabla de traducción para determinar los privilegios dentro del sistema.
- Usuario: tabla que contiene la información de las personas que hagan uso del sistema.
- Concurso: tabla que almacena la información de los concursos.

La tabla CONCURSO no interactúa con las demás tablas, dado que no existe la relación dentro del sistema. En base al modelo de datos, solo debería existir esa tabla, sin embargo, se hizo la tabla "USUARIO" para poder realizar funcionalidades de administración y la realización de módulos.

### 6.8.2. Diseño de arquitectura funcional.

La ilustración 11, Diseño Arquitectura funcional, muestra los módulos de la aplicación en base a los casos de usos.

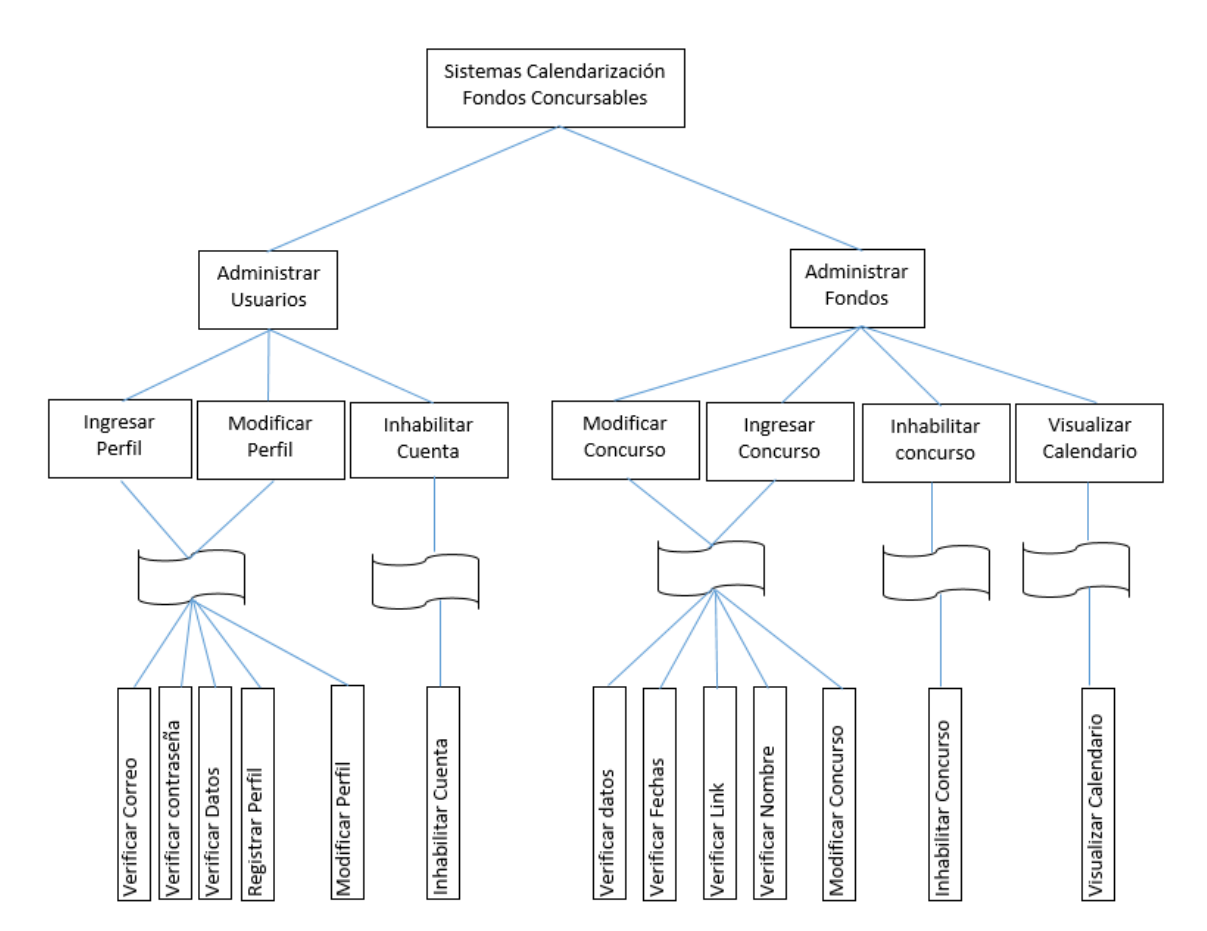

*Ilustración 11: Diseño Arquitectura Funcional.*
## 6.8.3. Diseño de Interfaz y Navegación.

La ilustración

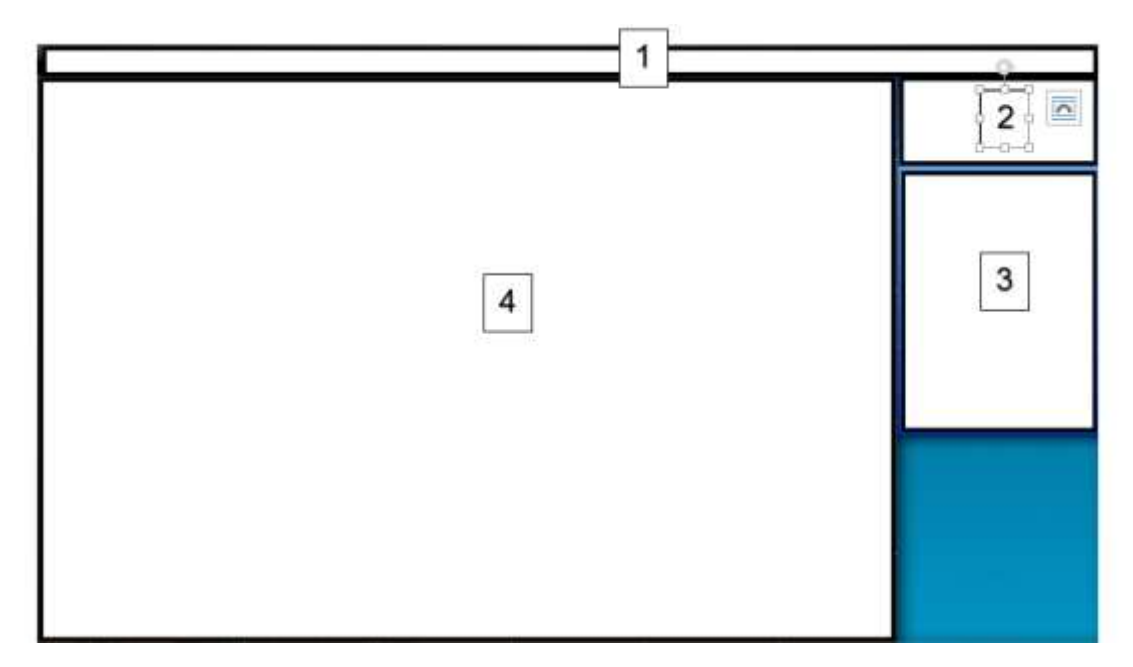

*Ilustración 12: Interfaz Pantalla Inicio.*

- Área 1 Banner: Incluye un texto con el nombre de la aplicación.
- Área 2 Identificación: Contiene el nombre de usuario, el tipo de perfil y el rol académico de quien está usando el sistema.
- Área 3 Menú: Contiene las opciones disponibles del sistema.
- Área 4 Sección de Contenido: muestra lo que corresponde a las opciones deseadas por el usuario, por defecto muestra un calendario.

#### 6.8.3.1. Interfaz de Formulario.

La ilustración 13, Interfaz Formulario, muestra el esquema de un formulario existente en la aplicación.

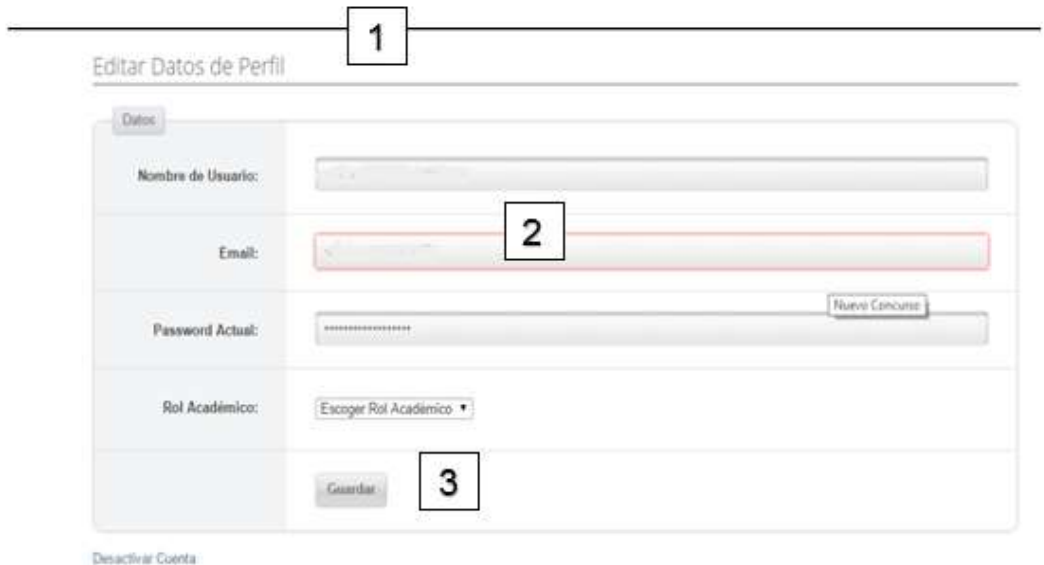

*Ilustración 13: Interfaz Formulario.*

- Área 1 Nombre Formulario: especifica el nombre del formulario.
- Área 2 Cuerpo Formulario: es el espacio correspondiente a los campos para ingresar los datos.
- Área 3 Acción: determina la acción a realizar por el sistema.

# 7. Pruebas.

Ejecución de las funcionalidades y módulos de la aplicación, con la finalidad de encontrar error de compilación que reflejan, tanto errores de código, como errores de lógica. Todo esto para que el cliente quede en conformidad con el producto.

## 7.1. Tipos de Pruebas a Implementar

### 7.1.1. Prueba Unitaria

### 7.1.1.1. Objetivo de la Prueba

- Se focaliza en ejecutar cada módulo (o unidad mínima a ser probada, ej = una clase) lo que provee un mejor modo de manejar la integración de las unidades en componentes mayores.
- Busca asegurar que el código funciona de acuerdo con las especificaciones y que el módulo lógico es válido.

### 7.1.1.2. Descripción de la Prueba:

- Particionar los módulos en pruebas en unidades lógicas fáciles de probar.
- Por cada unidad hay que definir los casos de prueba.
- Para esto los casos de prueba deben diseñarse de forma tal que se recorran todos los caminos de ejecución posibles dentro del código bajo prueba; por lo tanto el diseñador debe construirlos con acceso al código fuente de la unidad a probar.

### 7.1.1.3. Técnica:

- Comparar el resultado esperado con el resultado obtenido.
- Si existen errores, reportarlos.

### 7.1.1.4. Criterio de Completitud:

- Todas las pruebas planeadas han sido ejecutadas.
- Todos los problemas que se identificaron se han considerado y se han mejorado.

### 7.1.2. Pruebas de Seguridad y Control de Acceso

#### 7.1.2.1. Objetivo de la Prueba:

- Nivel de seguridad de la aplicación: Verifica que un actor solo pueda acceder a las funciones y datos que su usuario tiene permitido.
- Nivel de Seguridad del Sistema: Verifica que solo los actores con acceso al sistema y a la aplicación esten habilitados para accederla.

#### 7.1.2.2. Descripción de la Prueba

Las pruebas de seguridad y control de acceso se centran en dos áreas claves de seguridad:

- Seguridad del sistema, incluyendo acceso a datos o Funciones de negocios y
- Seguridad del sistema, incluyendo ingresos y accesos remotos al sistema.

Las pruebas de seguridad de la aplicación garantizan que, con base en la seguridad deseada, los usuarios están restringidos a funciones específicas o su acceso está limitado únicamente a los datos que están autorizado a acceder. Por ejemplo, cada usuario puede estar autorizado a crear nuevas cuentas, pero sólo los administradores pueden borrarlas. Si existe seguridad a nivel de datos, la prueba garantiza que un usuario "típico" 1 puede ver toda la información de clientes, incluyendo datos financieros; sin embargo, el usuario 2 solamente puede ver los datos institucionales del mismo cliente.

Las pruebas de seguridad del sistema garantizan que solamente aquellos usuarios autorizados a acceder al sistema son capaces de ejecutar las funciones del sistema a través de los mecanismos apropiados.

Debido a la creciente preocupación de la sociedad por la privacidad de la información, muchos programas tienen objetivos específicos de seguridad.

El objetivo de esta prueba es evaluar el funcionamiento correcto de los controles de seguridad del sistema para asegurar la integridad y confidencialidad de los datos. El foco principal es probar la vulnerabilidad del sistema frente a accesos o manipulaciones no autorizadas. Una manera de encontrar esos casos de prueba es estudiar problemas conocidos de seguridad en sistemas similares y tratar de mostrar la existencia de problemas parecidos en el sistema que se examina.

#### 7.1.2.3. Técnica:

- Funciones / Seguridad de Datos: Identificar cada tipo de usuario y las funciones y datos a los que se debe autorizar.
- Crear pruebas para cada tipo de usuario y verificar cada permiso, creando transacciones específicas para cada tipo de usuario.
- Modificar tipos de usuarios y volver a ejecutar las pruebas. En cada caso, verificar si los datos o funciones adicionales quedan correctamente permitidos o denegados.
- Acceso al sistema (ver consideraciones especiales).

#### 7.1.2.4. Criterio de Completitud:

Para cada tipo de usuario conocido, las funciones y datos apropiados y todas las transacciones funcionan como se esperaba.

## 7.2. Elementos de prueba

A grandes rasgos se han de evaluar dos módulos de la aplicación, que contiene las funcionalidades principales.

#### 7.2.1. Módulo de Administración de Perfiles.

El módulo de Administración de perfiles es una referencia a ciertas funcionalidades que tienen relación con la configuración de ciertos estados para los perfiles.

Encontramos en este módulo las opciones de inicio de sesión, creaciones de cuenta de usuarios, configuración de cuentas ya existentes e inhabilitación de cuentas activas o viceversa.

#### 7.2.2. Módulo de Administración de Concursos.

El módulo de Administración de Concursos, hace referencia a la edición o manipulación de los concursos. Este hecho evoca cosas como ingresar concursos, editar concursos existentes en la base de datos y la visualización en un calendario.

#### 7.1.3. Módulo Funciones de Sistema.

El módulo Funciones de Sistema, abarca las funcionalidades propias del sistema, que realiza en base a acciones dentro de la aplicación. Dichas acciones son enviar correo electrónico tras ingreso de algún concurso, habilitar y deshabilitar cuenta.

### 7.3. Especificaciones de las pruebas.

#### 7.3.1. Características a probar.

La aplicación será sometida a la etapa de pruebas con la finalidad de comprobar su usabilidad, desempeño y navegación de cada una las funcionalidades existentes en los módulos previamente descritos. Además, se evalúa la seguridad de la aplicación para determinar su respuesta en situaciones de ataque y vulnerabilidad.

#### 7.3.2. Nivel de Prueba.

Se aplica para las pruebas los niveles de unidad y aceptación respecto a los módulos. Lo que se refiere a seguridad, se hace prueba de los posibles ataques: Command Execution, XSS (CROSS-SITE SCRIPTING), SQL INJECTION, BRUTE FORCE.

#### 7.3.3. Objetivo de la Prueba.

El Objetivo de las pruebas es poder detectar cualquier eventualidad que afecte el buen desempeño de los módulos pertenecientes a la aplicación, problemas de usabilidad, nivel de aceptación o rechazo por parte del usuario. Además de corregir las reglas de negocio que fueron mal establecidas.

#### 7.3.4. Enfoque.

Se realiza pruebas de caja negra, determinando el valor de entrada y sus salidas esperadas.

#### 7.3.5. Actividades de prueba.

Debido a las características del producto de software (aplicación web) es necesario un equipo computacional (móvil o de escritorio) que tenga acceso a internet y además posea

un navegador web. Además, se ha de utilizar dispositivos móviles para evaluar los temas referentes a responsividad.

Las Actividades para llevar a cabo las pruebas:

- **•** Iniciar Sesión
- Crear cuenta (tipo Usuario).
- Editar Perfil.
- Visualizar Calendario.
- Crear Perfil Administrador.
- Ingresar Concurso.
- Editar Concurso.
- Desactivar cuenta.
- Activar Cuenta.

Para las pruebas de seguridad se usa una herramienta llamada Damn Vulnerable Web Application (DVWA), cuyo enfoque es encontrar problemas de seguridad en las aplicaciones web.

#### 7.4. Responsables de las pruebas.

Debido a que el trabajo es realizado de manera individual, es el desarrollador quien supervisa las pruebas, además de tener las facultades – al conocer el código- de determinar los posibles errores y posteriormente, corregirlos.

## 7.5. Detalles de las pruebas.

La tabla 23, Prueba PAF01, muestra la descripción de la prueba en cuestión.

### 7.5.1. Prueba de unidad.

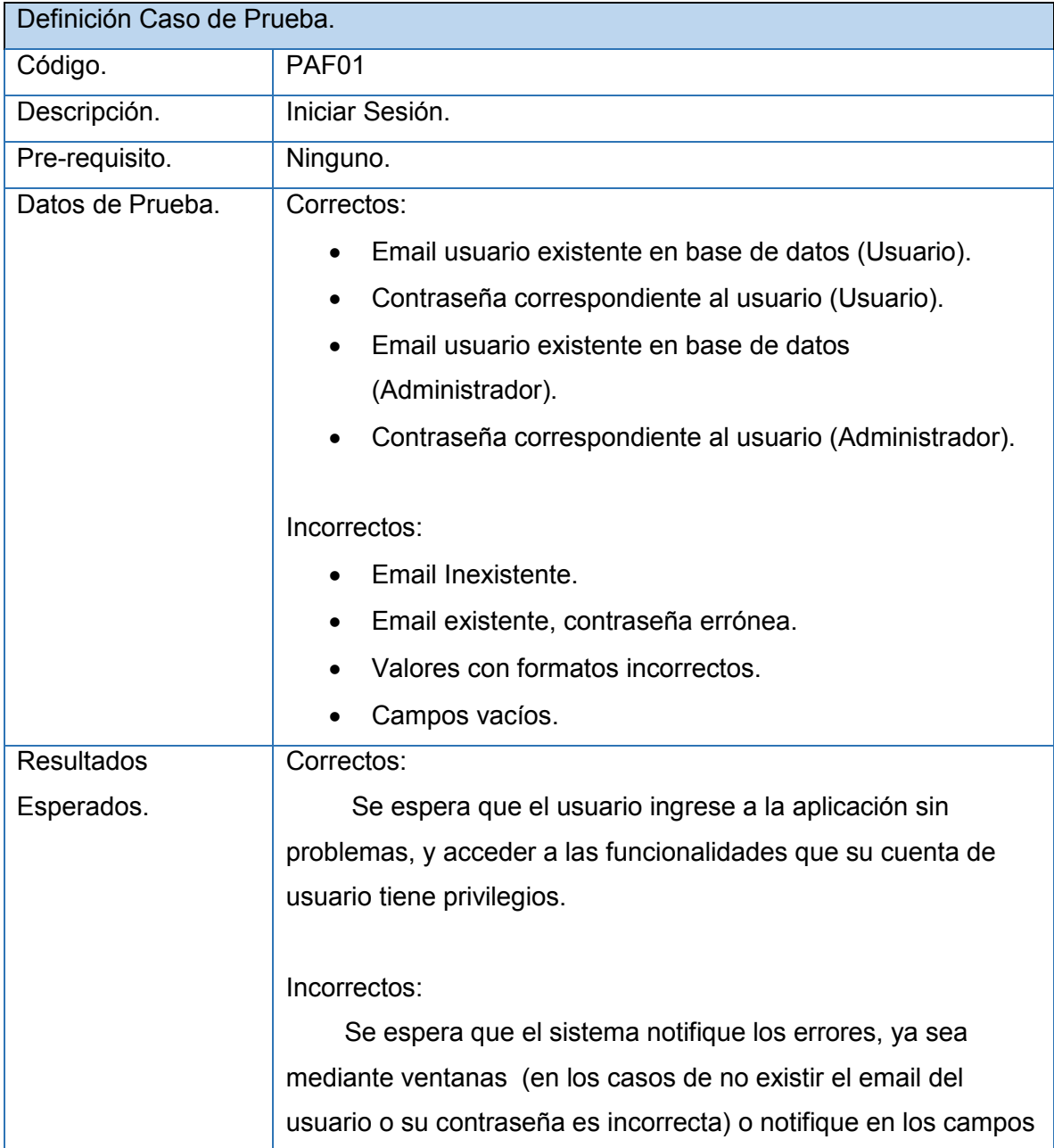

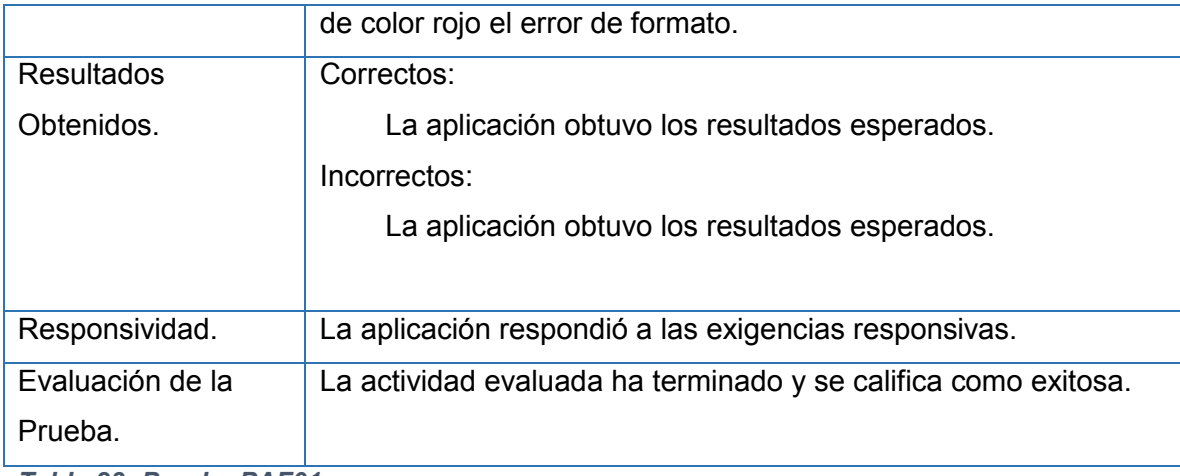

*Tabla 23: Prueba PAF01.*

La tabla 24, Prueba PAF02, muestra la descripción de la prueba en cuestión.

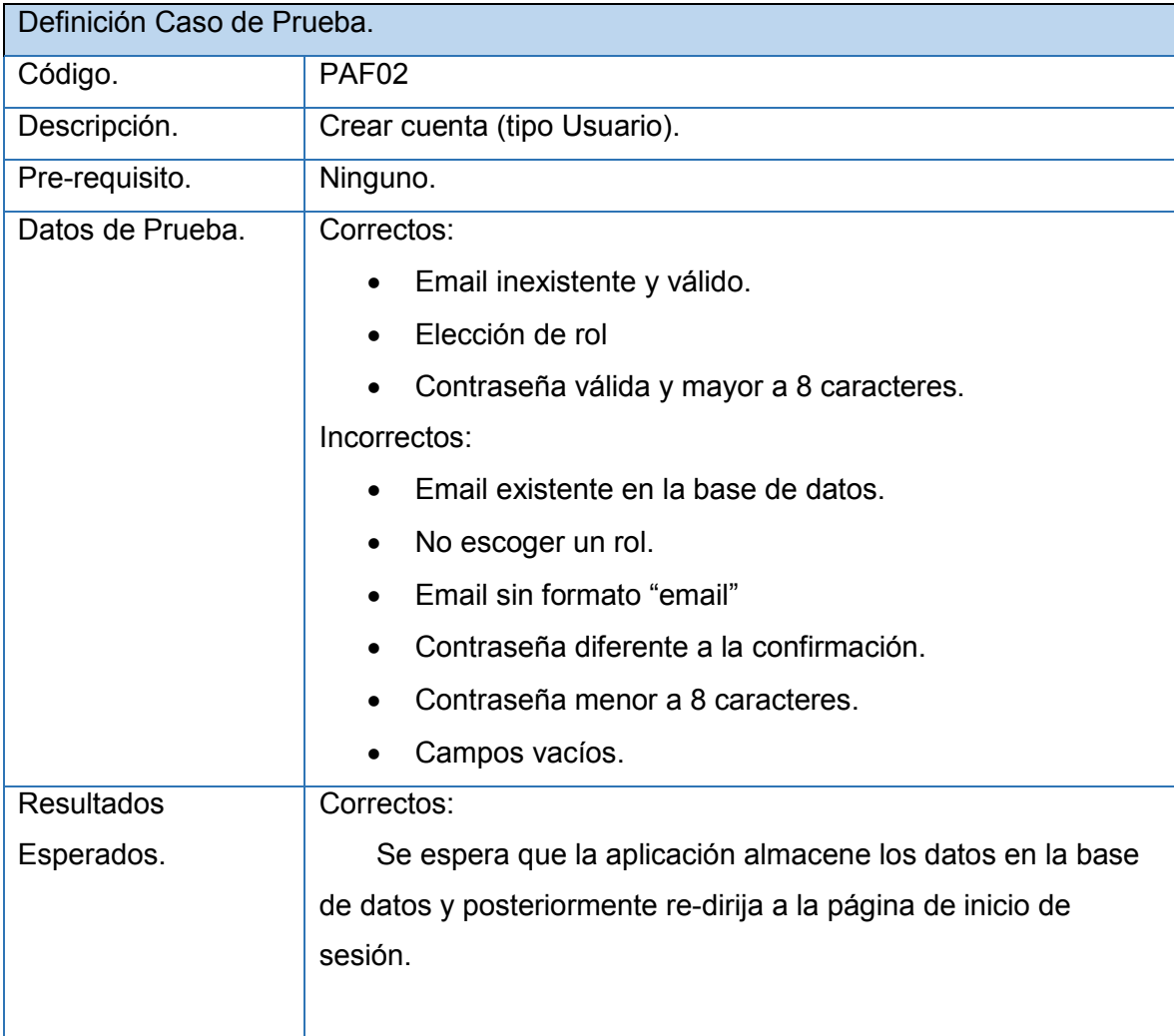

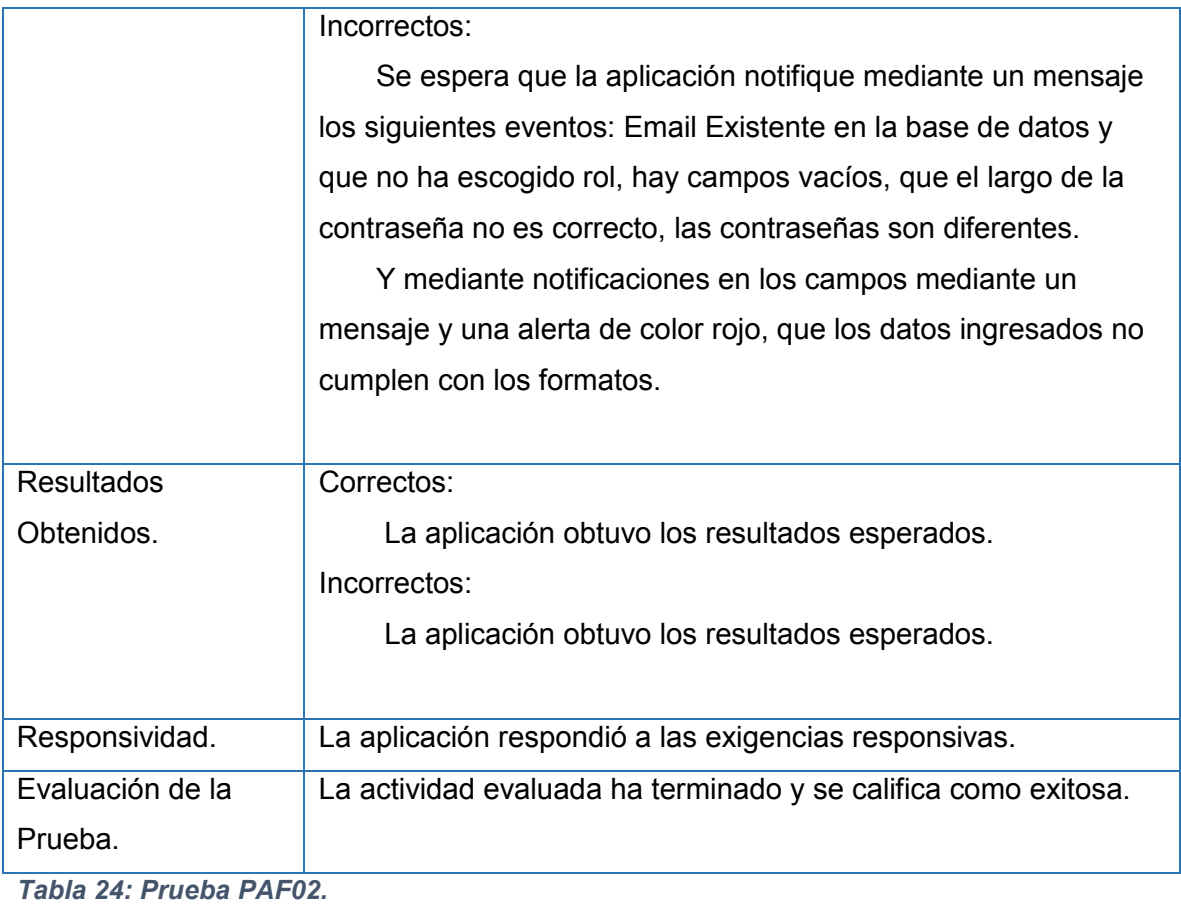

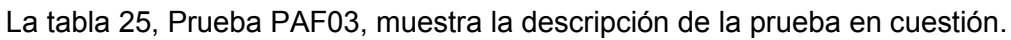

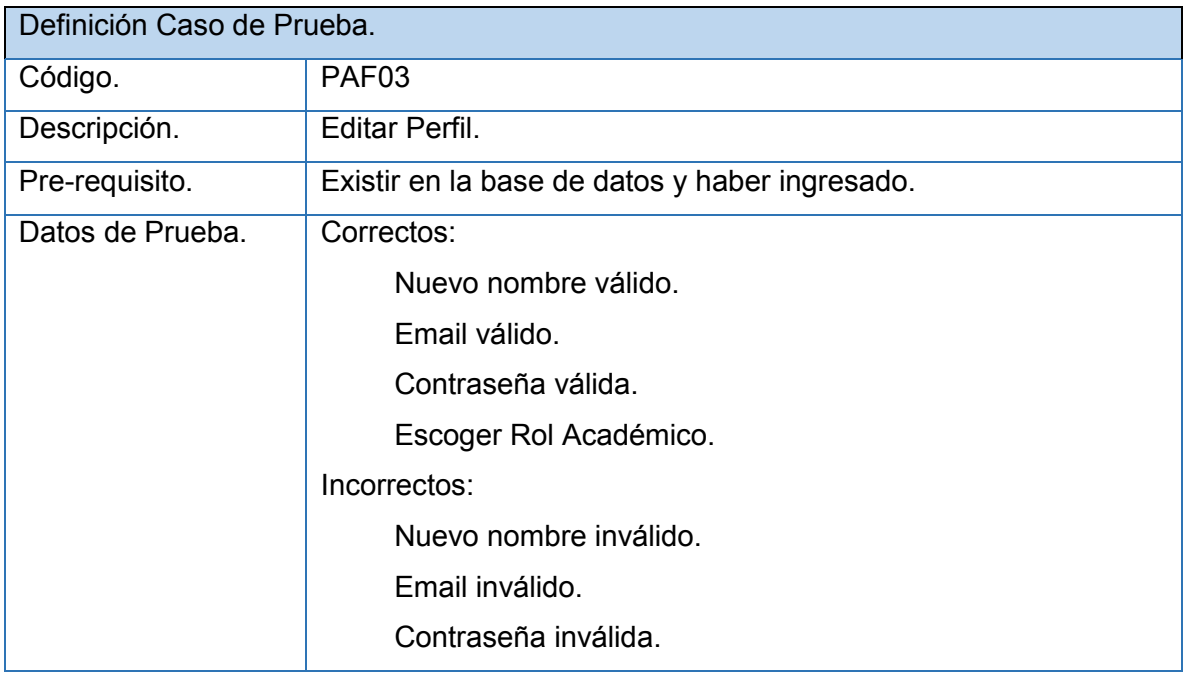

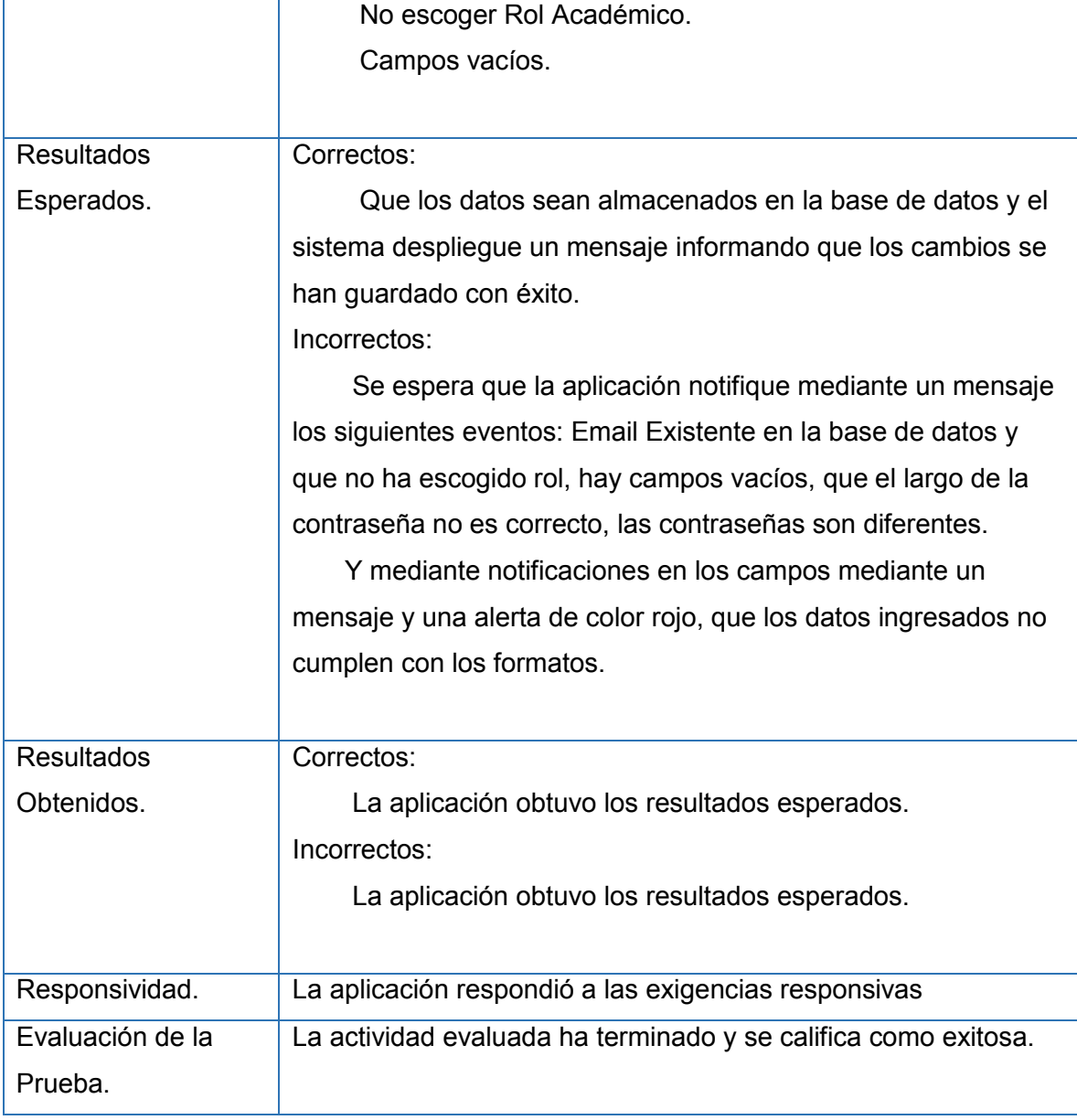

*Tabla 25: Prueba PAF03.*

La tabla 26, Prueba PAF04, muestra la descripción de la prueba en cuestión.

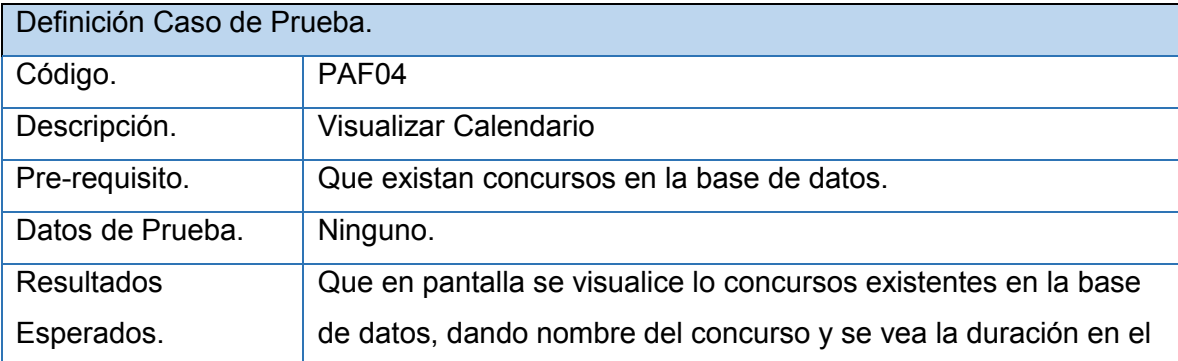

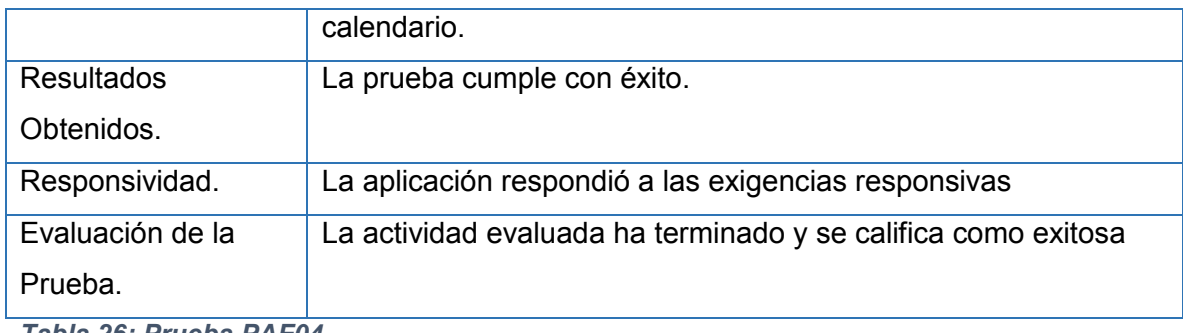

*Tabla 26: Prueba PAF04.*

La tabla 27, Prueba PAF05, muestra la descripción de la prueba en cuestión.

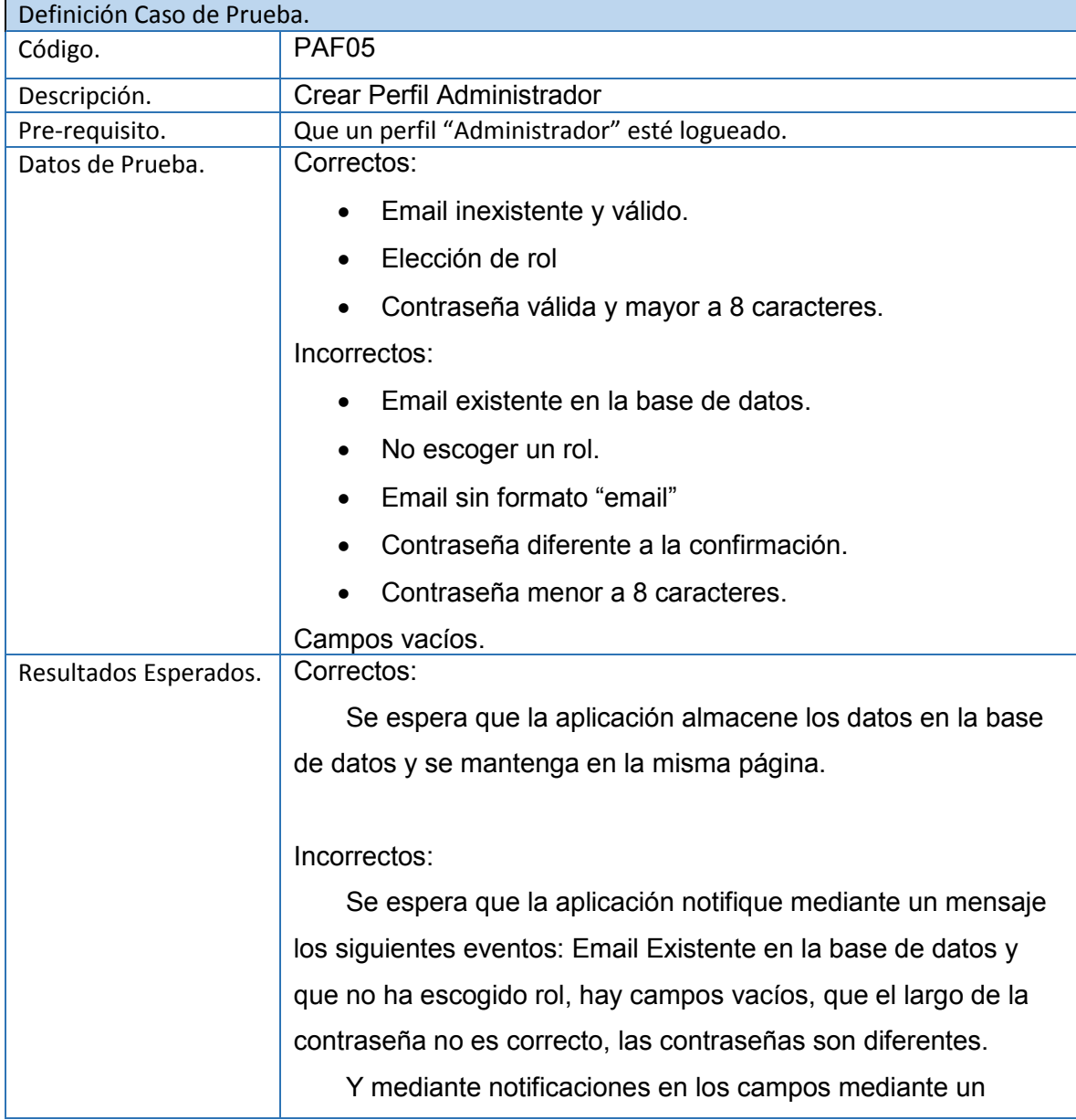

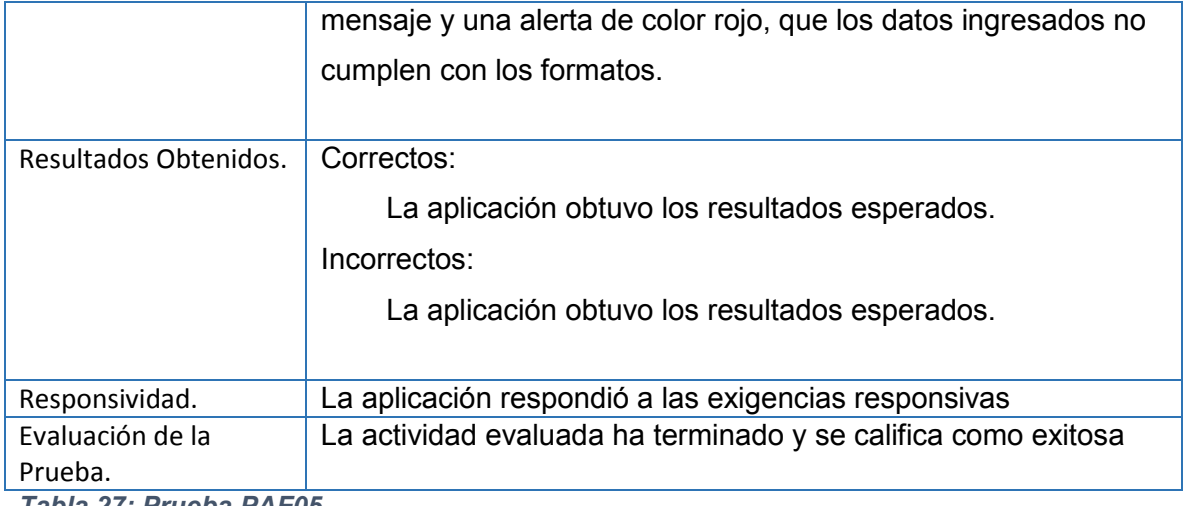

*Tabla 27: Prueba PAF05.*

### La tabla 28, Prueba PAF06, muestra la descripción de la prueba en cuestión

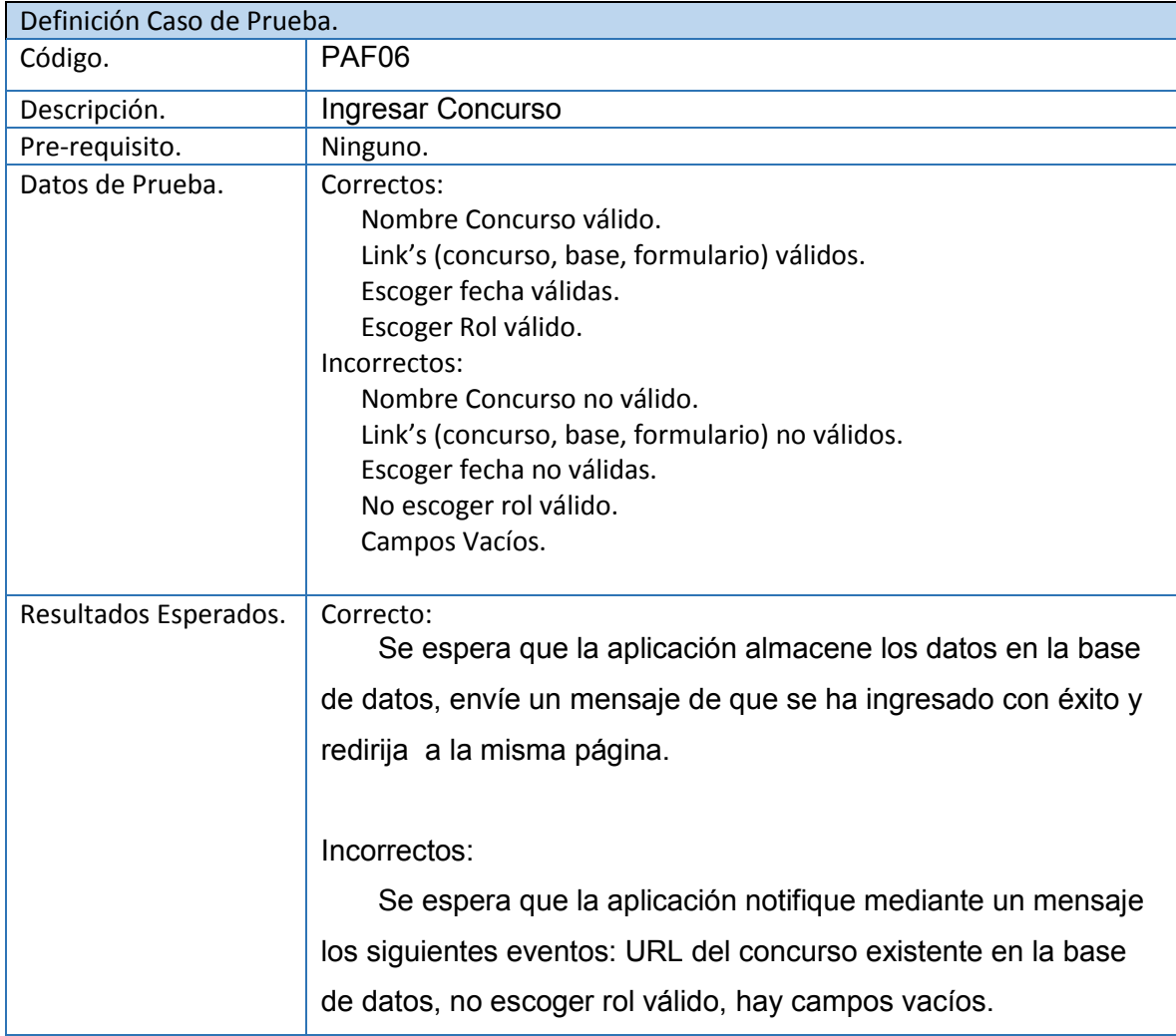

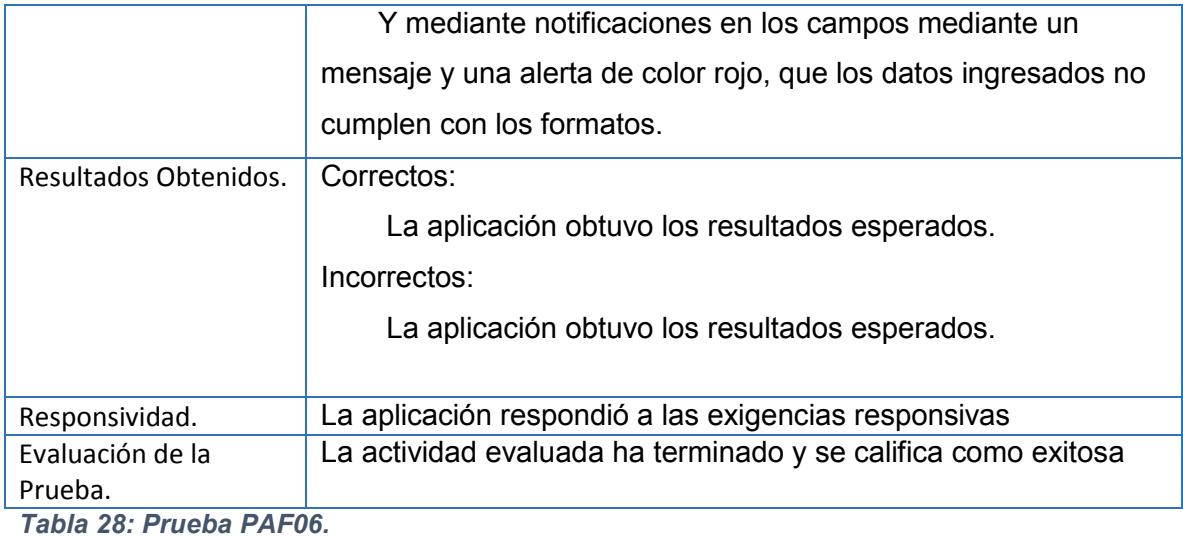

## La tabla 29, Prueba PAF07, muestra la descripción de la prueba en cuestión

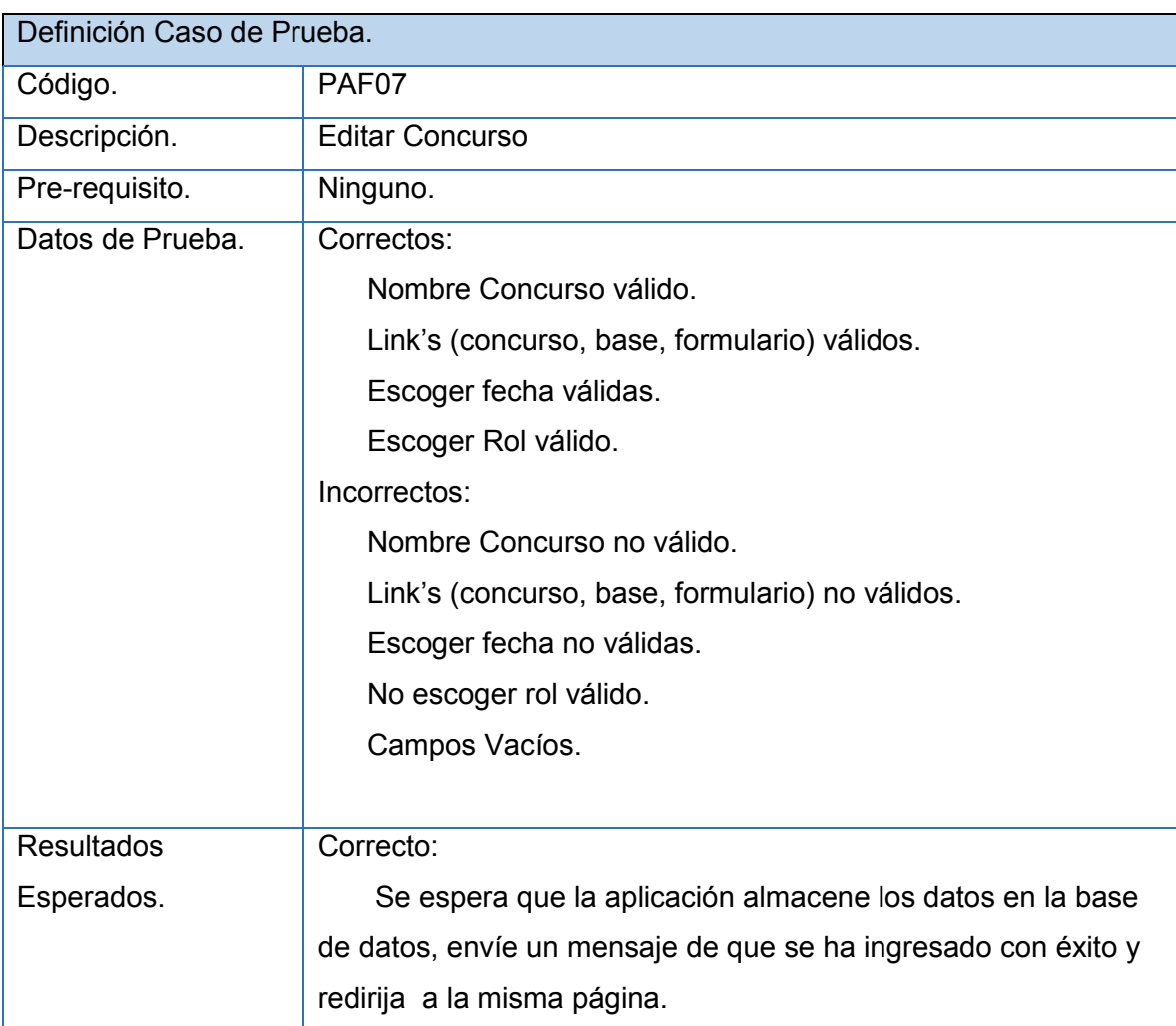

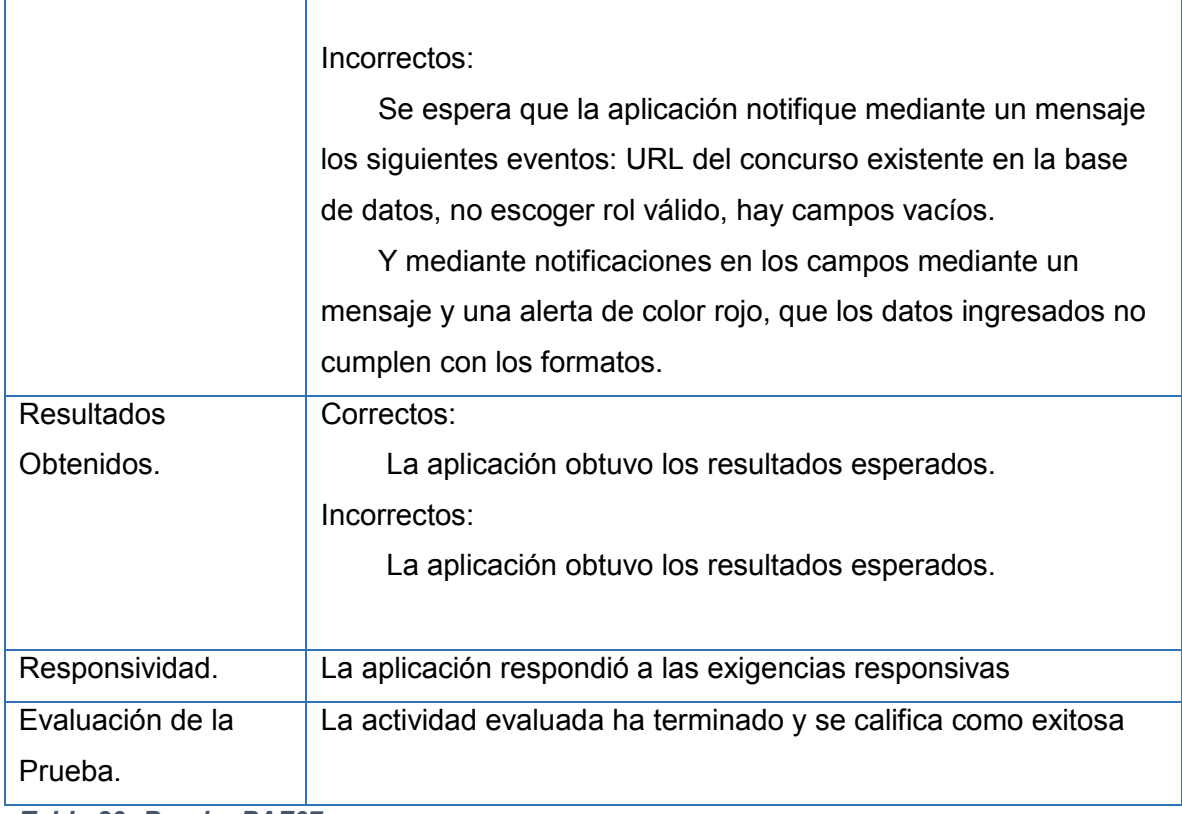

*Tabla 29: Prueba PAF07.*

'n

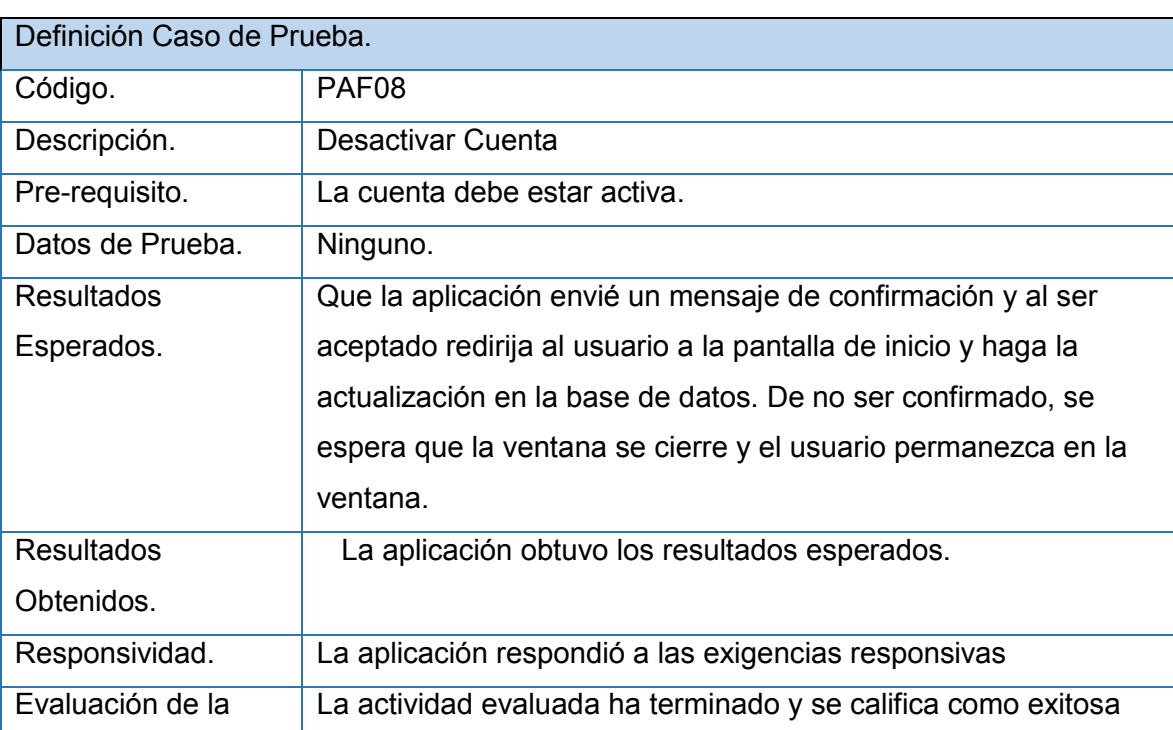

La tabla 30, Prueba PAF08, muestra la descripción de la prueba en cuestión

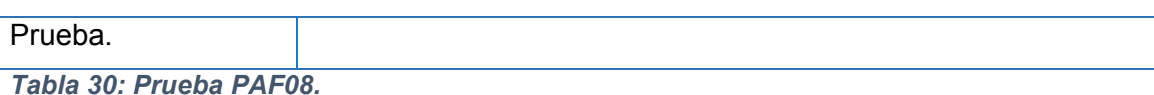

La tabla 31, Prueba PAF09, muestra la descripción de la prueba en cuestión

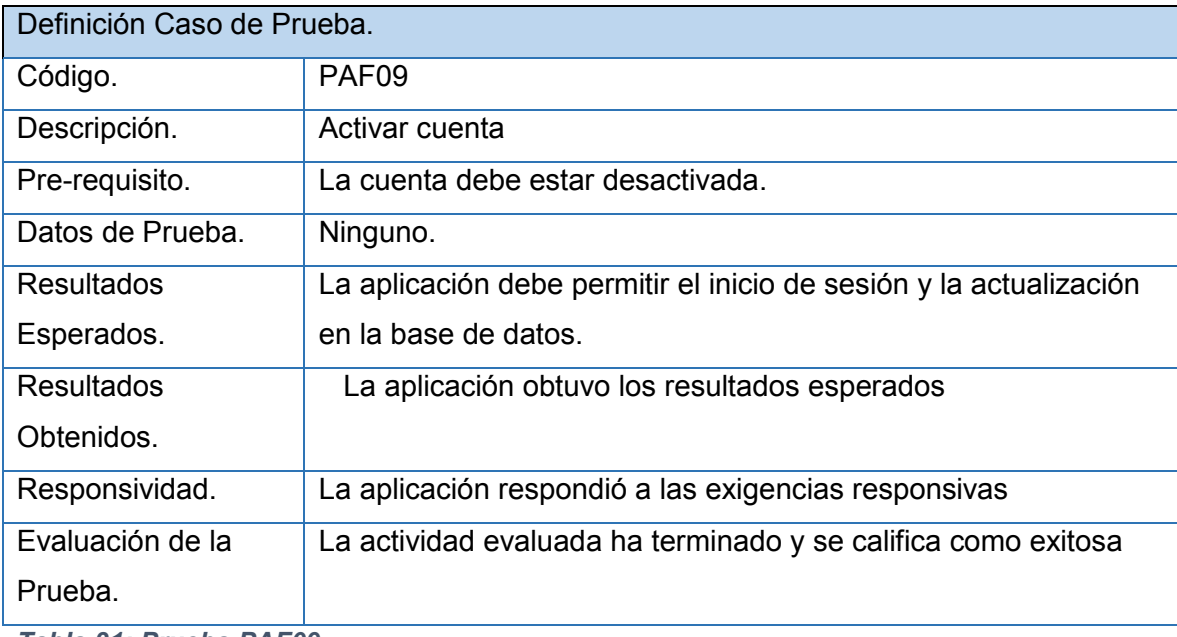

*Tabla 31: Prueba PAF09.*

#### 7.5.2. Prueba de seguridad

#### SQL Injection

Un ataque de inyección SQL consiste en la inserción o la " inyección " de una consulta SQL a través de los datos de entrada del cliente para la aplicación. Una inyección SQL exitosa puede leer datos sensibles de la base de datos, modificar los datos de base de datos (Insertar/ Actualizar / Eliminar), ejecutar operaciones de administración de la base de datos (por ejemplo, apagar el DBMS), recuperar el contenido de un archivo determinado presente en el archivo de DBMS sistema. Ataques de inyección SQL son un tipo de ataque de inyección, en el que comandos SQL se inyectan en la entrada de datos de plano con el fin de efectuar la ejecución de comandos SQL predefinidos. (Owasp, owasp.org, 2014)

#### Cross-site Scripting (XSS)

Cross-site scripting (XSS) son un tipo de inyección, en el que las secuencias de comandos maliciosos se inyectan en los sitios web benignos y de confianza. Ataques XSS ocurren cuando un atacante utiliza una aplicación web para enviar código malicioso, generalmente en forma de un script del lado del navegador, a un usuario final diferente. Los defectos que permiten que estos ataques tengan éxito son bastante generalizados y se producen en cualquier lugar de una aplicación web. Un atacante puede utilizar XSS para enviar un script malicioso a un usuario desprevenido. El navegador del usuario final no tiene manera de saber si el sitio es seguro, y ejecutará el script. Porque piensa que el sitio venía de una fuente de confianza, el script malicioso puede acceder a las cookies, los tokens de sesión u otra información sensible retenido por el navegador y se utiliza con ese sitio. Estos scripts pueden incluso volver a escribir el contenido de la página HTML. (Owasp, Owasp.org, 2016)

#### Command Injection

La inyección de comandos es un ataque en el que el objetivo es la ejecución de comandos arbitrarios en el sistema operativo host a través de una aplicación vulnerable. Ataques de inyección de comandos son posibles cuando una aplicación pasa los datos suministrados por el usuario (formularios, cookies, cabeceras HTTP, etc.) a un shell del sistema. En este ataque, los comandos del sistema operativo atacante suministrados, por lo general se ejecutan con los privilegios de la aplicación vulnerable. Ataques de inyección de comandos son posibles debido en gran parte a la validación de entrada insuficiente. (Owasp, owasp.org, 2014)

#### Brute Force

Fuerza bruta consiste en enumerar sistemáticamente todos los candidatos posibles para la solución y comprobar si cada candidato satisface la declaración del problema. En las pruebas de aplicaciones web, el problema que se va a enfrentar con el muy a menudo es que se conecta más con la necesidad de tener una cuenta de usuario válido para acceder a la parte interna de la aplicación. Por lo tanto vamos a comprobar los diferentes tipos de esquema de autenticación y la eficacia de los diferentes ataques de fuerza bruta. (Owasp, owasp.org, 2014)

En la tabla 32, Resumen seguridad, se muestra un resumen de los resultados obtenidos al realizar las pruebas.

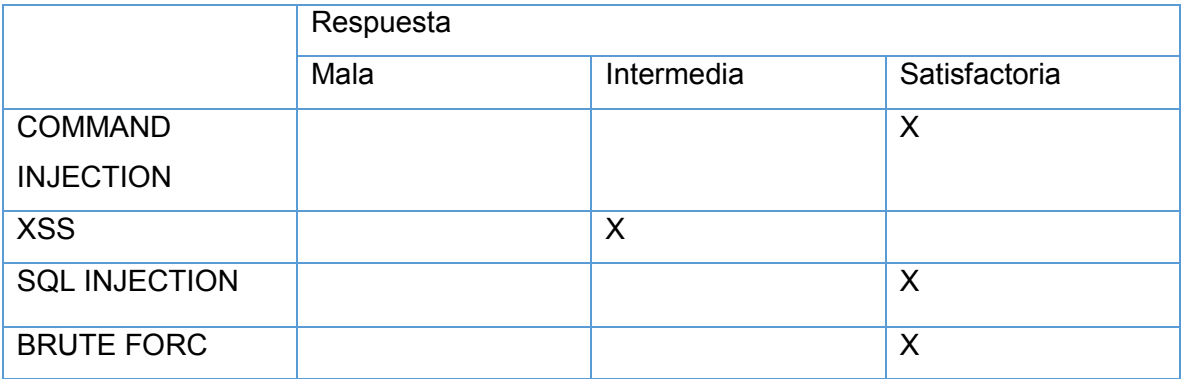

*Tabla 32: Resumen Seguridad.*

## 7.6. Conclusiones de Prueba

Las Pruebas en definitiva estuvieron aceptables, cumpliendo los parámetros mínimos exigidos. Las circunstancias en que fueron realizadas las pruebas se consideran ideales, es decir, no se ha sometido a sobre cargar y existe en un servidor que no cumple con las condiciones para determinar una situación real. Finalmente se refleja que los tiempos de respuestas fueron óptimos, además posee una interfaz adecuada para el usuario. Todas la condiciones, tanto físicas como de datos, fueron mínimas, sin embargo la aplicación se encuentra preparada para responder a los procesos de sobre carga.

En lo que respecta a la seguridad, se refleja una respuesta en definitiva óptima, dado que pasó las pruebas correspondientes a la seguridad, garantizando el control de los privilegios respectos a los usuarios, los datos ingresados y de los módulos que harán uso los usuarios.

Concluyendo, las pruebas muestran el nivel de aceptación y funcionalidad. A continuación una tabla 30 es un resumen especificados por módulos.

En la tabla 33, Resumen Pruebas, se muestra un resumen de los resultados obtenidos al realizar las pruebas.

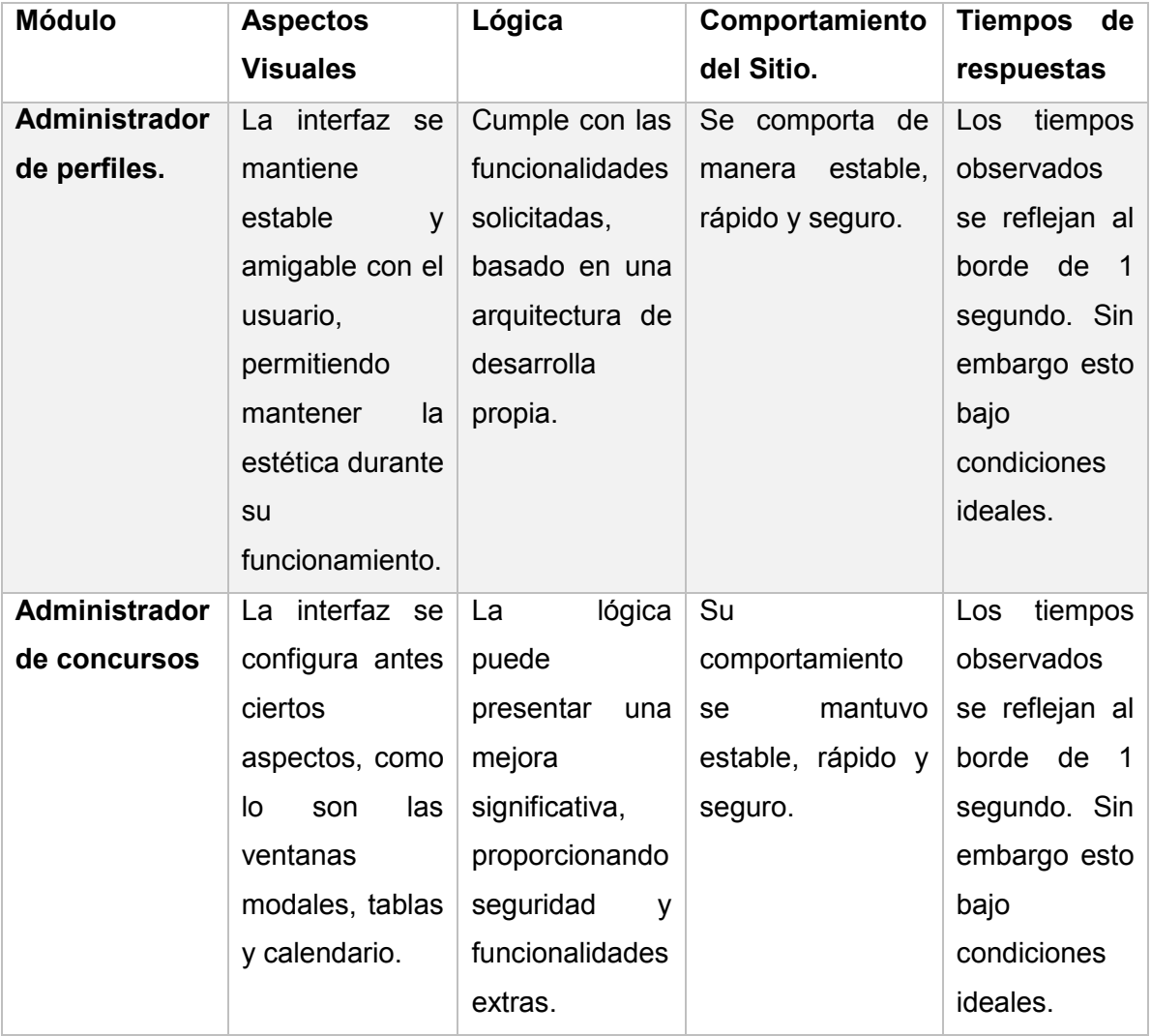

| <b>Sistema</b> | No figura. | lógica<br>La   | se  | El sistema se     | Abordaba los               |
|----------------|------------|----------------|-----|-------------------|----------------------------|
|                |            | muestra        |     | comportó menos    | $\overline{2}$<br>segundo, |
|                |            | ambigua        | en  | estable que los   | en                         |
|                |            | ciertos        |     | otros módulos, lo | condiciones                |
|                |            | aspectos, pero |     | que disminuía su  | ideales.                   |
|                |            | puede          | ser | velocidad<br>de   |                            |
|                |            | mejorado       | en  | respuesta.        |                            |
|                |            | versiones      |     |                   |                            |
|                |            | futuras.       |     |                   |                            |

*Tabla 33: Tabla Resumen Pruebas*

## 8. Conclusiones.

El desarrollo de la aplicación soluciona un problema real y cotidiano como es calendarizar eventos importantes, en este caso, los concursos que los fondos ponen a disposición a los estudiantes y docente de la universidad.

Queda en evidencia el impacto positivo que tuvo la reutilización de código de programación, software de licencia libre y hardware ya disponible, dado que se logró no solo la eficacia del programa, sino que también se obtuvo eficiencia cumpliendo objetivos primordiales del proyecto. Es necesario agregar que el tiempo de planificación para el desarrollo del proyecto se logra mediante las acciones previamente mencionadas, reflejando de esta manera los beneficios obtenidos por llevarlas a cabo.

Para el proyecto es fundamental el uso de la metodología iterativa incremental dado que es eficiente para la formulación relativamente temprana de soluciones, originadas tras problemas o cambios después de cada entrega planificada, además, facilita el trabajo individual en el desarrollo. Cabe destacar que la entrega periódica de módulos del software ayuda a mitigar problemas presentes y futuros en el desarrollo, fomentando el control y buen manejo del proyecto.

Es elemental el uso del lenguaje de programación PHP porque éste cuenta con elementos que permiten la implementación del rastreador y posteriormente la solución desarrollada evitando la necesidad de hacer un cambio en el lenguaje. Además, se puso en práctica el conocimiento existente del estudiante en temas de lógica de programación, mostrando que el perfil del alumno está capacitado para hacer uso de herramientas de desarrollo desconocidas y llevar a cabo un proyecto de manera exitosa.

La mayoría de los objetivos se cumplieron, pero se exceptúa la búsqueda de los concursos debido a que hoy en día no existe una estándar consolidado para la creación de páginas web, esto lleva a la ausencia de información necesaria para cumplir los requerimientos expresados por el cliente y por ende plantea un desafío importante para el futuro de los rastreadores web.

Producto del trabajo, se evidencia la importancia de la formulación de varias soluciones y el análisis de cada una de ellas mediante su factibilidad, no basta solamente con establecer una respuesta que solucione una problemática, también es necesario evaluar la factibilidad de aquella respuesta para determinar si es posible llevar a cabo su desarrollo.

En lo que respecta a los demás objetivos, se logra la centralización y calendarización de los concursos, siendo estos los principales requerimientos expresados por el cliente garantizando gran porcentaje del éxito del proyecto.

Es esencial que el usuario se haga partícipe a medida que los módulos se desarrollan, dado que mediante su opinión y reiterada retroalimentación permite alcanzar los objetivos del proyecto, identificar limitantes y dar opiniones para la formulación de soluciones.

Fue importante para el estudiante enfrentar nuevas oportunidades de cambio ante la inestabilidad del entorno, esto le brinda nuevas herramientas para enfrentar el mundo laboral acercándolo a la realidad, a la existencia de un conjunto de soluciones que mitigan los percances que se presentan en el ciclo de un proyecto. Además, el desarrollador logra reafirmar el nivel de importancia que tiene la correcta formulación de objetivos, otorgándole la claridad de lo que se está persiguiendo. Fue trascendente la existencia de dos soluciones, no solo por la variedad de respuestas existentes para un mismo problema, sino para entender que todo problema tiene una solución y solo se debe buscar de la forma correcta, evaluando los elementos existentes y mirar las potenciales oportunidades sobre las acotadas limitaciones.

Para una versión futura de la aplicación existen varias alternativas y mejoras a incorporar, como visualizar el calendario en base a criterios y su vez personalizar los concursos a desplegar, ya sea una clasificación futura del tipo de concurso (desarrollo, investigación, tesis, innovación, emprendimiento, entre otros.) o por medio de los roles establecidos.

Además, se espera vincular a un calendario personal (Ej: Calendario de Gmail) centralizando a nivel usuario la calendarización, la idea es proporcionar la información de manera oportuna y cercana mediante el uso de elementos cotidianos como los son las agendas de los correos electrónicos.

Como idea futura se espera que los concursos ya expirados puedan inhabilitarse de manera automática sin descartar la opción de hacerlo de manera manual, esto le brindaría al sistema la característica de ser automática.

La incorporación posterior de un portal que despliegue noticias en relación a los concursos, como temas de ayuda, actualizaciones, modificaciones de fechas, entre otros. Esto con el fin de que los usuarios cuenten con la información no existente en la base de datos y que puede resultar innecesario de almacenar.

Otra idea de mejora es permitir como funcionalidad realizar actividades grupales para concursos, estableciendo conexiones para compartir archivos, un chat de conversación, organizar calendarios comunes y cualquier función que fomente el uso colectivo de la información de los concursos.

Y por último se espera que el administrador haga uso del rastreador para ser avisado antes nuevas publicaciones y posteriormente el ingrese la información en el sistema.

*Universidad del Bío-Bío. Red de Bibliotecas - Chile*

#### Bibliografía

- Feira, S. a. (14 de Noviembre de 2014). *Qué es un crawler y cómo funciona.* Recuperado el 15 de Enero de 2016, de Sao a Feira: http://seoafeira.com/que-es-un-crawler/
- Moraga, A. L. (26 de septiembre de 2007). *Pendientedemigracion.ucm.es.* Recuperado el 20 de noviembre de 2015, de Historia E Internet: aproximación al futuro de la labor investigadora.: http://pendientedemigracion.ucm.es/info/hcs/angel/articulos/historiaeinternet.pdf

- Olston, C., & Najork, M. (2010). Web Crawling. En *Web Crawling* (págs. 175-). Foundation And Trends In Information Retrieval.
- Owasp. (14 de Agosto de 2014). *owasp.org*. Obtenido de SQL Injection: https://www.owasp.org/index.php/SQL\_Injection
- Owasp. (7 de Abril de 2014). *owasp.org*. Obtenido de Testing for Brute Force: https://www.owasp.org/index.php/Testing\_for\_Brute\_Force\_(OWASP-AT-004)
- Owasp. (26 de Agosto de 2014). *owasp.org*. Obtenido de Command Injection: https://www.owasp.org/index.php/Command\_Injection
- Owasp. (01 de Enero de 2016). *Owasp.org*. Obtenido de Cross-site Scripting: https://www.owasp.org/index.php/Cross-site\_Scripting\_(XSS)
- Schenone, M. H. (30 de Marzo de 2004). *materias.fi.uba.ar.* Recuperado el 20 de enero de 2016, de schenone-tesisdegradoingenieriainformatica.pdf: http://materias.fi.uba.ar/7500/schenone-tesisdegradoingenieriainformatica.pdf

*Universidad del Bío-Bío. Red de Bibliotecas - Chile*